UNIVERSIDADE FEDERAL DO RIO GRANDE DO SUL ESCOLA DE ENGENHARIA PROGRAMA DE PÓS-GRADUAÇÃO EM ENGENHARIA ELÉTRICA

DIEGO MIZETTE OLIZ

ESTUDO DO COMPORTAMENTO DE MALHAS DE ATERRAMENTO DE SUBESTAÇÕES TIPO GIS SUBMETIDAS A SURTOS ATMOSFÉRICOS

> Porto Alegre 2023

### DIEGO MIZETTE OLIZ

## ESTUDO DO COMPORTAMENTO DE MALHAS DE ATERRAMENTO DE SUBESTAÇÕES TIPO GIS SUBMETIDAS A SURTOS ATMOSFÉRICOS

Dissertação de mestrado apresentada ao Programa de Pós-Graduação em Engenharia Elétrica da Universidade Federal do Rio Grande do Sul como parte dos requisitos para a obtenção do título de Mestre em Engenharia Elétrica. Área de concentração: Energia

ORIENTADOR: Prof. Dr. Daniel da Silva Gazzana

### DIEGO MIZETTE OLIZ

### ESTUDO DO COMPORTAMENTO DE MALHAS DE ATERRAMENTO DE SUBESTAÇÕES TIPO GIS SUBMETIDAS A SURTOS ATMOSFÉRICOS

Esta dissertação foi julgada adequada para a obtenção do título de Mestre em Engenharia Elétrica e aprovada em sua forma final pelo Orientador e pela Banca Examinadora.

Orientador:

Prof. Dr. Daniel da Silva Gazzana, UFRGS Doutor pela Universidade Federal do Rio Grande do Sul – Porto Alegre,Brasil

Banca Examinadora:

Prof. Dr. Roberto C. Leborgne, UFRGS Doutor pela Chalmers University of Technology – Gothenburg, Suécia

Prof. Dr. Vilson Luiz Coelho, UniSATC Doutor pela Universidade Federal de Santa Catarina – Florianópolis, Brasil

Prof. Dr. Sérgio Kurokawa, UNESP Doutor pela Universidade Estadual de Campinas – Campinas, Brasil

> Coordenador do PPGEE: Prof. Dr. Sérgio Haffner

> > Porto Alegre, março de 2023.

## **DEDICATÓRIA**

Dedico este trabalho à minha mãe Maria Amélia Mizette Oliz (*in memoriam*), que sempre me disse que o conhecimento ninguém tira de nós, ao meu pai José Fernando Donine Oliz pelo incentivo permanente, as minhas irmãs Camila e Carolina pelas mensagens de apoio. Aos meus filhos Alice e Bernardo por sempre compreenderem o tempo que necessitei estar ausente para me dedicar a este trabalho. Em especial à minha companheira de vida Lanna Perla pelo incentivo diário e permanente para que eu concluísse esta etapa.

## **AGRADECIMENTOS**

À Universidade Federal do Rio Grande do Sul, por proporcionar um ensino gratuito e de excelência e ao Programa de Pós-Graduação em Engenharia Elétrica, PPGEE, pela oportunidade da realização deste trabalho.

Em especial, ao meu orientador, prof. Dr. Daniel da Silva Gazzana, não só pelo apoio permanente e contribuições para este trabalho, mas por toda a paciência e comprometimento ao longo do trabalho e por não desistir mim.

Ao amigo e professor Marcos Telló, pela orientação extraoficial e pela contribuição sobre o trabalho realizado.

Aos demais professores que contribuíram com minha formação durante esse período e à Miriam Rosek, pelo trabalho realizado junto ao PPGEE.

Aos colegas e amigos do PPGEE, pelo auxilio e pela parceria durante as atividades desenvolvidas no curso.

E agradeço a todos os meus amigos e familiares que sempre me incentivaram para conclusão deste trabalho.

### **RESUMO**

Este trabalho apresenta um estudo do comportamento de malhas de terra de subestações isoladas a gás, tipo GIS externa (do inglês *gas-insulated switchgear*), quando submetidas a surtos atmosféricos. Com foco em uma análise transitória e com base em dados reais de projetos de subestações em operação, foram investigados dois estudos de casos de modo a verificar o comportamento da curva de impedância impulsiva das referidas malhas. Assim, a pesquisa concentrou-se na avaliação: da elevação de potencial de terra (GPR); da impedância impulsiva e de surto bem como da resistência em regime permanente. Um estudo de sensibilidade também foi conduzido, de modo a verificar a influência da variação dos propriedades do solo, resistividade e permissividade, e de frentes de ondas de impulso no comportamento do aterramento. Nas simulações, utilizou-se a ferramenta computacional CDEGS em conjunto com o *software* Matlab, levando em consideração a ocorrência de surtos atmosféricos aplicados diretamente nas malha de terra. Os resultados obtidos apontam para uma relação direta dos parâmetros do solo com o comportamento impulsivo do aterramento A contribuição deste trabalho está vinculada à realização de estudo prático/teórico incluindo a proposição de uma metodologia de análise, possibilitando ampliar as investigações sobre malha de terra de subestações do tipo GIS externa, sendo um assunto pouco abordado na literatura.

Palavras-chave: Aterramento em Baixa e Alta Frequência, Descargas Atmosférica, Malha de Terra, *Software* CDEGS, Subestações isoladas a gás (GIS).

### **ABSTRACT**

This work presents a study of the grounding grids behavior of substations type gasinsulated switchgear (GIS) external, when subjected to atmospheric discharges. Focusing on a transient analysis and based on real data from projects of substations in operation, two case studies were investigated in order to verify the behavior of the impulsive impedance curve of the referred grids. Thus, the research concentrated on the assessment of: ground potential rise (GPR); impulsive and surge impedance, as well as, steady-state resistance. A sensitivity study was also carried out, in order to verify the influence of the variation of soil properties, resistivity and permittivity, and impulse wavefronts on the grounding behavior. In the simulations, the computational tool CDEGS was used combined with Matlab software, taking into account the occurrence of atmospheric surges applied directly to the grounding grid. The obtained results point to a direct relationship between the soil parameters and the impulsive behavior of the grounding. The contribution of this work can be highlighted to the realization of a practical/theoretical study, including the proposition of an analysis methodology, making possible to expand investigations on the grounding grid of GIS, currently a subject rarely addressed in the literature.

Keywords: Atmospheric Discharges, Gas-Insulated Switchgear (GIS), CDEGS Software, Grounding at Low and High Frequency, Grounding Grids.

# **LISTA DE ILUSTRAÇÕES**

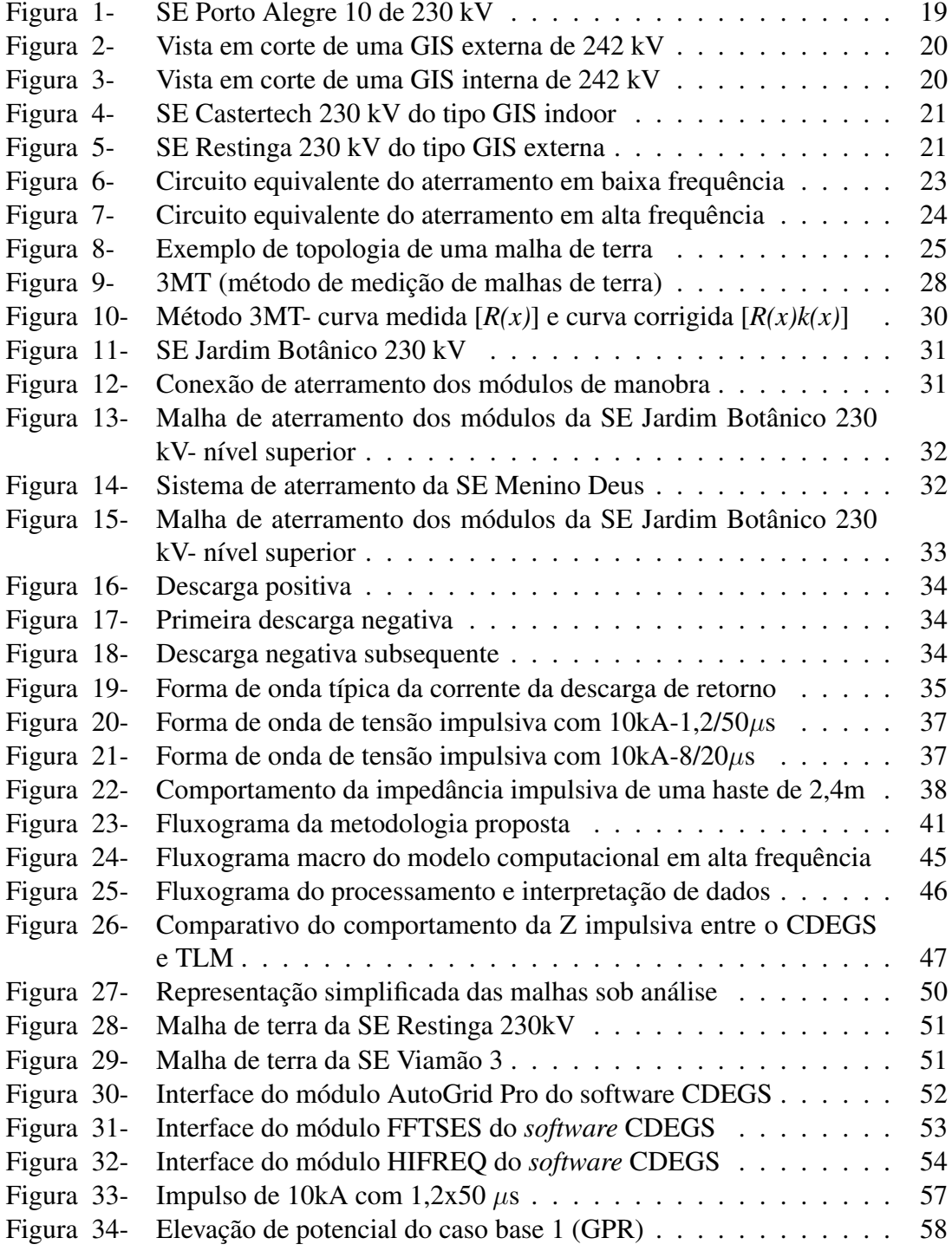

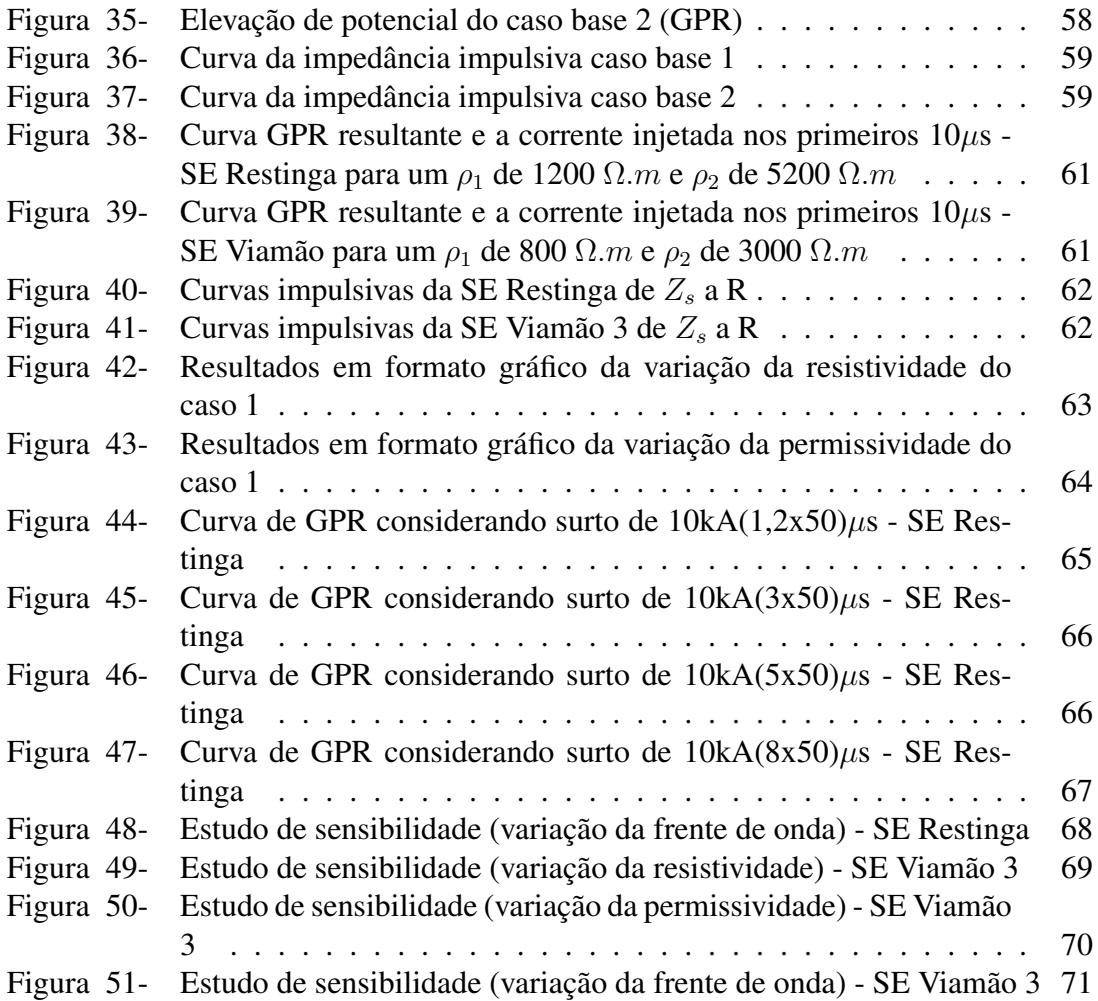

# **LISTA DE TABELAS**

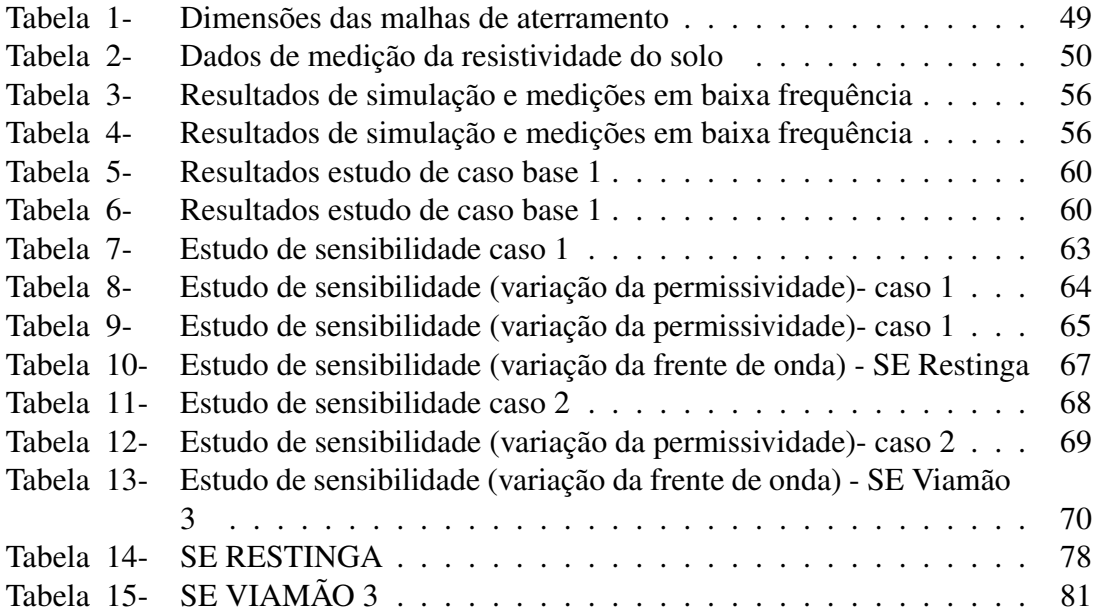

# **LISTA DE ABREVIATURAS**

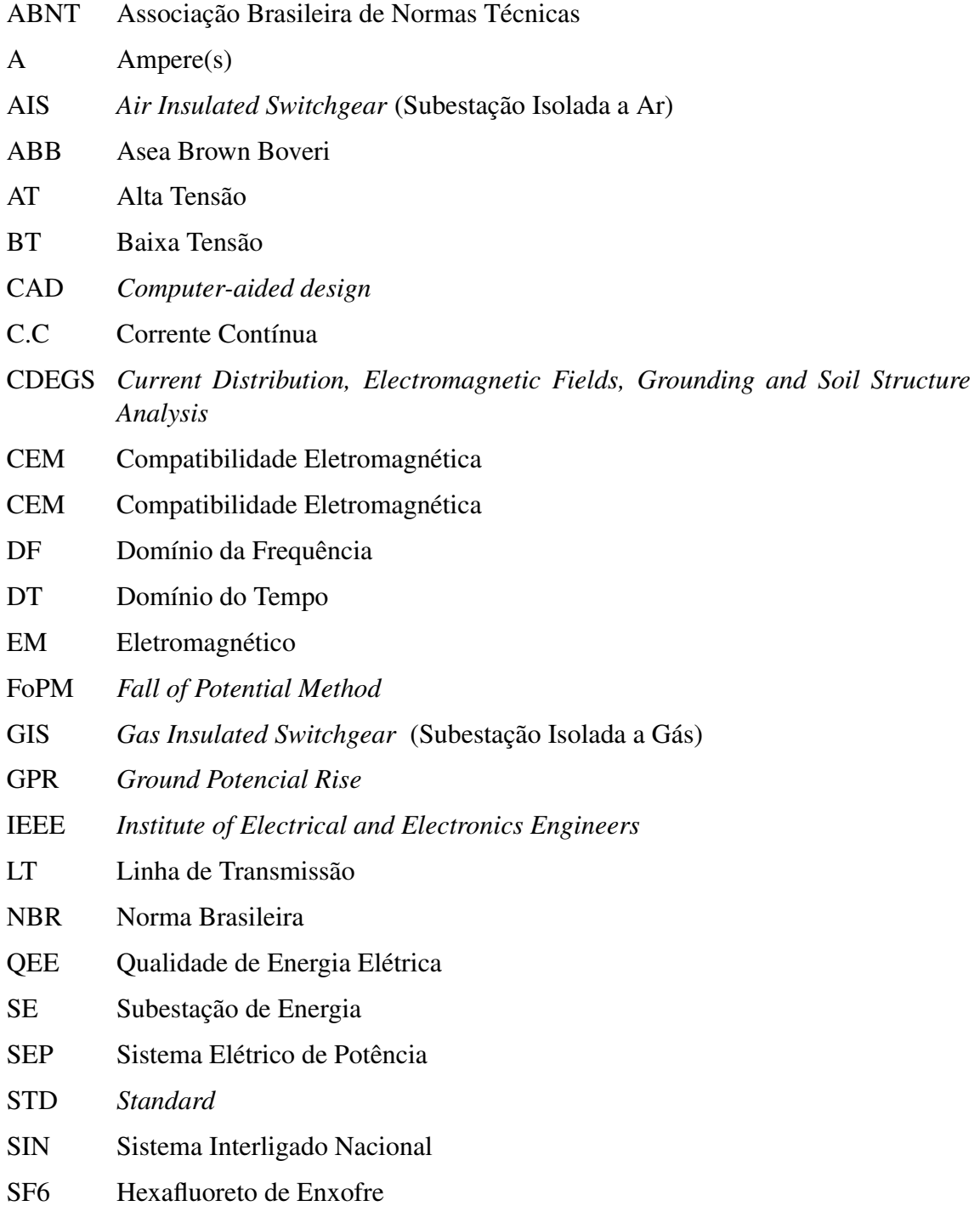

# **LISTA DE SÍMBOLOS**

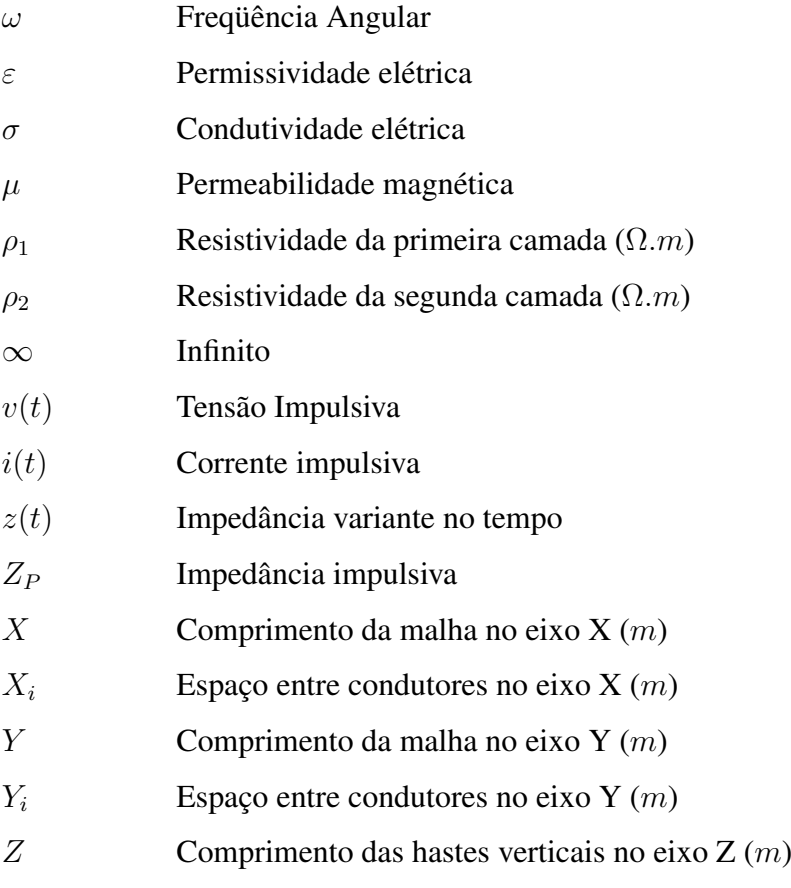

# **SUMÁRIO**

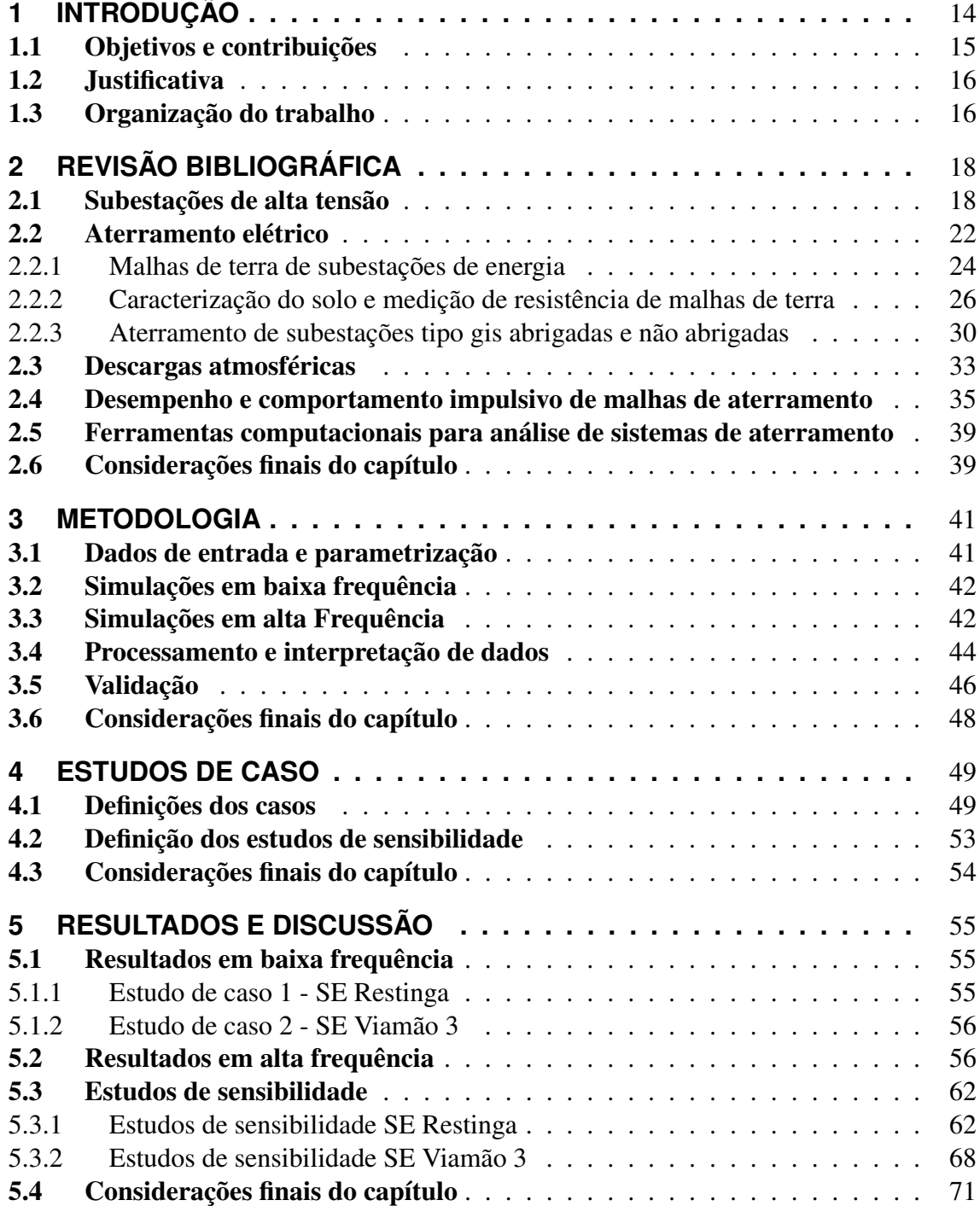

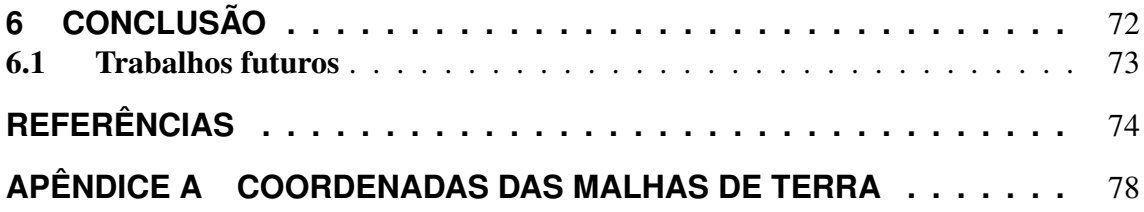

# **1 INTRODUÇÃO**

Uma subestação (SE) é um componente fundamental do sistema elétrico de potência (SEP), tendo a finalidade de alterar o nível de tensão e/ou o fluxo de potência através de linhas de transmissão (LTs) a ela conectadas. No que se refere ao local de sua implantação, uma SE pode ser construída ao tempo (não abrigada) ou no interior de uma edificação (abrigada).

Inúmeros equipamentos e sistemas compõem este dispositivo indispensável presente no SEP. Dentre estes, pode-se citar: painéis de comando, controle e proteção; retificadores; geradores de emergência; banco de baterias; relés de proteção; disjuntores; transformadores de força; transformadores de instrumentos (TCs, TPs); reatores; para-raios; banco de capacitores; malha de terra. Por sua vez, uma SE também pode ser caracterizada pelo tipo de sua isolação: isolados a ar ou isolados a gás.

O sistema de aterramento, o qual engloba a(s) malha(s) de terra, compõe parte do sistema de proteção de uma SE, oferecendo salvaguarda contra eventuais faltas envolvendo a terra, bem como na ocorrência de descargas atmosféricas. Assim, o aterramento de uma subestação tem por finalidade: (i) assegurar que haja um caminho de baixa impedância para a terra, garantindo a integridade da instalação; (ii) controlar os gradientes de potencial gerados no solo, promovendo segurança pessoal (TELLÓ, 2007).

O comportamento de uma malha de terra não pode ser visto de forma isolada, pois esta faz parte de um sistema mais amplo, o qual deve atender a critérios de compatibilidade eletromagnética (CEM). Tal conceito, pode ser entendido como uma filosofia por assim dizer, em que um dispositivo deve operar satisfatoriamente sem introduzir distúrbios intoleráveis dentro de um ambiente eletromagnético, os quais podem vir a prejudicar a operação de outros dispositivos. Nesse contexto, um equipamento deve manter suas características nominais de funcionamento, mesmo sofrendo interferências de outros componentes (TELLÓ, 2007).

De forma geral e considerando as normas vigentes, o aterramento de uma SE costuma ser projetadas para condições de falta de curto-circuito em baixa frequência (50/60 Hz) (IEEE STD 80, 2015). Em contraponto, é importante conhecer seu comportamento quando submetido a correntes impulsivas, como as advindas de descargas atmosféricas incidindo em cabos de blindagem de LTs próximas ou diretamente na SE, as quis possuem componentes de altas frequências (ordem dos MHz) (SEGANTINI, 2018).

O propósito da análise do comportamento de malhas de terra em SEs isoladas a gás, do inglês: *Gas Insulated Switchgear* (GIS) é um grande desafio, especialmente por ser ainda considerada uma nova tecnologia de concepção construtiva inabitual. Nesse viés, não existem normas brasileiras que tratem exclusivamente sobre o tema aterramento de SE tipo GIS. A normatização vigente concentra-se, fundamentalmente, em SEs convencionais isoladas a ar (NBR-15751). Ainda, na maioria dos projetos de sistemas de aterramento de SEs somente são consideradas solicitações lentas (curto-circuito). Contudo, tais sistemas são comummente submetidas a solicitações rápidas em alta frequência (descargas atmosféricas), apresentando um comportamento bem diferente daquele observado frente a correntes de baixa frequência (TELLÓ, 2007).

Para as SEs do tipo GIS, sejam elas instaladas no interior de edificações ou ao tempo, os seus sistemas de aterramento são indicados pelo próprio fabricante e podem ser caracterizados por dois tipos: (i) um sistema principal, responsável por escoar correntes de curto-circuito a 60 Hz; (ii) um sistema relacionado à existência de transientes que ocorrem devido à operação de chaveamento da GIS, cujas frequências são da ordem de MHz (TELLÓ *et al.*, 2015).

### 1.1 Objetivos e contribuições

O objetivo geral deste trabalho é idealizar um estudo do comportamento de malhas de terra de SEs tipo GIS não abrigadas, submetidas a surtos atmosféricos, com ênfase na avaliação de seu desempenho frente a transitórios rápidos.

Destacam-se então os seguintes objetivos específicos:

- i. avaliar malhas de terra de subestações GIS reais que se encontram em operação;
- ii. simular a injeção de correntes impulsivas nas referidas malhas analisando os resultados obtidos;
- iii. confrontar dados de projeto, medições de campo e simulação computacional;
- iv. obter resultados representativos do comportamento de malhas de aterramento quando submetidas a correntes impulsivas e em altas frequências (ordem dos MHz);
- v. verificar o desempenho do aterramento quanto à elevação de potencial de terra, do inglês: *Ground Potential Rise* (GPR), impedância impulsiva e impedância de surto;
- vi. realizar estudo de sensibilidade referente a influência da variação de parâmetros do solo e do surto de corrente no desempenho do aterramento.

Como principal contribuição deste trabalho, destaca-se a concepção de uma metodologia de análise do desempenho de SEs tipo GIS, servindo como balizador para pesquisas futuras na área. Adicionalmente, o estudo pretende contribuir para a concretização e melhoria das normalizações vigentes focadas nesta tecnologia.

### 1.2 Justificativa

Um fator motivador para a realização desta pesquisa é a existência de poucos trabalhos na literatura relacionados ao estudo do comportamento de malhas de terra de SEs do tipo GIS, sejam abrigadas ou não. No melhor conhecimento deste autor, o *know-how*, quando acessível, vincula-se ao detalhamento da forma de instalação de tais malhas (associadas a manuais de instrução dos fabricantes) ou disponibilizado na forma de artigos técnicos de profissionais que trabalham na área. Faz-se então necessário realizar estudo prático/teórica com amparo científico, que possibilite ampliar o conhecimento sobre o desempenho de malha de terra de subestações do tipo GIS externa.

Via de regra, as malhas de terra de SEs são projetadas para condições de falta em baixa frequência (50/60 Hz), com foco em subestações isoladas a ar. Considerando o advento da concepção construtiva GIS e em face das lacunas junto ao estado da arte, verificase a necessidade de uma melhor compreensão do comportamento transitório e em alta frequências (ordem de MHz), quando o aterramento é submetido à correntes impulsivas advindas de descargas atmosféricas.

Sabe se que o custo de uma GIS pode ser de até dez vezes mais (ANEEL, 2022) que seu par convencional (SEs isoladas a ar) dependendo do tipo e local de instalação, o que justifica a necessidade de estudos mais aprofundados de sua proteção. Ainda, a carência de *expertise* reportado na literatura técnica-científica com foco em casos reais suportados por dados de projeto e medições em campo é fator motivador para a condução desta pesquisa.

### 1.3 Organização do trabalho

Este trabalho está dividido em seis capítulos, introdução, revisão bibliográfica, metodologia, estudos de caso, resultados e discussão, além do capítulo de conclusão.

No capítulo 2, é feita uma revisão bibliográfica em conjunto com a apresentação de fundamentação teórica relacionada ao comportamento impulsivo de malhas de terra, com foco principal em subestações isoladas a gás (GIS). Tal explanação engloba a apresentação de conceitos básicos referentes a subestações de energia, aterramento elétrico, descargas atmosféricas, método de medições de malhas de terra e descrição das ferramentas computacionais utilizadas.

No capítulo 3, a metodologia proposta é discutida. Com o propósito de avaliar a res-

posta transitória de malhas de aterramento, os métodos e técnicas empregados são debatidos, estes com foco na utilização das ferramentas computacionais CDEGS e MATLAB.

O capítulo 4, apresenta os estudos de caso enfatizando suas características técnicas, bem como descreve os estudos de sensibilidades adotados para a verificação do desempenho das referidas malhas frente a diferentes cenários.

O capítulo 5 é dedicado à apresentação de um conjunto de resultados obtidos nas simulações em baixa e alta frequência. Dos resultados em baixa frequência, será detalhado um comparativo de resultados de outras simulações por outros *softwares* comerciais e medições de comissionamento. Dos resultados em alta frequência, será descrita uma ampla discussão, analisando-se o comportamento das malhas de terra quando submetidas a impulsos atmosféricos.

Por fim, no capítulo 6, são destacadas as principais conclusões obtidas com o estudo ora proposto, bem como são apontadas questões passíveis a investigação, suscitando a continuidade deste trabalho.

# **2 REVISÃO BIBLIOGRÁFICA**

Este capítulo apresenta um estudo da revisão bibliográfica e conceituação de tópicos pertinentes ao desenvolvimento deste trabalho. Dentre estes destacam-se: definições de subestações com isolação a Ar e Gás, base teórica sobre aterramento elétrico, malhas de terra, descarga atmosférica e comportamento do aterramento em baixa e alta frequência. São revisitados também os principais métodos de medição de malhas de terra. Por fim, as potencialidades dos *softwares* utilizados como ferramenta de desenvolvimento e validação são reportadas.

### 2.1 Subestações de alta tensão

Uma subestação (SE) de alta tensão (AT) pode ser categorizada como uma instalação elétrica, sendo esta, um elemento integrante do sistema elétrico de potência (SEP). As SEs são de extrema importância para o SEP, pois fazem as conexões entre as unidades geradoras e os grandes centros de consumo, através de linhas de transmissão (LTs). Para realizar esse percurso, basicamente, existem dois tipos de SEs: as elevadoras, tendo a finalidade de elevar os níveis de tensão para que possa haver transmissão em longas distâncias de modo a reduzir as perdas elétricas; e rebaixadoras, as quais reduzem a magnitude da tensão, para que possa ser entregue aos consumidores finais magnitudes adequadas necessárias ao suprimento de energia junto aos setores residencial, industrial e comercial. Adicionalmente, as SEs exercem um papel relevante no controle de fluxo de potência e de tensão, garantindo a proteção do sistema elétrico sendo também essenciais para a transferência de carga.

Essas instalações são constituídas por dispositivos de módulos de manobra, controle, proteção, transformação, condutores, acessórios e demais equipamentos, englobando obras civis e estruturas de montagem.

As subestações podem ser especificadas de acordo com o propósito para o qual foram planejadas, podendo ser classificadas de acordo com a sua função num sistema elétrico, pelo nível de tensão, tipo de instalação (externa, interna ou móvel), tipo construtivo, tipo de comando, tipo de operação, de propriedade industrial ou de concessionária. As subestações convencionais do segmento de transmissão de energia elétrica, são classificadas no Brasil pelo nível de tensão, sendo que subestações com tensão nominal de operação a partir de 230kV, caracterizam-se como subestação de alta tensão (GEBRAN, 2014).

A título de exemplificação, apresenta-se na Figura 1, uma AIS denominada SE Porto Alegre 10 de 230 kV da concessionária CEEE Transmissão.

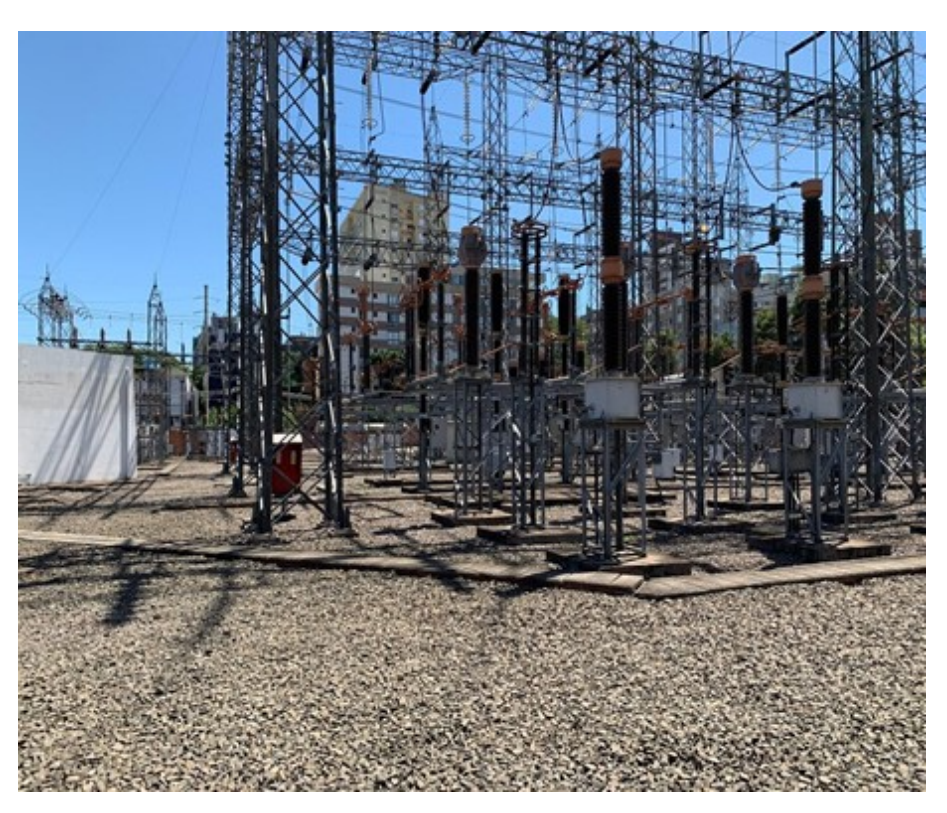

Figura 1 - SE Porto Alegre 10 de 230 kV

Fonte: Elaborado pelo autor

Uma definição de subestação isolada a gás pode ser encontrada na norma brasileira NBR 10019: "*subestação blindada isolada a gás é um conjunto de equipamentos de manobra, medição e proteção encapsuladas em invólucro metálico aterrado, incluindo seus dispositivos de operação, comando, controle e proteção, no qual o isolamento é obtido por um gás isolante que não o ar à pressão atmosférica*" (ABNT, 1987).

Segundo MCDONALD (2007), as *Gas Insulated Switchgear* (GIS) são constituídas, em essência, por módulos de equipamentos padrão como disjuntores, transformadores de corrente, transformadores de tensão, seccionadoras, para-raios e demais conexões com o restante do sistema elétrico. Para compreender as dimensões e formas dos equipamentos mencionados, é possível analisar os cortes representados na Figura 2 (GIS externa de 242 kV) e Figura 3 (GIS interna de 242 kV).

As subestações GIS podem operar em local abrigado ou não. As abrigadas são construídas em ambientes cobertos, com seus equipamentos instalados no interior de uma construção, não estando sujeitos às intempéries. Os abrigos podem ser uma edificação ou

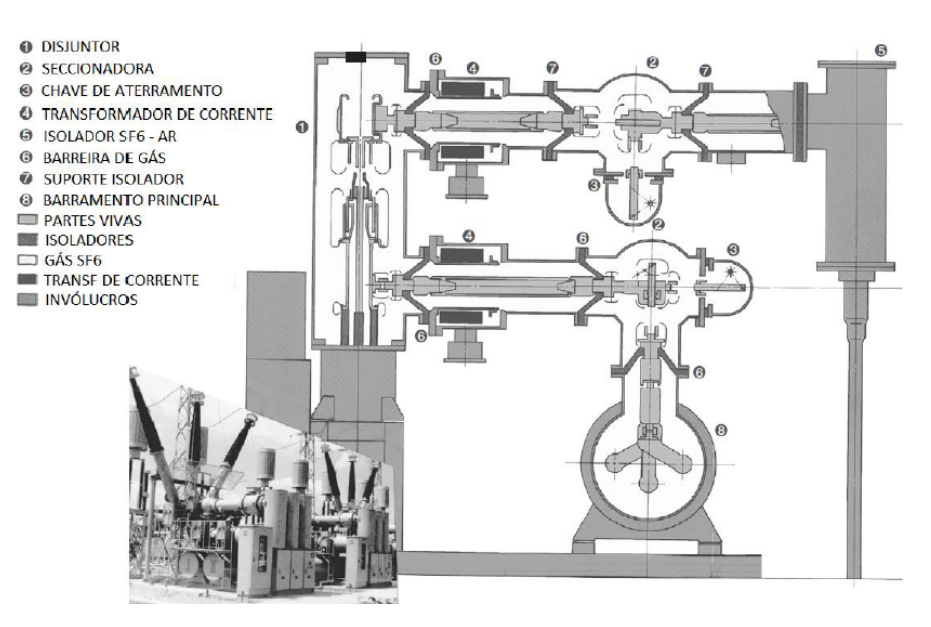

Figura 2 - Vista em corte de uma GIS externa de 242 kV

Fonte: Imagem adaptada do livro (MCDONALD, 2007)

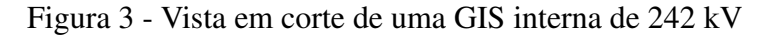

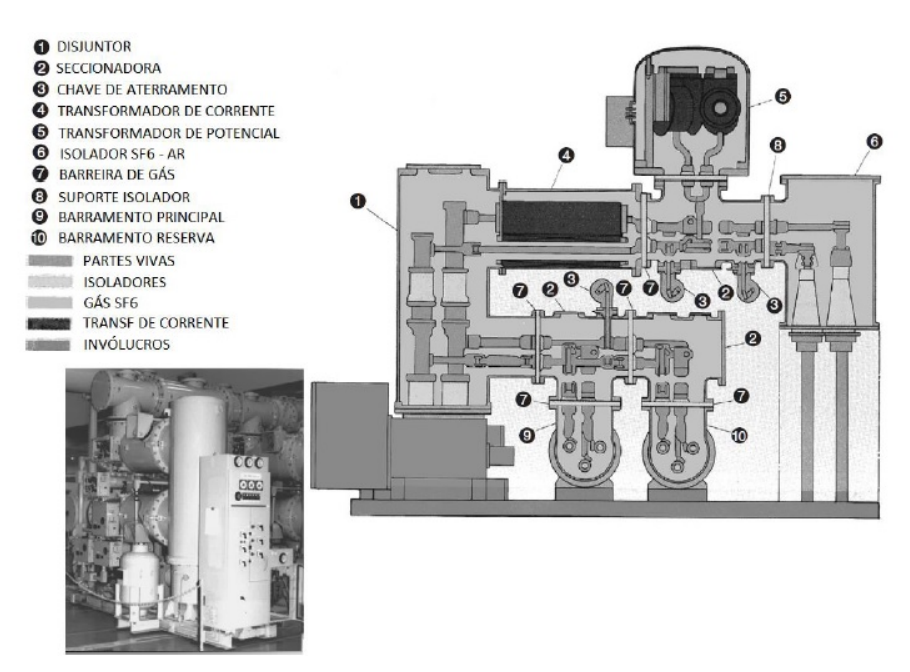

Fonte: Imagem adaptada do livro (MCDONALD, 2007)

uma câmara subterrânea. Por sua vez, as GIS não abrigadas são construídas ao tempo, como é o caso das SEs convencionais isoladas a ar (AIS).

As SEs GIS, sejam abrigadas ou não , comumente são isoladas a gás como o hexafluoreto de enxofre (SF6). O hexafluoreto de enxofre (SF6), resultado de uma reação química entre o enxofre e o fluoreto (este, obtido pela eletrólise de ácido fluorídrico HF), é um gás sintético que possui aspecto transparente, inodoro, não inflamável, inerte até 5000 °C,

comportando-se, assim, como um gás nobre. Não é tóxico, quimicamente estável, não apresentado perigoso associado à sua inalação. No entanto, por ser mais denso que o ar, em ambientes fechados e de pouco espaço, o oxigênio é expulso devido à ação do SF6, podendo causar asfixia. O SF6 também pode ser utilizado como um agente que extingue o fogo, pois não é inflamável e é considerado refrescante (MCDONALD, 2007).

Uma SE do tipo GIS possui em sua composição os mesmos dispositivos elétricos que as subestações isoladas a ar (AIS), diferenciando-se na disposição dos equipamentos (divididos em vários módulos, e acoplados entre si conforme projeto), construção, isolação (SF6) e espaço.

Uma visita à SE Castertch 230kV, que se trata de uma instalação abrigada, pode ser visualizada na Figura 4.

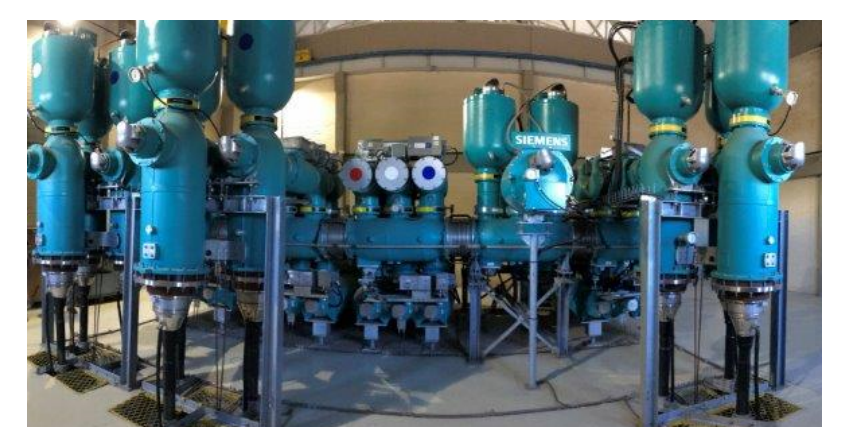

Figura 4 - SE Castertech 230 kV do tipo GIS indoor

Fonte: Elaborado pelo autor

Em contraponto, a Figura 5 apresenta a imagem de uma SE GIS não abrigada.

Figura 5 - SE Restinga 230 kV do tipo GIS externa

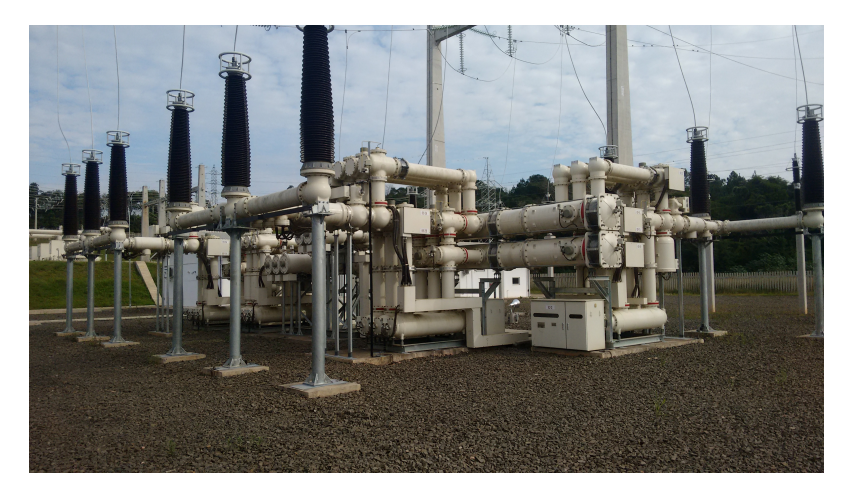

Fonte: Elaborado pelo autor

#### 2.2 Aterramento elétrico

Segundo a NBR 15749:2009 (ABNT, 2009), aterramento elétrico, ou simplesmente aterramento, pode ser definido como qualquer ligação intencional, por meio de um condutor elétrico, entre uma parte eletricamente condutiva e a terra. Existem diversas configurações de aterramento, podendo ser desde hastes cravadas no solo, para atender sistemas elétricos menos complexos como instalações residências ou malhas de aterramento, que compõe parte de um sistema de proteção de uma subestação de energia.

O aterramento implica na necessidade de se ter um caminho de baixa impedância, no sentido de facilitar a condução em caso de falta à terra em um sistema de corrente alternada, garantindo uma rápida atuação dos relés de proteção do sistema (TELLÓ, 2007). Como um propósito geral, o aterramento deve garantir que um sistema opere corretamente, corroborando para a adequada atuação do subsistema de proteção, que por sua vez, deve garantir essencialmente a segurança dos seres humanos e equipamentos, quando submetido a faltas, fenômenos transitórios e demais distúrbios (KINDERMANN; CAM-PAGNOLO, 1992; VISACRO FILHO, 2002).

Portanto, os sistemas de aterramento devem possuir uma grande capacidade de condução, tendo uma configuração que possibilite o controle do gradiente de potencial elétrico e um baixo valor de impedância (ABNT, 2009; VISACRO FILHO, 2002). Estes sistemas, devem ser projetados e utilizados de acordo com o propósito necessário, sendo classificados em três grupos: (i) aterramento de segurança e proteção; (ii) aterramento de serviço ou funcional e (iii) aterramento para controle do ruído elétrico (TELLÓ, 2007).

O aterramento de segurança e proteção tem o propósito de garantir a integridade de seres vivos (homens e animais) e de equipamentos. Este, consiste em conectar as partes não energizadas das instalações através de um condutor elétrico ao solo, criando, assim, uma rota alternativa de fuga para a corrente elétrica em caso de falha no sistema. Esta prática é especialmente importante em sistemas elétricos de AT, pois o aterramento deve ser projetado para limitar os potenciais de toque e de passo produzidos durante um eventual fluxo de corrente de falta para o solo (TELLÓ, 2007). Os valores aceitáveis destes potenciais, a metodologia de cálculo e de medição são estabelecidos por norma (IEEE 80, 2015).

Por sua vez, o aterramento de serviço ou funcional tem como finalidade garantir a estabilidade e o correto funcionamento dos equipamentos elétricos. Esta prática é idealizada conectando os equipamentos a um ponto comum de referência, que geralmente é o neutro da rede. Este ponto comum cria uma referência estável para os dispositivos, reduzindo as interferências eletromagnéticas garantindo um funcionamento mais preciso. Como exemplo pode-se citar: aterramento do ponto neutro dos transformadores trifásicos ligados em estrela; aterramentos contra descargas eletrostáticas; aterramento do neutro das redes de distribuição; eletrodo de retorno em sistemas de corrente contínua e plano

de terra de sistemas de telecomunicações. Nesta aplicação, os condutores que formam o caminho efetivo para a terra devem ser permanentes e contínuos, dimensionados com capacidade de escoamento da corrente de falta que qualquer fonte poderá impor. Além disso, o aterramento deverá possuir baixa impedância, limitando a elevação de potencial e facilitando a atuação das proteções dos circuitos (TELLÓ, 2007).

O terceiro grupo, aterramento para controle do ruído elétrico, tem o objetivo de estabelecer uma referência elétrica comum entre as partes metálicas dos equipamentos e componentes, evitando diferenças de potencial que possam causar interferências. Quando tal procedimento é feito de forma adequada, o ruído elétrico é minimizado, o que pode aumentar a confiabilidade do sistema e o desempenho dos equipamentos. Este aterramento vincula-se a transitórios oriundos de quaisquer tipos de fontes, que estão relacionados diretamente com a Qualidade da Energia Elétrica (QEE) (TELLÓ, 2007).

Na análise de aterramento em baixa frequência (50/60 Hz), observa-se que o solo apresenta um comportamento basicamente resistivo, ou seja, a sua característica dielétrica (ω.ϵ) pode ser desprezada perante a condutividade (σ). Extrapolar esse tipo de modelagem para frequências de ordens superiores, ou mesmo não admitir a dependência desses parâmetros em função da frequência, representa uma hipótese não realista.

Em baixas frequências, os parâmetros como condutividade ( $\sigma$ ) e permissividade ( $\varepsilon$ ) não variam com o tempo. Porém, em fenômenos transitórios ou impulsivos, devem ser considerados os referidos parâmetros correlacionados com a frequência, pois, mesmo em baixas frequências, existe uma corrente de deslocamento. Apesar de existir essa corrente de deslocamento, ela acaba por ser desconsiderada quando em baixa frequência, pois seu valor é desprezível em relação à corrente de condução (TELLÓ, 2007).

De acordo com os estudos de (RÜDENBERG, 1945), uma haste de aterramento pode ser representada em baixa frequência por uma resistência simples. Assim, a Figura 6 ilustra um modelo aceitável para a representação de aterramento a 50/60 Hz.

Figura 6 - Circuito equivalente do aterramento em baixa frequência

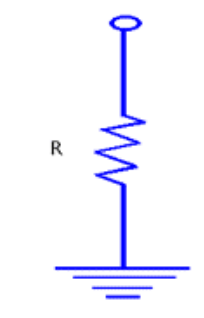

Fonte: Elaborado pelo autor

Em contraponto, quando da ocorrência de transitórios eletromagnéticos rápidos, devese levar em consideração a dependência da frequência com os parâmetros do solo, bem como os efeitos capacitivo, indutivo e de propagação (NOGUEIRA, 2006; ALIPIO; VI-

SACRO, 2014). Para altas frequências (ordem de MHz), dentre as representações aceitáveis, podem-se descrever o comportamento do aterramento com base em um circuito contendo indutância e resistência série e capacitância e condutância em paralelo, conforme ilustra a Figura 7 (GAZZANA, 2012).

Figura 7 - Circuito equivalente do aterramento em alta frequência

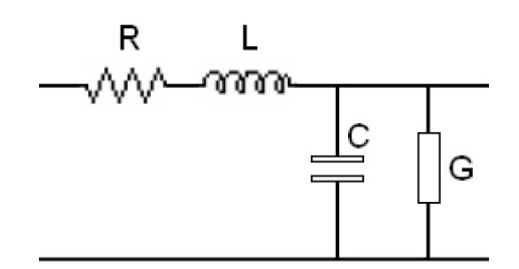

Fonte: Elaborado pelo autor

#### 2.2.1 Malhas de terra de subestações de energia

O projeto de malhas de terra de SEs possui grande importância no sistema de compatibilidade eletromagnética, o qual se caracteriza por ser uma filosofia que abrange várias áreas do conhecimento técnico, como: QEE; confiabilidade; sistemas de proteção; ensaios de equipamentos eletrônicos sensíveis entre outros (TELLÓ, 2007).

O principal objetivo da malha de terra é de garantir que os níveis de tensão estejam dentro de limites estabelecidos em normas (aterramento de segurança e proteção). Para isso, a malha deve fornecer um caminho seguro e com maior capacidade de condução para a circulação de correntes indesejadas entre os condutores vivos e a terra, em caso de algum distúrbio (GUPTA; THAPAR, 1980).

Normalmente, o projeto de malhas de aterramento de subestações é desenvolvido considerando-se, apenas, solicitações lentas (curtos-circuitos) (ABNT NBR 15751, 2013). Nesse caso, algumas constatações fisicamente consistentes, podem ser adotadas para a modelagem do aterramento. Para baixas frequências (dezenas de Hz), os efeitos de propagação não são relevantes, assim como os efeitos reativos, capacitivo e indutivo podem ser desprezados (R. ALÍPIO; S. VISACRO, 2014). Considerando tais hipóteses, pode-se assumir que todos os eletrodos de uma malha encontram-se no mesmo potencial elétrico, o que permite empregar o método do potencial constante para modelagem do aterramento em baixas frequências (R.J. HEPPE, 1979).

A literatura técnica apresenta diversos estudos com foco em malhas de aterramento de subestações convencionais isoladas a ar (AIS). Geralmente, a construção dessas malhas baseia-se em métodos de medição clássicos, como o método da queda de potencial e a estratificação do solo utilizando o método de Wenner (KINDERMANN; CAMPAGNOLO, 1992; VISACRO FILHO, 2002). Esses métodos, bem como a maioria dos estudos voltados para o projeto de malhas de aterramento, consideram correntes em baixas frequências. Por outro lado, sabe-se que as SEs podem ser submetidas a descargas atmosféricas, diretamente nas suas instalações ou advindas de cabos de coberturas das LTs (TELLÓ, 2007; VISACRO *et al.*, 2014).

Em um projeto simplificado, uma malha de terra pode ser definida como um conjunto de condutores interligados enterrados a uma profundidade constante *h*, dispostos em reticulados horizontais, cobrindo uma área *A* (produto de *a* por *b*) com comprimento total de condutores *Ltotal*, espaçados por *ea* e *eb* entre si, como pode ser visualizado na Figura 8 (KINDERMANN; CAMPAGNOLO, 1992).

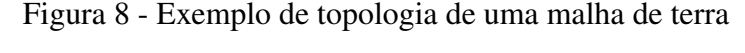

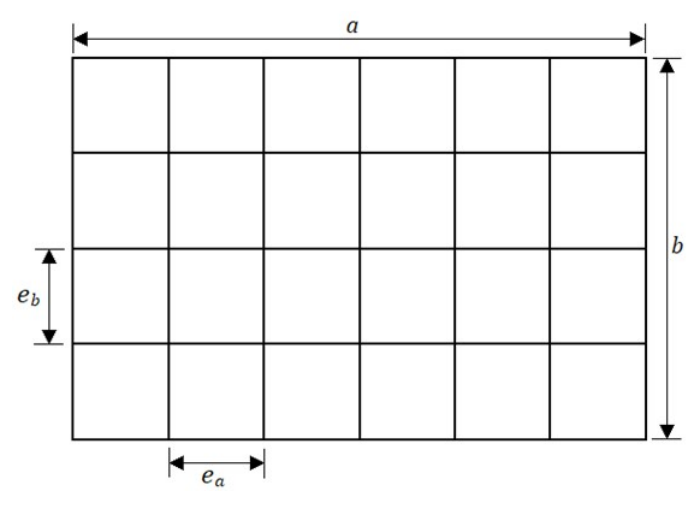

Fonte: Elaborado pelo autor

Como a área que se deseja proteger é pré-definida, estabelecer um projeto inicial da malha consiste em especificar um espaçamento entre os condutores e definir se junto com a malha, serão utilizadas hastes de aterramento. Os espaçamentos definidos como *ea* e *eb*, podem ser tomados inicialmente de 5% a 10% do comprimento dos respectivos lados da malha. Considerando que *ea* = *eb* e que os quadriculados da malha são quadrados, suas dimensões podem ser calculadas pelos condutores paralelos, através das seguintes equações 2.1 e 2.2 (KINDERMANN; CAMPAGNOLO, 1992):

$$
Na = \frac{a}{ea} + 1\tag{2.1}
$$

$$
Na = \frac{b}{eb} + 1\tag{2.2}
$$

- *Na*: número de condutores instalados na direção que corresponde ao comprimento da malha
- *Nb*: número de condutores instalados na direção que corresponde à largura da malha

O comprimento total dos condutores que formam a malha é dado pela seguinte expressão demostrada na equação 2.3:

$$
L_{total} = (aNb + bNa) + L_{hastes} \tag{2.3}
$$

•  $L_{total}$ : comprimento total de condutores e hastes conectadas à malha

O cálculo da resistência de aterramento em baixas frequências, pode ser feito com base na fórmula de Sverak (KINDERMANN; CAMPAGNOLO, 1992):

$$
R_{S}verak = \rho_{a} \left[ \frac{1}{L_{total}} + \frac{1}{\sqrt{20A}} \left( 1 + \frac{1}{1 + (h * \sqrt{\frac{20}{A}})} \right) \right]
$$
(2.4)

Onde,

*R* é a resistência da própria malha de aterramento medida em ohms (Ω);

*A* é igual à área ocupada pela malha, sendo (A=*a*.*b*);

*h* é a profundidade da malha (m);

 $L_{total}$  é o comprimento total dos cabos e hastes que formam a malha;

 $\rho_a$  é a resistividade aparente do solo em que a malha está instalada.

Em malhas onde existem hastes instaladas e conectadas nos cantos e no perímetro da malha, a equação 2.3 é alterada para:

$$
L_{total} = (aNb + bNa) + 1, 5 * L_{hastes}
$$
\n
$$
(2.5)
$$

Esta correção pode ser aplicada, quando o valor da resistência de aterramento desejado no sistema não for alcançado, obtendo-se assim, valores mais baixos de resistência de aterramento.

#### 2.2.2 Caracterização do solo e medição de resistência de malhas de terra

A caracterização do solo é uma tarefa fundamental para qualquer projeto de sistema de aterramento e depende de vários fatores, os quais podem alterar consideravelmente o valor da resistência/impedância de malha. Os parâmetros críticos, tanto para análises em baixa e alta frequência, são dados pela resistividade elétrica  $\rho(\Omega,\mathbf{m})$  e pela permissividade elétrica  $\varepsilon$  (F/m) do solo.

O cálculo da resistividade elétrica pode ser dado pela expressão:

$$
\rho = R \frac{A}{l} \tag{2.6}
$$

Onde a resistividade do solo  $\rho$  é definida como a resistência elétrica R ( $\Omega$ ), medida entre as faces opostas de um cubo preenchido com solo, multiplicada pela área  $A(m^2)$ das faces e dividida pela aresta *l* (m) (VISACRO FILHO, 2002).

Para levantamento de campo, a curva da resistividade do solo no local da instalação, pode ser obtida por alguns métodos, como: método de Werner, método de Lee e método de Schlumberger-Palmer (KINDERMANN; CAMPAGNOLO, 1992).

A parametrização do meio exerce um papel crítico no dimensionamento de um sistema de aterramento, sendo que tais características são fundamentais para a obtenção da estimativa da sua resistência, consequentemente, para a validação de um projeto. De acordo com resultados experimentais (VISACRO; ALIPIO, 2012), embora a permeabilidade magnética  $\mu$  (H/m) do solo possa ser assumida como constante e igual à do vácuo, os parâmetros elétricos: condutividade (*l*/ρ) e permissividade apresentam variação acentuada ao longo da faixa de frequências típicas de descargas atmosféricas. Em termos práticos, tal variação leva a uma redução da impedância impulsiva de aterramento em relação à hipótese de parâmetros constantes, principalmente para o caso de solos de resistividade mais elevada. De acordo com VISACRO e ALÍPIO (2012), erros significativos na estimativa da resposta transitória de sistema de aterramentos elétricos podem ocorrer caso seja desconsiderada a variação dos parâmetros do solo em relação à frequência.

Existem vários métodos para medir a resistência de malhas de terra. A escolha do método adequado depende das características específicas da malha, bem como das necessidades e limitações. A referência IEEE STA 80-2000 apresenta alguns deles, muito utilizadas para medições em baixa frequência (60 Hz), sendo: método dos dois pontos (método Ampère-Volt); método dos três pontos, método da injeção de corrente e método da queda de potencial (MQP ou FOP), sendo este último um dos mais difundidos.

No Método da Queda de Potencial (MQP), ou do inglês, *Fall of Potential Method (FoPM)*, é injetada uma corrente elétrica conhecida na malha de aterramento por meio de um eletrodo auxiliar de corrente, estabelecendo um caminho em direção à fonte. Um eletrodo auxiliar de potencial é posicionado em diversos espaçamentos distantes da malha sob teste. O objetivo é estabelecer valores de diferença de potencial para estimar a resistência real da malha de aterramento.

A medição é realizada utilizando-se um terrômetro: equipamento que pode injetar correntes elétricas na malha e medir a diferença de potencial resultante. O terrômetro normalmente é equipado com eletrodos de corrente e potencial que são conectados aos pontos de entrada e saída da corrente elétrica. Os eletrodos de corrente são colocados em um ponto da malha e os eletrodos de potencial são dispostos em outro ponto, a uma distância significativa dos eletrodos de corrente. A corrente flui pela malha de aterramento, gerando uma queda de potencial entre os pontos de medição. A diferença de potencial é medida e registrada pelo terrômetro, permitindo que a resistência de aterramento seja calculada.

A utilização do FOP é uma forma simples e eficiente de medição de resistência aterramento, amplamente utilizado em medições de campo. No entanto, é importante ressaltar que a precisão da medição pode ser afetada por diversos fatores, tais como a condição da malha de aterramento, a resistividade do solo, a distância entre os eletrodos e a influência de outras correntes elétricas no local (TELLÓ, 2007).

De forma a contornar as conhecidas limitações do FOP, sobretudo, relacionadas a sua utilização em áreas diminutas, uma metodologia de medição, nominado de 3MT a qual considera distâncias reduzidas entre eletrodos, foi recentemente desenvolvida (TELLÓ *et al.*, 2020). O 3MT tem como premissa avaliar os resultados advindos do FOP, ou seja: verificar a qualidade das medições especialmente em condições de curtas distâncias entre o posicionamento dos eletrodos. Na Figura 9 pode-se visualizar as grandezas e distâncias envolvidas no método 3MT.

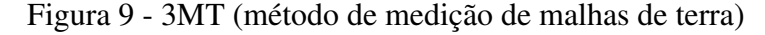

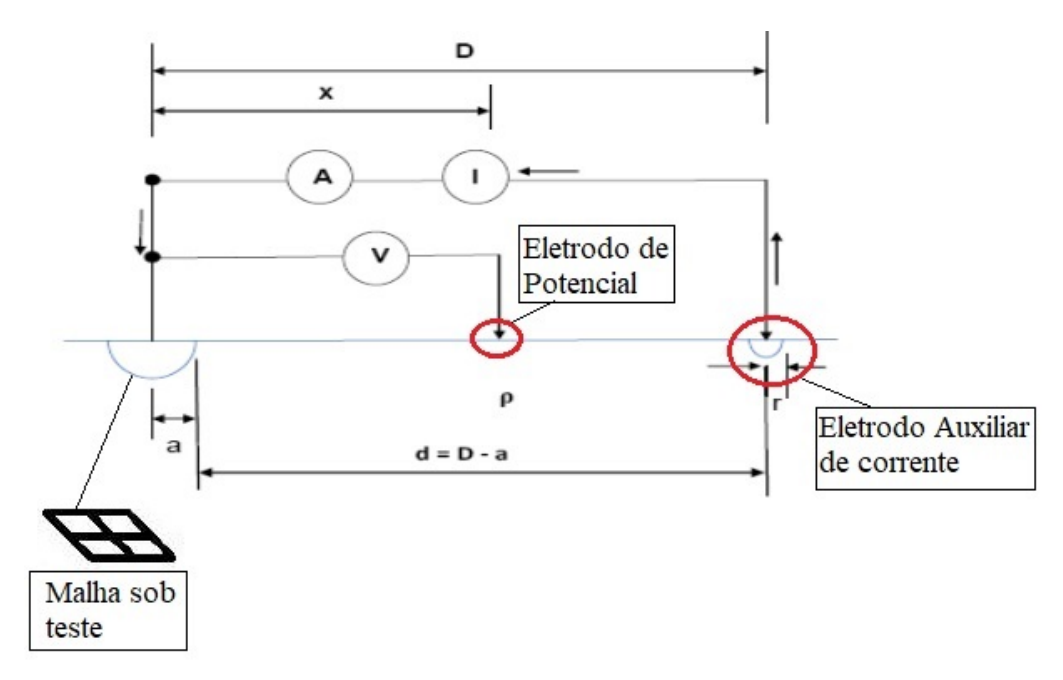

Fonte: Elaborado pelo autor

A resistência de aterramento de um eletrodo semiesférico, quando os eletrodos envolvidos nas medições estão posicionados a grande distância do eletrodo sob teste, é dada por:

$$
R_G = \frac{\rho}{2\pi a} \tag{2.7}
$$

Na Equação 2.7, *a* é o raio da semiesfera e ρ é a resistividade do solo. Utilizando distâncias reduzidas entre eletrodos (eletrodo auxiliar de corrente próximo à malha de terra sob teste), a resistência de aterramento de um eletrodo semiesférico, imerso em solo homogêneo é dada pela Equação 2.8.

$$
R_G = \frac{\rho}{2\pi a} \left[ 1 + \frac{a}{D - a} \right] \tag{2.8}
$$

Ainda, utilizando distâncias reduzidas entre os eletrodos, o potencial, na superfície do

solo em um ponto genérico *x* situado entre a malha de terra sob teste e o eletrodo auxiliar de corrente, é dado pela Equação 2.9:

$$
V(x) = \rho \frac{I}{2\pi x} - \rho \frac{I}{2\pi (D - x)}
$$
\n(2.9)

É possível determinar o valor da resistência de aterramento, em um ponto genérico *x* na superfície do solo, *R*(*x*), a partir da Equação 2.10, a seguir:

$$
R(x) = \frac{V(a) - V(x)}{I} = \frac{\rho}{2\pi a} \left( 1 - \frac{a}{D - a} - \frac{a}{x} + \frac{a}{D - x} \right) = \frac{\rho}{2\pi a} \varphi(x) \tag{2.10}
$$

Ou seja:

$$
R(x) = [\varphi(x)]^{-1} R(x)
$$
 (2.11)

Logo:

$$
R(x) = k(x)R(x)
$$
\n(2.12)

A igualdade  $RG = R(x)$  é satisfeita, quando  $k(x) = 1$ .

É importante comentar que *k(x)* depende dos parâmetros físicos *a*, *D* e *x* e não depende da resistividade do solo. Ainda, o método 3MT, permite verificar a existência de variação local da resistividade do solo, ou tubulações metálicas enterradas nas proximidades da malha de terra sob teste, pois o eletrodo de potencial *P* move-se entre a malha de terra sob teste e o eletrodo auxiliar de corrente.

O procedimento adotado para a determinação de *RG* caracteriza-se pela utilização de duas curvas, a saber:

- Uma curva composta pelos valores medidos da resistência, na superfície do solo, *R(x)*;
- Uma curva corrigida, onde a cada valor medido de *R(x)* é aplicado o fator *k(x)*.

Ou seja: a cada ponto *x*, onde é medido o potencial na superfície do solo, é determinado *k(x)* e, este valor, é multiplicado pelo valor de resistência medida neste ponto específico. O valor da resistência de aterramento da malha de terra sob teste é obtido no ponto em que as curvas medidas e corrigidas se interceptam, ou seja, quando  $k(x)=1$ , como é exemplificado na Figura 10 .

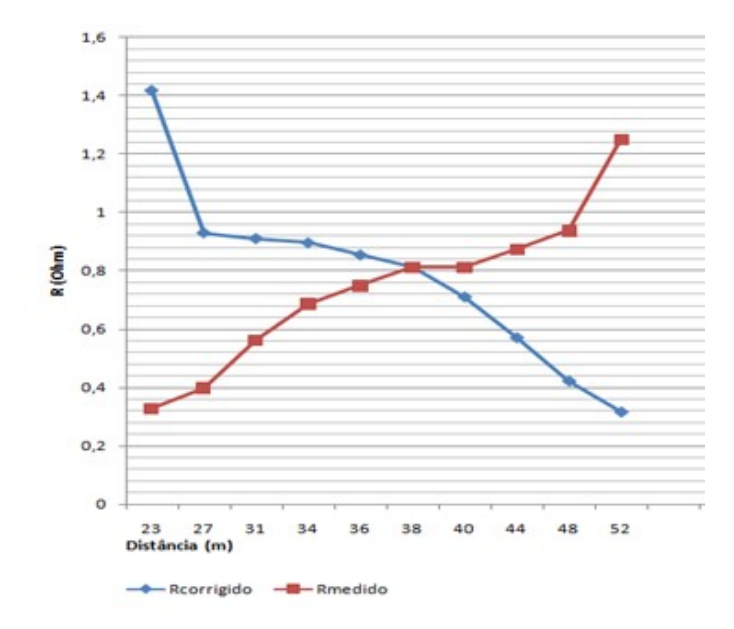

Figura 10 - Método 3MT- curva medida [*R(x)*] e curva corrigida [*R(x)k(x)*]

Fonte: Elaborado pelo autor

#### 2.2.3 Aterramento de subestações tipo gis abrigadas e não abrigadas

A norma IEEE Standard 80, em sua revisão de 2015, traz um capítulo com considerações especiais para subestações isoladas a gás (GIS), onde constam algumas orientações gerais sobre como devem ser as malhas de terra deste tipo de SE.

Normalmente, o procedimento de instalação da malha principal é feito pelo próprio fabricante, especificando as conexões dos módulos da GIS junto ao aterramento. Tal procedimento visa garantir que nenhuma das conexões do barramento principal com a malha de aterramento irá interferir no caminho de corrente de um dado módulo, bem em qualquer outro recurso operacional do projeto GIS (TELLÓ *et al.*, 2015). Geralmente, o fabricante também fornece, ou é responsável por fornecer, a ligação de módulo a módulo, para garantir o estabelecimento de gradientes de tensão que atendam aos requisitos de segurança entre todas as partes intencionalmente aterradas da GIS e entre estas partes e o barramento da malha principal (SF6 SWITCHGEAR, ZF28-252; ELK-14, 2022).

Devem ser tomadas precauções para evitar que correntes excessivas sejam induzidas em quadros adjacentes, estruturas, ou aço de reforço, e para evitar o estabelecimento de circuitos de corrente através de outra subestação ou equipamentos, como transformadores ou demais instalações separadas. Se houver a ocorrência de indesejáveis loops de corrente por meio de conexões de aterramento, ou se algum caminho de corrente fechar ou passar parcialmente através de estruturas aterradas, o esquema de aterramento da subestação e o layout físico devem ser cuidadosamente revisados com o fabricante (THASANANUTA-RIYA; SPUNTUPONG; CHATRATANA, 2004).

Cada projeto de GIS difere quanto ao tipo de instalação, sendo muito importante observar as recomendações dos fabricantes. Na Figura 11, é possível verificar a instalação de uma subestação do tipo GIS não abrigada, que tem os seus módulos apoiados em bases de ferro, os quais, por sua vez, estão suportados por um nível superior da subestação. Com isso, as bases de ferro também estão aterradas e conectadas na malha quadriculada principal. Essa subestação denomina-se SE Jardim Botânico de 230 kV do fabricante chinês SIEYUAN ELECTRIC CO. LTD. se encontra em operação na cidade de Porto Alegre.

Figura 11 - SE Jardim Botânico 230 kV

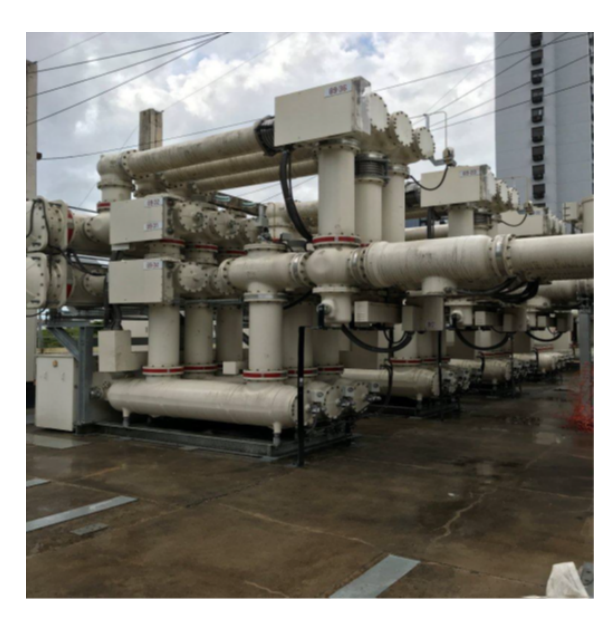

Fonte: Elaborado pelo autor

Usualmente, o fabricante fornece somente o projeto com os detalhes do aterramento dos seus módulos e suas recomendações de conexões, como exemplificado na Figura 12. Então se faz necessário um cálculo e um projeto da malha quadriculada principal.

Figura 12 - Conexão de aterramento dos módulos de manobra

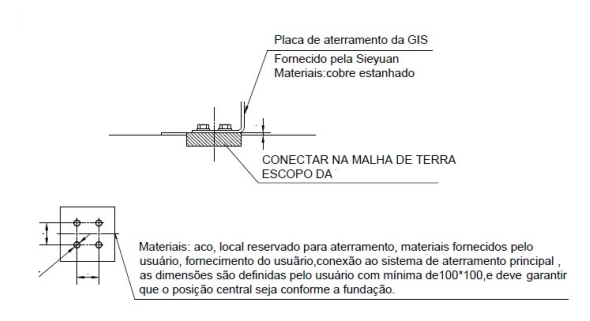

Fonte: Elaborado pelo autor

Na Figura 13 é possível verificar que uma das malhas do aterramento da SE Jardim Botânico (Figura 11) não está instalada enterrada no solo, como comumente encontra-se em projetos de subestações do tipo AIS. Nesta instalação, existem duas malhas principais: uma que se encontra enterrada no solo e a ilustrada na Figura 13, a qual está apoiada na estrutura de laje que irá suportar os equipamentos da GIS.

Figura 13 - Malha de aterramento dos módulos da SE Jardim Botânico 230 kV- nível superior

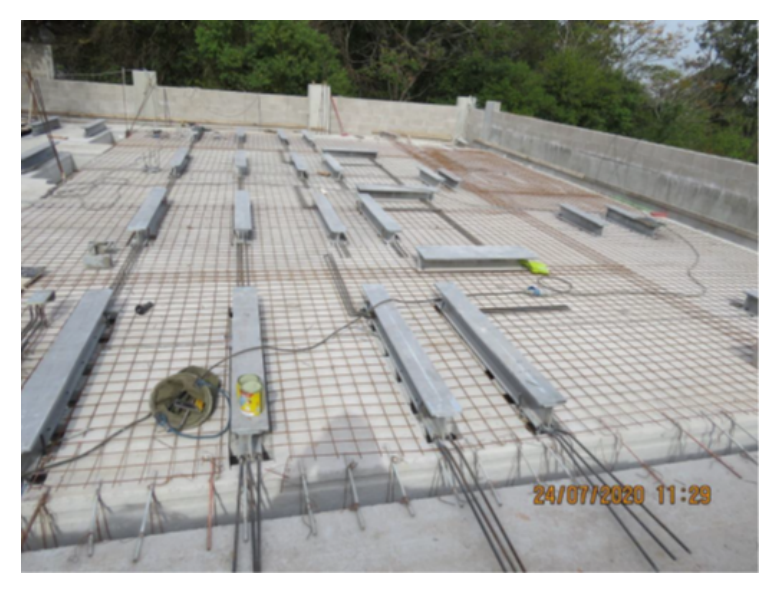

Fonte: Elaborado pelo autor

Outra configuração de aterramento de subestação GIS pode ser encontrada na SE Menino Deus 69 kV, do fabricante SIEMENS, também em operação na cidade de Porto Alegre. Nesta GIS, do tipo abrigada, o aterramento foi construído em três níveis, como pode-se observar no esquema da Figura 14. Três malhas de aterramento compõem tal SE: a) sistema de aterramento principal (baixa frequência); b) aterramento equipotencial (alta frequência) e c) sistema de proteção contra descargas atmosféricas (SPDA). A Figura 15 ilustra o sistema de aterramento principal (TELLÓ *et al.*, 2015).

Figura 14 - Sistema de aterramento da SE Menino Deus

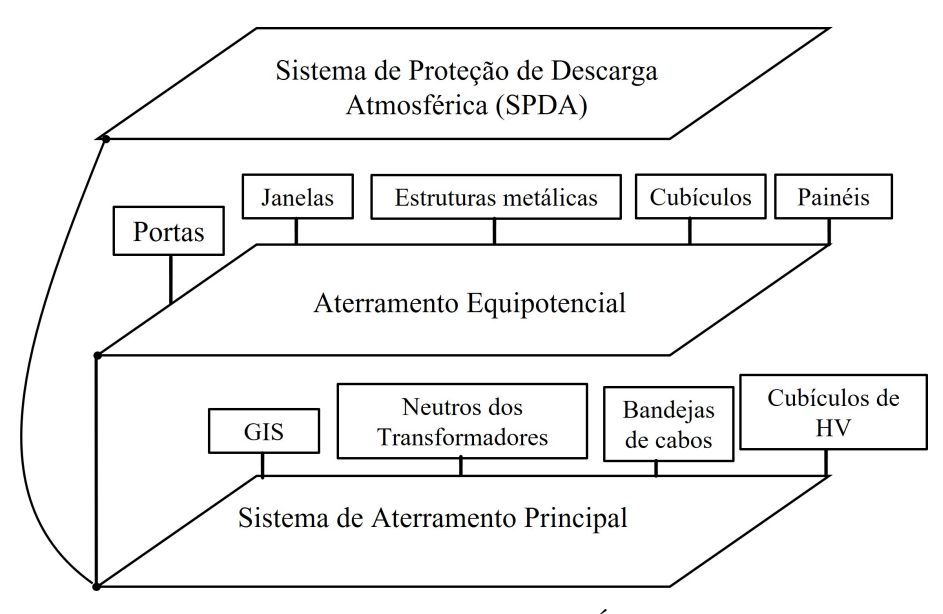

Fonte: Imagem adaptada de (TELLÓ *et al.*, 2015)

Figura 15 - Malha de aterramento dos módulos da SE Jardim Botânico 230 kV- nível superior

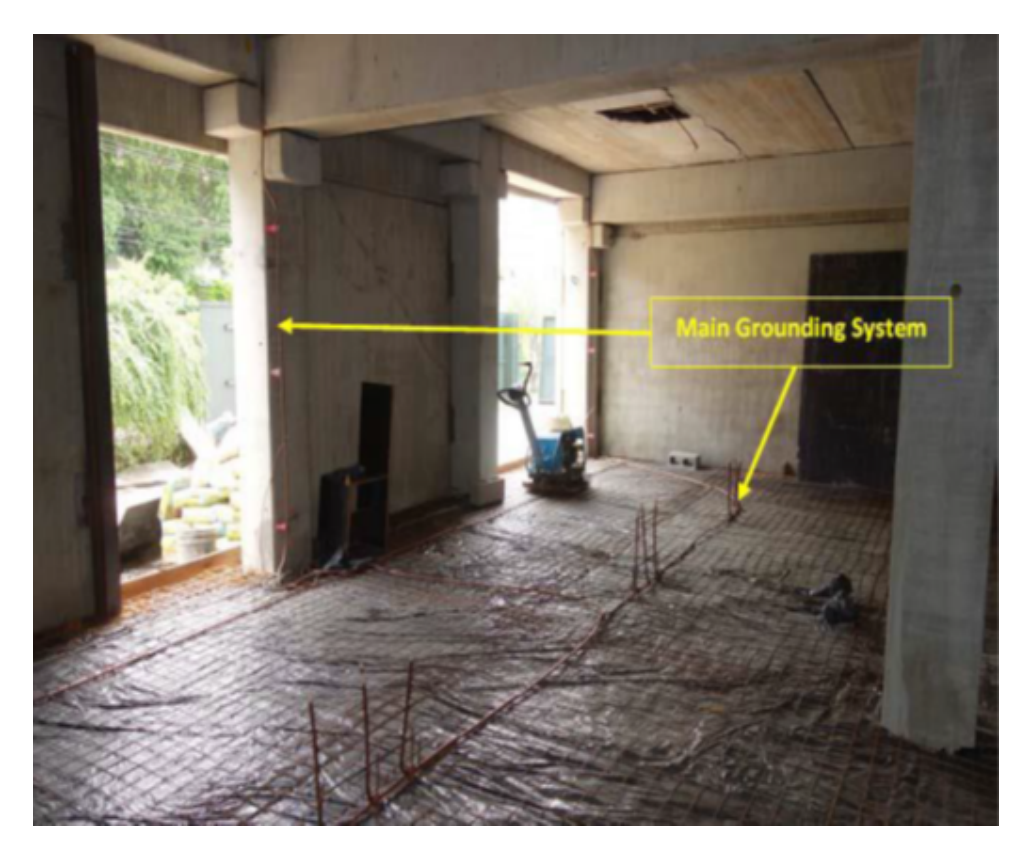

Fonte: Elaborado pelo autor

### 2.3 Descargas atmosféricas

As descargas atmosféricas são um complexo fenômeno de grande extensão e de grande intensidade que se revelam através do acúmulo de cargas elétricas em regiões localizadas da atmosfera, em geral dentro de tempestades. Estas descargas podem ocorrer da nuvem para o solo (descarga negativa), do solo para a nuvem (descarga positiva), dentro da nuvem (descarga bipolar), da nuvem para um ponto na atmosfera, ou ainda entre as nuvens. As descargas que ocorrem entre nuvem e solo são as de maior interesse para a engenharia de proteção, porém existem diversos tipos de descargas, classificadas em função do local onde se originam e do local onde terminam (VISACRO, 2005; POTIER *et al.*, 2010).

As figuras 16, 17 e 18 ilustram exemplos da forma de onda da corrente de descarga ao longo do tempo. As curvas apresentadas foram obtidas a partir de medições realizadas por BERGER et al.(1975) no topo de duas torres suíças com cerca de 55 m de altura cada, localizadas em Monte San Salvatore a uma altitude de 914 m. As curvas da Figura 16 (descarga positiva) representam as curvas típicas, enquanto as curvas da Figura 17 (primeira descarga negativa) e Figura 18 (descarga negativa subsequente) representam as curvas médias. As curvas A e B denotam a menor e a maior escala de tempo, respectivamente.

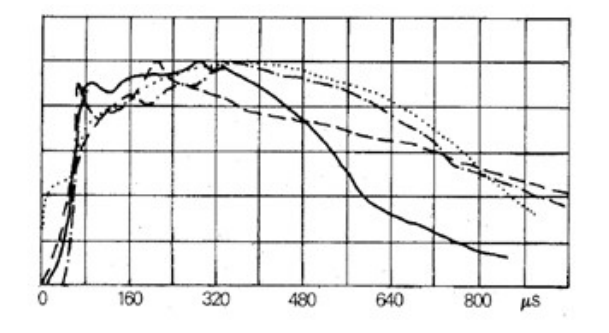

Figura 16 - Descarga positiva

Fonte: Imagem adaptada de (BERGER, 1975)

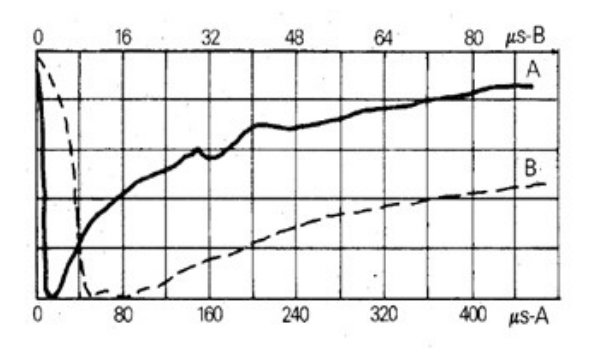

Figura 17 - Primeira descarga negativa

Fonte: Imagem adaptada de (BERGER, 1975)

Figura 18 - Descarga negativa subsequente

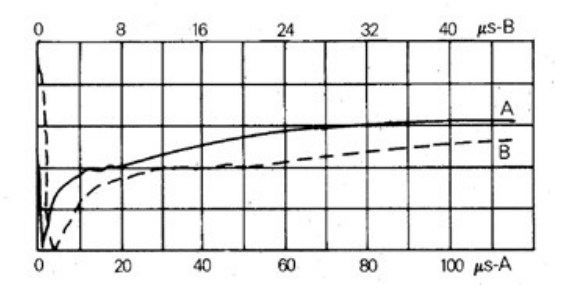

Fonte: Imagem adaptada de (BERGER, 1975)

De acordo com a Norma Brasileira (NBR) 5419/2015, descarga atmosférica é definida como uma descarga elétrica de origem atmosférica entre uma nuvem e a terra ou entre nuvens, consistindo em um ou mais impulsos de vários quiloamperes. Outra explanação afirma que uma descarga elétrica entre uma nuvem e a terra é formada por uma ou várias pequenas descargas, sendo que cada uma possui uma descarga piloto chamada de líder e uma descarga de retorno. A descarga piloto abre um caminho até a superfície da terra, a partir de um processo escalonado com períodos de 100  $\mu$ s. No instante de tempo em que a ponta da descarga piloto atinge as proximidades do solo, ocorre uma outra descarga ascendente, dando início à descarga principal de retorno. A descarga de

retorno percorre o caminho, já ionizado, numa velocidade de 10 a 200 m/µs, junto com uma grande intensidade luminosa e, a carga descendente da nuvem através do caminho da descarga piloto, é compensada pela descarga principal de retorno, resultando num intenso fluxo de corrente (KRAFT, 1991). Uma exemplificação típica da forma de onda da corrente da descarga de retorno pode ser visualizada na Figura 19.

Figura 19 - Forma de onda típica da corrente da descarga de retorno

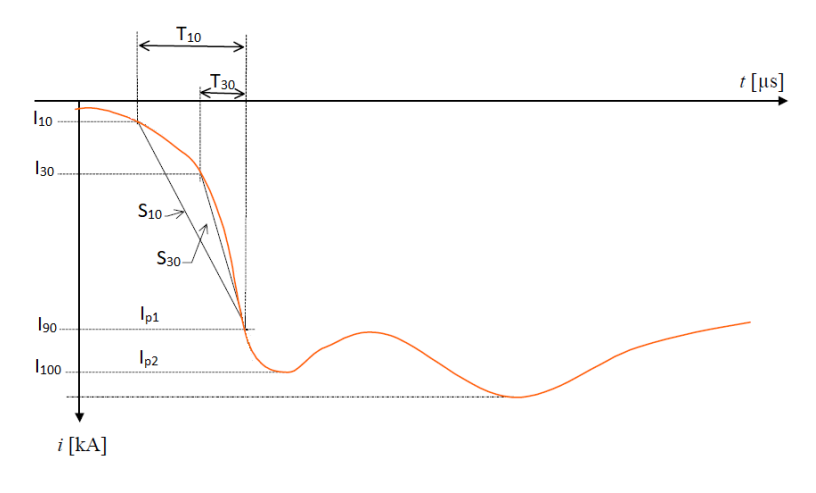

Fonte: Imagem adaptada de (ANDERSON; ERIKSSON, 1980)

Os valores apresentados no gráfico atribuído à Figura 19 são:

- $\bullet$  I<sub>p1</sub>: Valor inicial da corrente de pico que determina o tempo de frente da onda;
- $I_{p2}$ : Valor final do pico da corrente que determina a amplitude da onda;
- $I_{10}$ ,  $I_{30}$  e  $I_{90}$ : Valores referentes a 10, 30 e 90% de  $I_{n1}$ ;
- $T_{10}$ : Tempo entre os valores de corrente  $I_{10}$  e  $I_{90}$ ;
- $T_{30}$ : Tempo entre os valores de corrente I<sub>30</sub> e I<sub>90</sub>;
- $S_{10}$ : Taxa de crescimento media da corrente entre os valores  $I_{10}$  e  $I_{90}$ ;
- $S_{30}$ : Taxa de crescimento media da corrente entre os valores I<sub>30</sub> e I<sub>90</sub>;

## 2.4 Desempenho e comportamento impulsivo de malhas de aterramento

A corrente de impulso caracteriza-se por sua alta intensidade e curta duração, que ocorre durante o processo de descarga elétrica em sistemas de alta tensão, como em equipamentos de proteção contra sobretensões e para ensaios de isolamento. Esta corrente é caracterizada por sua rápida subida, atingindo um pico em um curto espaço de tempo,
com queda igualmente rápida. Sendo assim, este tipo de corrente é usualmente utilizada para a representação de uma descarga atmosférica.

A forma de onda da corrente de impulso é geralmente semelhante a um pulso, com uma duração tipicamente entre algumas dezenas a algumas centenas de microssegundos, dependendo das características do sistema em que ela ocorre. Esta onda possui um rápido crescimento em seus instantes iniciais, seguido de uma variação mais lenta após ter atingido o seu valor de pico (usualmente na faixa de dezenas de kA). Em função desse formato, tal corrente apresenta um espectro representativo de frequências, que vai desde 0 Hz até alguns MHz. Nessa faixa, os efeitos capacitivo e indutivo, além dos efeitos de propagação, tornam-se relevantes para a análise do comportamento do sistema de aterramento (VISACRO, 2006).

A IEC 61000-4-5 recomenda que a padronização dos tempos de onda de tensão de um impulso seja de 1,2  $\mu$ s para frente de onda, e de 50  $\mu$ s para o tempo de meia onda conforme pode ser observado na Figura 20. Para os tempos de onda de corrente, a padronização é de 8 µs para frente de onda, e de 20 µs para o tempo de meia onda, conforme demostrado na Figura 21. Ambas as formas de onda foram geradas pela função dupla exponencial conforme equação 2.13.

$$
I(t) = A[e^{(-at)} - e^{(-bt)}]
$$
\n(2.13)

Onde tem-se os seguintes parâmetros definidos: A = 10202, a = 0.14264 $\cdot$ 10<sup>5</sup> e b= 0.48763 $\cdot$ 10<sup>7</sup>, para um impulso de 1,2x50  $\mu$ s, e A = 30412, a = 0. 75949 $\cdot$ 10<sup>5</sup> e b= 0.191649 $\cdot$ 10<sup>6</sup>, para um impulso de 8x50  $\mu$ s.

As malhas de terra, quando submetidas a correntes impulsivas de alta frequência, apresentam um comportamento distinto de quando submetidas a correntes de baixa frequência, em decorrência do formato da corrente de descarga, com um amplo conteúdo de componentes espectrais, que vão desde corrente contínua (C.C) até alguns MHz (VISACRO *et al.*, 2014).

A curva de impedância impulsiva é uma função no domínio do tempo, definida pela equação 2.14, sendo a relação entre os valores instantâneos da elevação de potencial  $v(t)$ e da corrente injetada  $i(t)$  (GRCEV; RACHIDI, 2004).

$$
z(t) = \frac{v(t)}{i(t)}\tag{2.14}
$$

Para avaliar o desempenho de malhas de terra submetidas a descargas atmosféricas é fundamental conhecer a impedância do eletrodo de aterramento durante o pico de corrente da descarga elétrica. Isso se deve ao fato de que, neste momento, a isolação dos equipamentos e a malha estarão submetidos à maior tensão, a qual pode resultar em falhas, mesmo que ocorram posteriormente. A impedância nesse ponto específico é conhecida como impedância impulsiva  $(Z_P)$  e é determinada pela razão entre o pico de tensão de

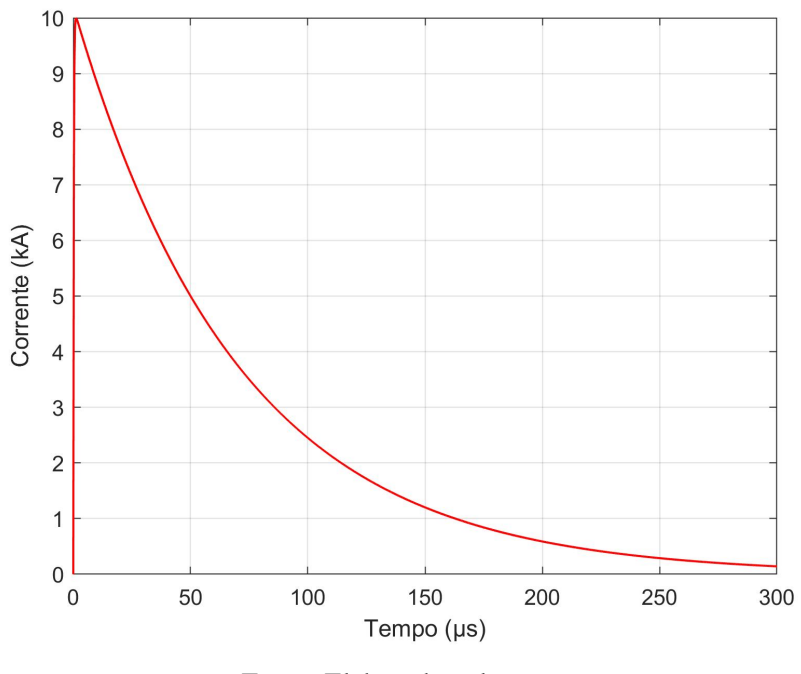

Figura 20 - Forma de onda de tensão impulsiva com 10kA-1,2/50µs

Fonte: Elaborado pelo autor

Figura 21 - Forma de onda de tensão impulsiva com 10kA-8/20µs

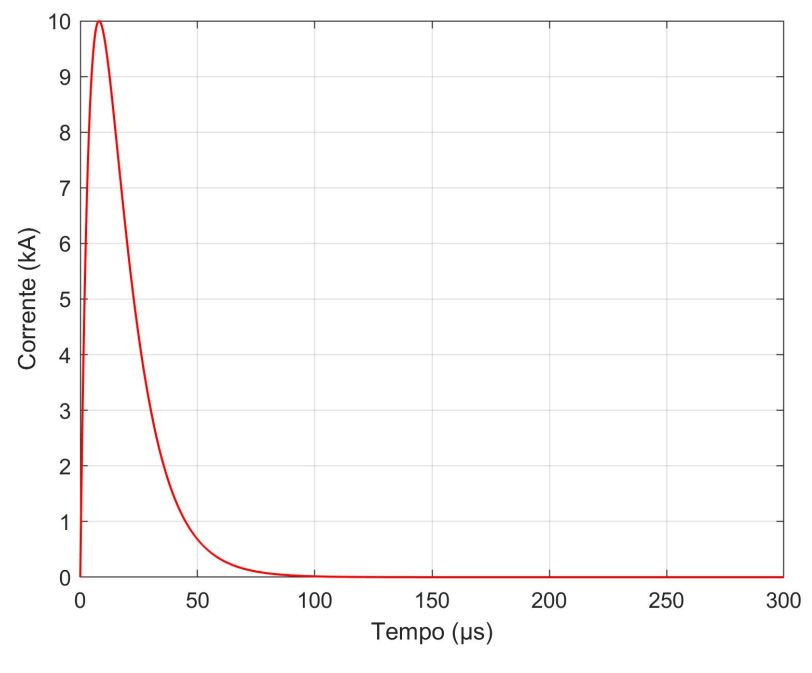

Fonte: Elaborado pelo autor

impulso (VP) resultante e o pico de corrente de impulso (IP) aplicado, conforme exposto na equação 2.15 (CIGRE, 2021).

$$
Z_P = \frac{VP}{IP} \tag{2.15}
$$

Já a impedância de surto no domínio do tempo é definida pela equação 2.16, onde  $v(t)$ é o valor atual quando i(t) é máximo, ou seja, no instante de tempo em que a derivada da corrente for igual à zero (di/dt=0) (L. Grcev and F. Rachidi, 2004; IEEE STD 81, 2012):

$$
Z_S = \frac{v(t)}{max[i(t)]}
$$
\n(2.16)

Com o objetivo de exemplificar como a impedância de um sistema de aterramento em alta frequência se comporta, foram realizadas simulações de uma haste vertical de 2,4 metros de comprimento e 8,24 mm de diâmetro, conforme as especificações de um cabo 1/0 AWG, enterrada no solo. A forma de onda injetada foi uma dupla exponencial (equação 2.13) com amplitude de corrente de 10 kA, 1,2  $\mu$ s para a frente de onda e 50  $\mu$ s para o tempo de meia onda, conforme ilustrado na Figura 20.

No sentido de analisar este comportamento da haste quando exposta a uma corrente impulsiva decorrente de uma descarga atmosférica, foi realizado um estudo de sensibilidade, variando a resistividade do solo  $(\rho)$  e considerando o solo homogêneo. O comportamento da curva de impedância impulsiva, assim como os resultados obtidos para a impedância de surto  $(Z_S)$  e resistência (R) em baixa frequência, podem ser observados na Figura 22.

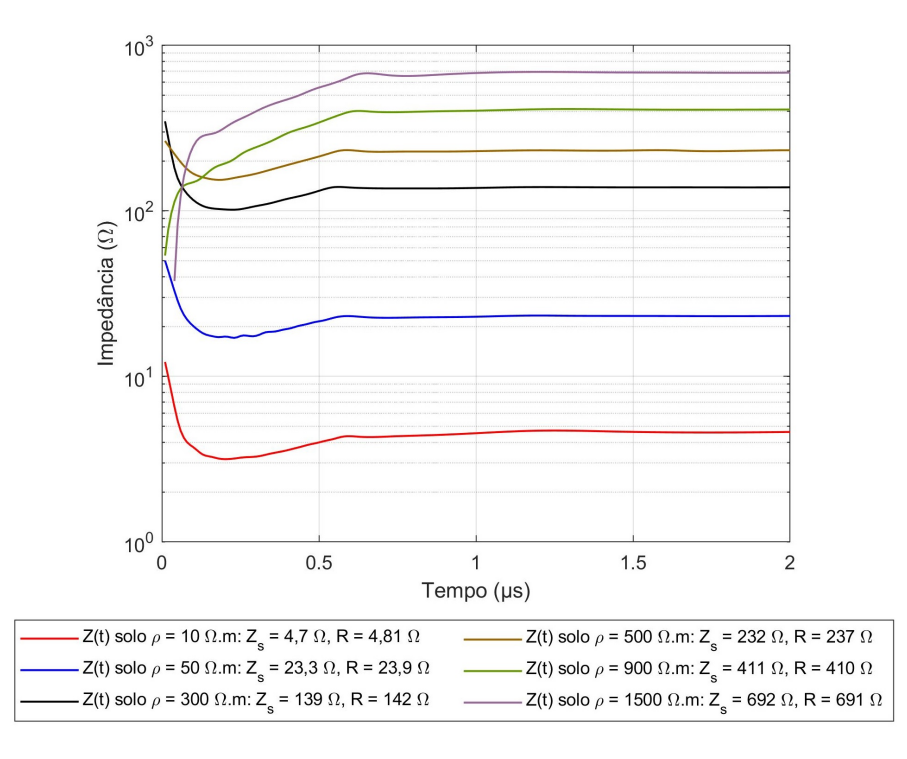

Figura 22 - Comportamento da impedância impulsiva de uma haste de 2,4m

Fonte: Elaborado pelo autor

Como demonstrado na Figura 22, é possível estabelecer uma relação direta entre a variação da resistividade do solo e o comportamento da curva impedância impulsiva, o que se assemelha bastante ao estudo conduzido por (VELAZQUEZ; MUKHEDKAR, 1984). O software CDEGS, aplicado nesta simulação, foi utilizado ao longo deste trabalho como a principal ferramenta computacional.

# 2.5 Ferramentas computacionais para análise de sistemas de aterramento

Dentre as diversas soluções computacionais disponíveis no mercado, o *software* CDEGS *(Current Distribution, Electromagnetic Interference, Grounding and Soil Structure Analysis)*, é um programa utilizado para análise de sistemas de aterramento em baixas e altas frequências. Seu *framework* inclui uma coleção de ferramentas para solucionar diversos problemas relacionados com aterramento elétrico, interferências eletromagnéticas, transitórios e campos eletromagnéticos (https://www.sestech.com/pt/Product/ Package/CDEGS).

O *software* TecAt Plus, o qual tem sua aplicabilidade para análises em baixa frequência, é uma ferramenta computacional para execução de projetos de malhas de aterramento, englobando desde a estratificação do solo até o cálculo da resistência da malha, a análise dos potenciais de toque e passo e a elaboração de listas de materiais. Tal ferramenta possibilita ao projetista realizar a estratificação do solo em até quatro camadas, com três espaçamentos para duas camadas e cinco espaçamentos para três ou quatro camadas, utilizando os métodos de Wenner ou Schumblerg (OFFICINA, 2016). No cálculo da resistência de malha para qualquer geometria, eletrodos e conexões escolhidas, o TecAt fornece um banco de materiais que pode ser editado para cabos, hastes, conexões, permitindo comparar custos, recursos e tempo do projeto. Além disso, o software calcula os potenciais de passo, toque e superfície em até quatro camadas, por meio do mapeamento dos componentes da malha estimada, permitindo que o projetista verifique os locais e níveis mais críticos de potencial dentro ou na periferia do sistema de aterramento. O TecAt Plus é baseado nas principais normas vigentes internacionais e nacionais sobre aterramento, como a IEEE Std 80 e as NBR′ s 7117 e 5419 (OFFICINA, 2016). Tais softwares, CDEGS e TecAt Plus, foram utilizadas como ferramentas computacionais de desenvolvimento deste trabalho.

# 2.6 Considerações finais do capítulo

Este capítulo apresentou conceitos teóricos sumarizados e pesquisas que foram utilizadas como referência para o estudo proposto, com foco em aterramento de subestações tipo GIS. Pontos importantes como a diferença entre os tipos de subestações, as concepções construtivas de suas malhas de aterramento, o descritivo do comportamento dessas malhas quando submetidas à baixa e à alta frequência foram reportados. No próximo capítulo, será explanada a metodologia proposta para o estudo do comportamento dessas malhas de aterramento quando submetidas a impulsos de corrente.

# **3 METODOLOGIA**

Suportado na revisão bibliográfica e nos conceitos teóricos reportados nas seções anteriores, este capítulo apresenta o desenvolvimento metodológico concebido para a análise do comportamento de malhas de terra de SEs tipo GIS não abrigadas submetidas a descargas atmosféricas. O fluxograma da Figura 23 sumariza as etapas envolvidas na metodologia, as quais serão discutidas e detalhadas a seguir.

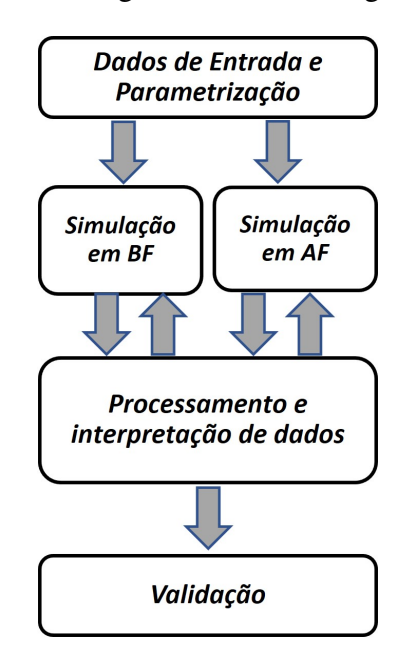

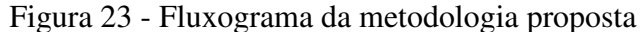

Fonte: Elaborado pelo autor

## 3.1 Dados de entrada e parametrização

Considerando os procedimentos de projeto da principal ferramenta computacional de desenvolvimento deste estudo, *software* CDEGS, nesta etapa, são inseridas as características construtivas das malhas de terra (dimensões, tipo e bitola do cabo, pontos de conexão, hastes e profundidade do enterro), além dos parâmetros do solo (permissividade relativa e resistividade) bem como sua estratificação.

Para inserção desses dados, foi utilizado o módulo *SESCAD*, o qual também permite uma importação de arquivo *CAD*. Destaca-se que no projeto da malha e na disposição dos condutores não é possível especificar o tipo de conexão das hastes e a interligação dos eletrodos, como o tipo de solda (exotérmica ou por compressão).

No que diz respeito à representação do solo, o mesmo foi modelado, dependendo do estudo em análise, como estratificado uniforme ou em duas camadas horizontais. A permissividade relativa foi adotada como constante e a dependência dos parâmetros do solo com a frequência não foi levada em consideração.

## 3.2 Simulações em baixa frequência

Nesta etapa, o módulo denominado AutoGrid Pro do *software* CDEGS foi utilizado para modelar as medições de campo, ou seja, resistência de terra do sistema e resistividade do solo. Após inserção de dados característicos da malha, o módulo simula uma corrente de falta do tipo fase-terra típica na SE, fornecendo nas seguintes grandezas: elevação de potencial de terra, do inglês *ground potential rise* (GPR), resistência do aterramento e tensões de contato.

A análise dos sistemas de aterramento em baixa frequência fundamenta-se na teoria do potencial constante. Nessa abordagem, o (GPR) é representado por um valor único, obtido através da multiplicação da corrente injetada no aterramento pela sua resistência. Esse valor é considerado constante para todo o sistema de aterramento (CDEGS, 2022; GRCEV; HEIMBACH, 1997).

No AutoGrid Pro, o primeiro passo é importar o desenho em *CAD* contendo as informações sobre a disposição e bitola dos condutores. Em seguida, são adicionadas as características do solo, o ponto de energização e outros parâmetros relevantes.

### 3.3 Simulações em alta Frequência

Para as simulações em alta frequência foram utilizados dois módulos denominados FFTSES (*Fourier Transformation*) e HIFREQ (*Electromagnetic Field Analysis*). Primeiro, através do FFTSES a projeção de um impulso de corrente é modulada, projeção essa que se assemelha a uma descarga elétrica, podendo ser utilizados alguns conceitos como a função de Heidler ou dupla exponencial.

Portanto, uma corrente no domínio do tempo (DT) é gerada tendo a sua decomposição em seu espectro de frequência pelo módulo FFTSES. Um número finito de frequências representativas do espectro é então gerado. Assim, em cada frequência selecionada, os campos eletromagnéticos (EMs) são calculados em vários pontos de observação nas proximidades da malha. A seleção de frequências representativas é baseada nas respostas do campo EM. Então, utiliza-se o módulo HIFREQ que é adequado para análises de frequências no range de 1 até 100 MHz.

O Módulo HIFREQ é uma ferramenta robusta para estudos de regime permanente ou transitório, possibilitando a análise de estruturas complexas de aterramento, propagação de descargas atmosféricas, estudos de CEM, dentre outros. A potencialidade deste módulo é ressaltada para a análise de grandes sistemas.

O HIFREQ utiliza a solução das Equações de Maxwell para avaliar redes complexas de condutores aéreos e/ou enterrados, levando em consideração múltiplas camadas de solo. Além das próprias impedâncias dos condutores, o HIFREQ também considera os acoplamentos indutivos, capacitivos e condutivos (impedâncias mútuas) entre todas as estruturas modeladas. Neste módulo, o cálculo dos campos eletromagnéticos gerados por condutores energizados é realizado em duas etapas principais:

- a) A distribuição da corrente ao longo dos condutores é obtida por meio do Método dos Momentos (MOM).
- b) Os campos EMs originados por estas correntes circulantes são computadas pela solução numérica da integral de Sommerfeld, aplicada a um meio composto por camadas horizontais de materiais, os quais são representados pela suas resistividades elétricas, permissividades elétricas e permeabilidades magnéticas.

A energização do sistema de aterramento pode ser realizada de diversas maneiras, seja através de uma fonte de corrente ou de tensão, levando em consideração também os efeitos externos do campo elétrico.

Para obter o GPR transitório e os campos EMs, é necessário selecionar um conjunto de frequências representativas dentro do espectro do sinal de surto. O cálculo das respostas no domínio da frequência (DF) é realizado por meio do uso de um modelo de circuito e da abordagem da teoria de campo. A partir da resposta no DF, uma função de transferência é obtida para todas as frequências representativas de uma descarga atmosférica. Tal função é dependente somente da geometria, das propriedades eletromagnéticas do sistema de aterramento e do meio em que o sistema está envolvido.

No que diz respeito à resposta no domínio do tempo (DT) dos campos EMs nos pontos de observação, ela é obtida aplicando-se a Transformada Inversa de Fourier ao espectro de frequência dos campos EMs calculados. Tanto a Transformada de Fourier direta quanto a inversa são realizadas pelo módulo FFTSES.

Através desse processo, é possível determinar o potencial escalar e o campo eletromagnético no domínio do tempo, de acordo com as equações a seguir (RUAN; DAWLIBI; MA, 2014):

$$
V(t) = \frac{1}{2\pi} \int_{-\infty}^{+\infty} V(\omega)e^{i\omega t} d\omega = \frac{1}{2\pi} \int_{-\infty}^{+\infty} V_0(\omega) F(\omega)e^{i\omega t} d\omega \tag{3.1}
$$

$$
E(t) = \frac{1}{2\pi} \int_{-\infty}^{+\infty} E(\omega) e^{i\omega t} d\omega = \frac{1}{2\pi} \int_{-\infty}^{+\infty} E_0(\omega) F(\omega) e^{i\omega} d\omega \tag{3.2}
$$

$$
H(t) = \frac{1}{2\pi} \int_{-\infty}^{+\infty} H(\omega)e^{i\omega t} d\omega = \frac{1}{2\pi} \int_{-\infty}^{+\infty} H_0(\omega) F(\omega)e^{i\omega t} d\omega \tag{3.3}
$$

$$
F(\omega) = \int_{-\infty}^{+\infty} F(t)e^{-i\omega t}d\omega
$$
\n(3.4)

Onde: Considerando espectro de frequência do sinal de surto (corrente da descarga) conforme mostrado nas Figura 20, e através de  $V_0(\omega)$ ,  $E_0(\omega)$  e  $H_0(\omega)$  que são, respectivamente, o espectro de frequência do potencial escalar, campo elétrico e campo magnético no domínio da frequência.

 $V_0(\omega)$ ,  $E_0(\omega)$  e  $H_0(\omega)$  são chamadas de respostas não moduladas do sistema que são geradas pela aplicação de uma energização de força unitária à rede de condutores. Essas respostas definem as características da rede condutora no DF. Eles são independentes do sinal de surto de entrada e, portanto, fornecem informações valiosas sobre as respostas de frequência do sistema em estudo. As respostas não moduladas do sistema são projetadas pelo espectro de frequência do sinal de surto F(w), e através da equação 3.4 para obter a chamada resposta modulada do sistema, que é usada para obter a resposta no DT por meio da transformada inversa de Fourier, como demonstrados nas Equações 3.1, 3.2 e 3.3.

A Figura 24 apresenta um fluxograma que descreve o modelo computacional de forma sumarizada. Em resumo, o modelo aproxima a função de transferência ao amostrar as frequências do sinal injetado em um loop através dos módulos 1, 2 e 3. O módulo 4 é responsável por calcular a grandeza desejada no domínio do tempo gerado por injeções de pulsos de corrente no sistema de aterramento.

### 3.4 Processamento e interpretação de dados

Esta etapa, destina-se ao processamento dos resultados provenientes dos módulos do CDEGS, bem como à interpretação dos mesmos, a qual vincula-se a integração com o *software* MATLAB. Basicamente, o módulo HIFREQ do CEDEGS fornece respostas gráficas do comportamento da curva de GRP no DT. Esses gráficos (imagens) são processados para a obtenção dos pontos representativos da curva de GPR em função do tempo. De posse de um número finito de pontos, uma extrapolação baseada *Splines* cúbicas é realizada, idealizando o sinal original de GPR. Por fim, de posse do surto de excitação da malha (impulso de corrente) e do GPR, os cálculos necessários para analisar o comportamento impulsivo do aterramento são realizados. A Figura 25 sumariza as etapas de processamento e interpretação dos dados.

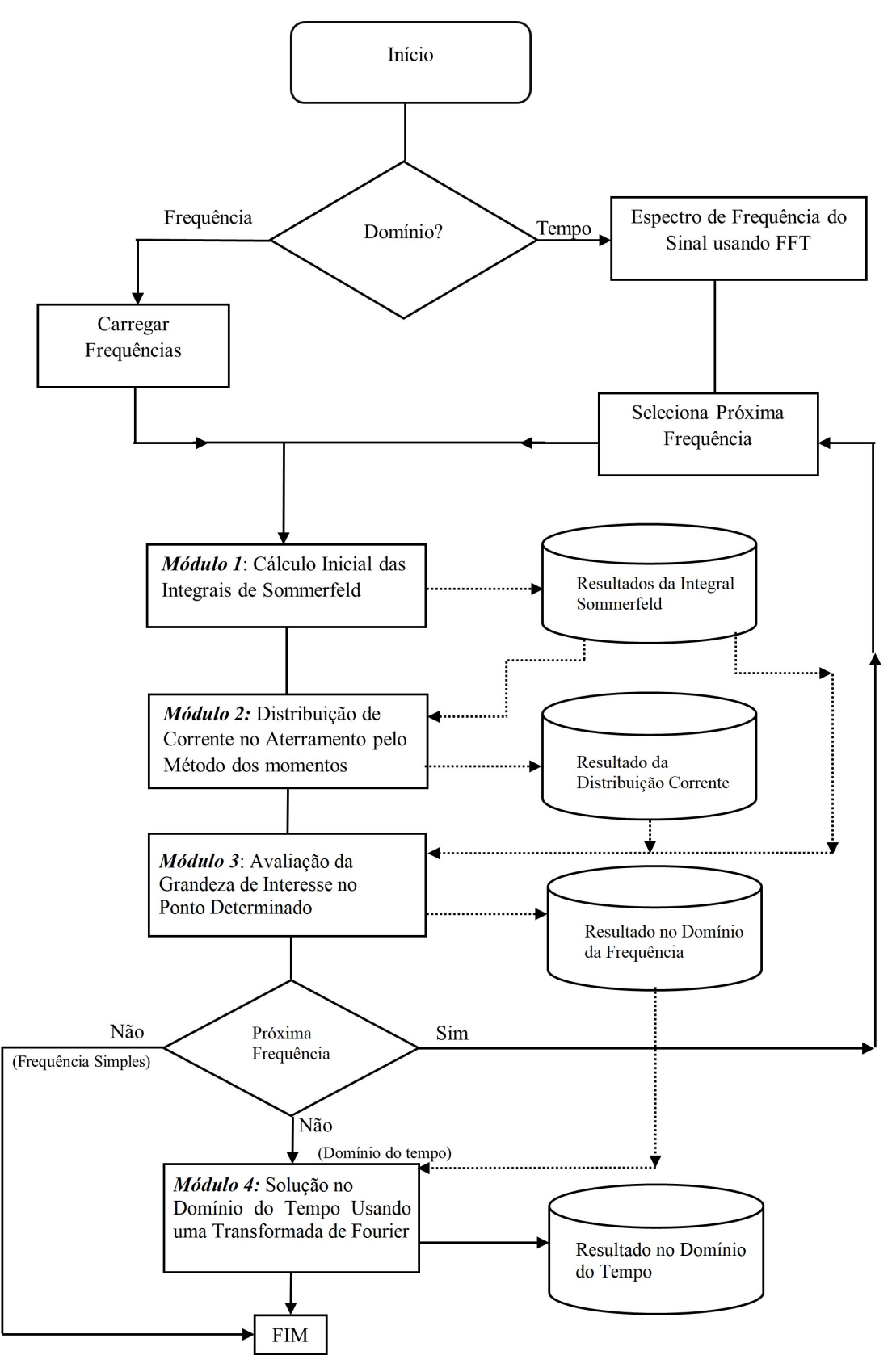

Figura 24 - Fluxograma macro do modelo computacional em alta frequência

Fonte: Imagem adaptada do artigo (GRCEV; DAWALIBI, 1990)

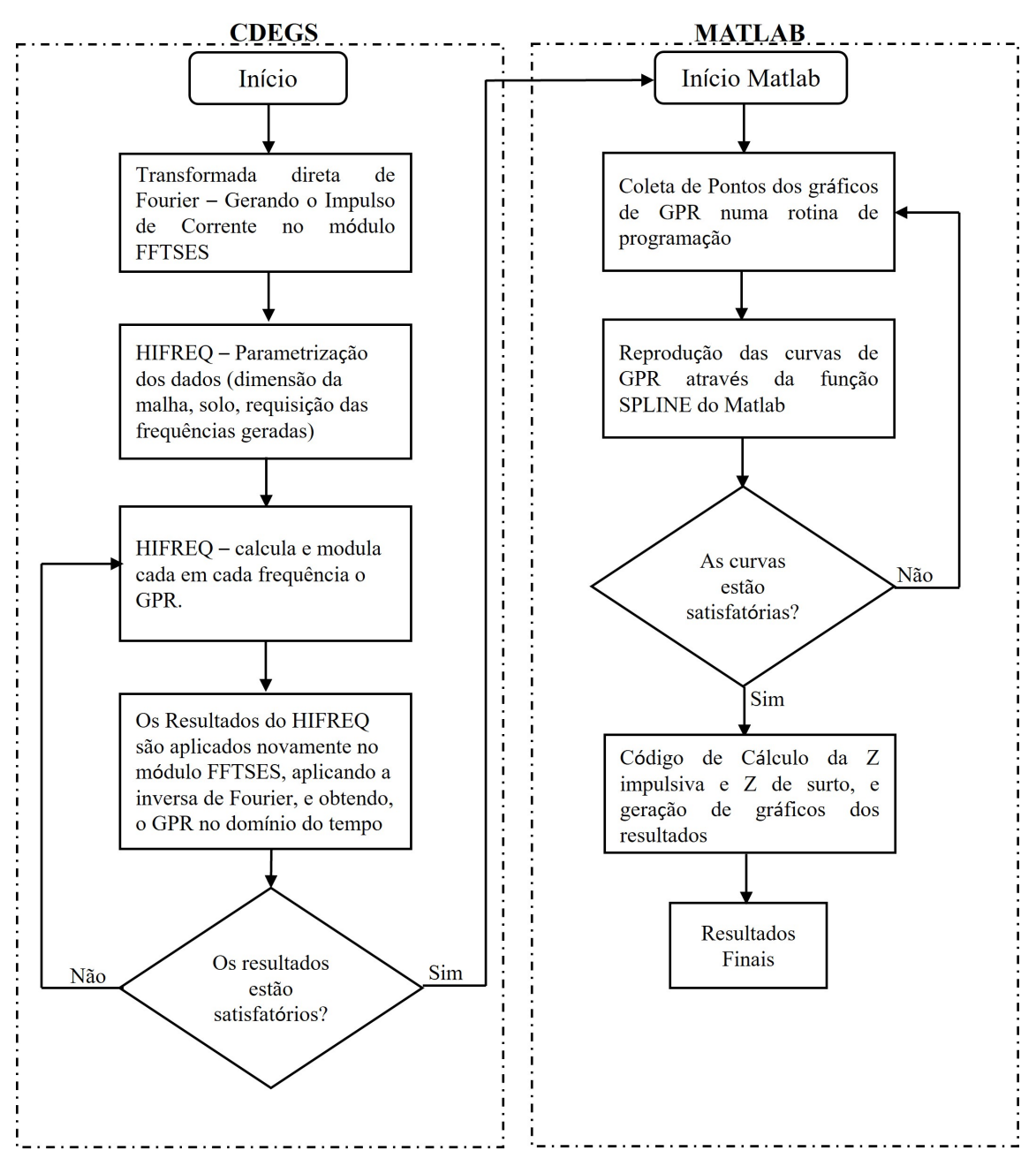

Figura 25 - Fluxograma do processamento e interpretação de dados

Fonte: Elaborado pelo autor

## 3.5 Validação

Esta etapa tem por finalizada assegurar a fidedignidade da metodologia proposta. Deste modo, foi avaliada a convergência entre os dados de projeto, medições de campo (comissionamento) e simulação. Inicialmente, confrontou-se os resultados de resistência em baixa frequência, visto que esta era a única medida obtida em comissionamentos. Tal grandeza foi comparada também com a estimada por uma segunda ferramenta comercial (*software* TecAt Plus). No capítulo 5, e especificamente as Tabelas 3 e 4, discute tal

validação.

Adicionalmente, é importante ressaltar que resultados semelhantes em alta frequência foram encontrados em simulações realizadas por YANG, Shuai et al. 2017, que também utilizaram o software CDEGS em malhas de terra com características construtivas similares às deste estudo. No entanto, devido à falta de dados suficientes na literatura para replicar completamente as simulações em alta frequência, uma implementação do método TLM (GAZZANA, Daniel S. et al., 2010) foi realizada como benchmark. A haste de 2,4 metros, mencionada na seção 2.10, submetida a um surto de corrente (equação 2.14, seção 2.4, Figura 20 do capítulo 2) foi analisada considerando solos uniformes de diferentes resistividades. A Figura 26 confronta os resultados obtidos pela metodologia proposta (linhas sólidas) com o método TLM (linhas tracejadas).

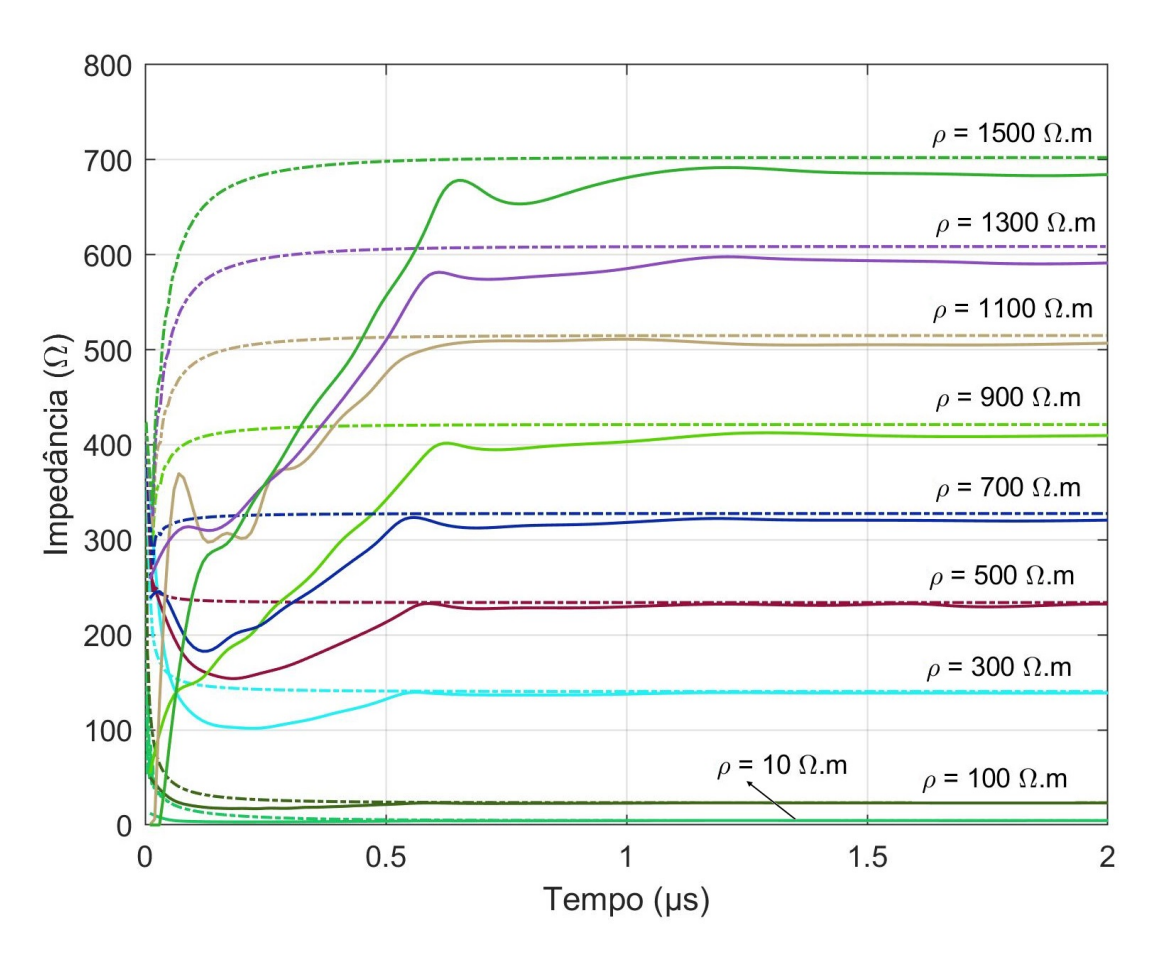

Figura 26 - Comparativo do comportamento da Z impulsiva entre o CDEGS e TLM

Fonte: Elaborado pelo autor

Analisando a Figura 26, pode-se constatar que o comportamento das curvas de impedância impulsiva é semelhante, apresentando diferenças nos primeiros instantes de do transitório. Entretanto, ambas metodologias convergem para valores muito próximos de resistência em baixa frequência (regime permanente).

# 3.6 Considerações finais do capítulo

Neste capítulo, foram apresentadas as etapas do processo metodológico deste trabalho. Os procedimentos, métodos e técnicas adotados foram descritos. Além disso, aspectos pertinentes a ferramenta CDEGS foram abordados, incluindo a sua integração com o *software* MATLAB para o tratamento dos dados e cálculo das grandezas de interesse. No próximo capítulo, os estudos de caso serão apresentados, enfatizando pontos pertinentes para a obtenção dos resultados da aplicação da metodologia proposta.

# **4 ESTUDOS DE CASO**

Este capítulo apresenta os estudos de caso avaliados neste trabalho, bem como informações referentes a parametrização realizada nos ambientes dos *softwares* CDEGS e MATLAB. Destaca-se então as características construtivas das malhas reais analisadas, pontos de energização, tipos de ondas de impulso, requisitos e tratamento de dados. Por fim, aspectos pertinentes aos estudos de sensibilidades são reportados.

# 4.1 Definições dos casos

Foram realizadas simulações nas malhas de terra de duas subestações do tipo GIS não abrigadas, estas, em operação do sistema interligado nacional (SIN). As referidas subestações são nominadas: SE Restinga 230 kV e SE Viamão 3 230 kV, ambas localizadas no sul do Brasil.

Utilizou-se os dados de projetos das malhas de terra em operação, contendo suas características construtivas, resistência de aterramento em baixa frequência e dados de medição do solo. Para contextualização, a Tabela 1 sumariza as dimensões associadas ao formato construtivo simplificado das referidas malhas, representadas pela Figura 27. As dimensões construtivas reais, incluindo as coordenadas e disposições dos condutores podem ser encontradas no Apêndice A deste trabalho.

| <b>DIMENSÕES</b>   |     |     |    |     |   |                               |                                                                                           |
|--------------------|-----|-----|----|-----|---|-------------------------------|-------------------------------------------------------------------------------------------|
| Malha              |     |     |    |     |   | $N^{\circ}$ de<br>no eixo $X$ | $N^{\circ}$ de<br>$X(m)$ $Xi(m)$ $Y(m)$ $Ti(m)$ $Z(m)$ condutores condutores no<br>eixo Y |
| <b>SE</b> Restinga | 100 | 4,2 | 85 | 3,5 | 3 | 24                            | 24                                                                                        |
| SE Viamão 3        | 105 | 5   | 95 | 5   | 3 | 21                            | 19                                                                                        |

Tabela 1 - Dimensões das malhas de aterramento

As linhas indicam os eletrodos, formados por cabos de cobre nu  $95mm^2$  na horizontal Xi e vertical Yi. Todos os eletrodos foram enterrados a uma profundidade de 0,5 m do

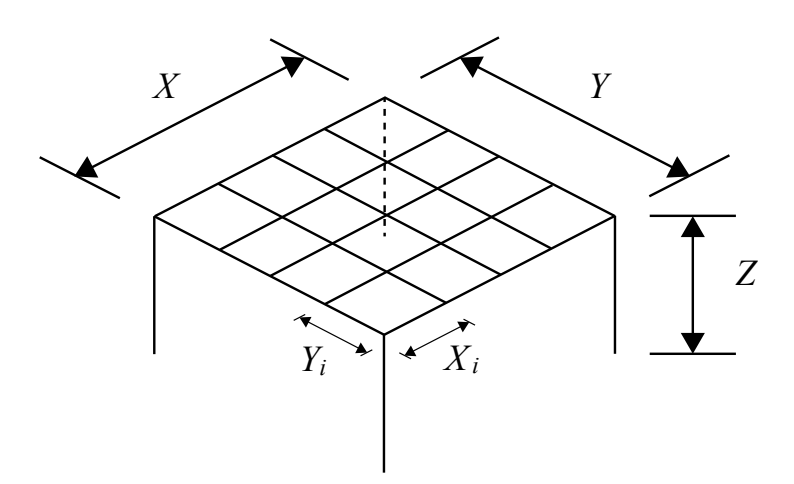

Figura 27 - Representação simplificada das malhas sob análise

Fonte: Elaborado pelo autor

terreno terraplanado.

A modelagem dos sistemas de aterramento no *software* CDEGS considerou a os parâmetros elétricos do solo, os fenômenos de propagação e acoplamentos eletromagnéticos. Na Tabela 2, são apresentados os dados de estratificação da resistividade do solo para as SEs Restinga e Viamão 3, sendo aqui nominados casos bases, juntamente com o valor da resistência em baixa frequência medida durante os comissionamentos. Para essas medições de comissionamento, foram utilizados os eletrodos de medição de acordo com o Método de Medição de Malhas de Terra (3MT), o qual foi detalhado na seção 2.2.2 deste trabalho. Esse método experimental considera distâncias reduzidas entre os eletrodos (TELLÓ *et al.*, 2020). É importante observar que essas medições de comissionamento foram realizadas com as subestações em operação e com os cabos de cobertura conectados. Logo, os valores medidos não correspondem apenas a resistência do aterramento, e sim do sistema interconectado.

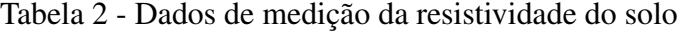

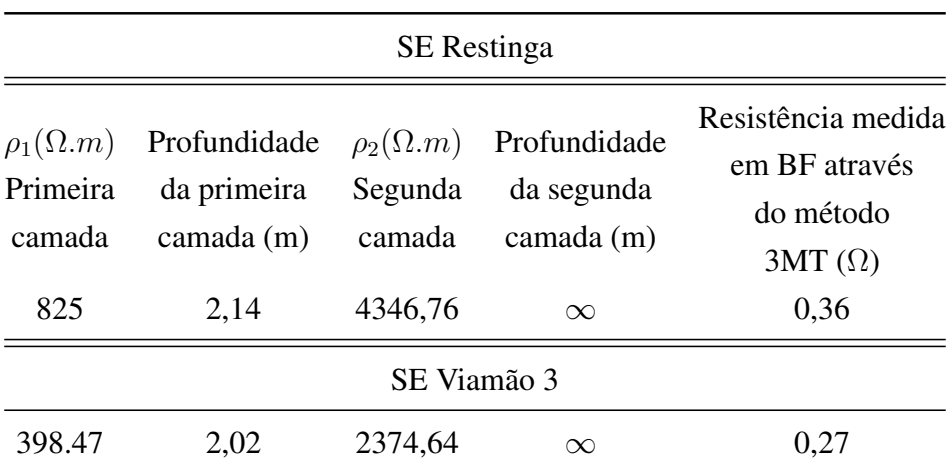

As Figuras 28 e 29 mostram as configurações dos sistemas de aterramento principal das subestações SE Restinga e SE Viamão 3, respectivamente, com destaque para os pontos onde o impulso de corrente proveniente de descargas atmosféricas é aplicado.

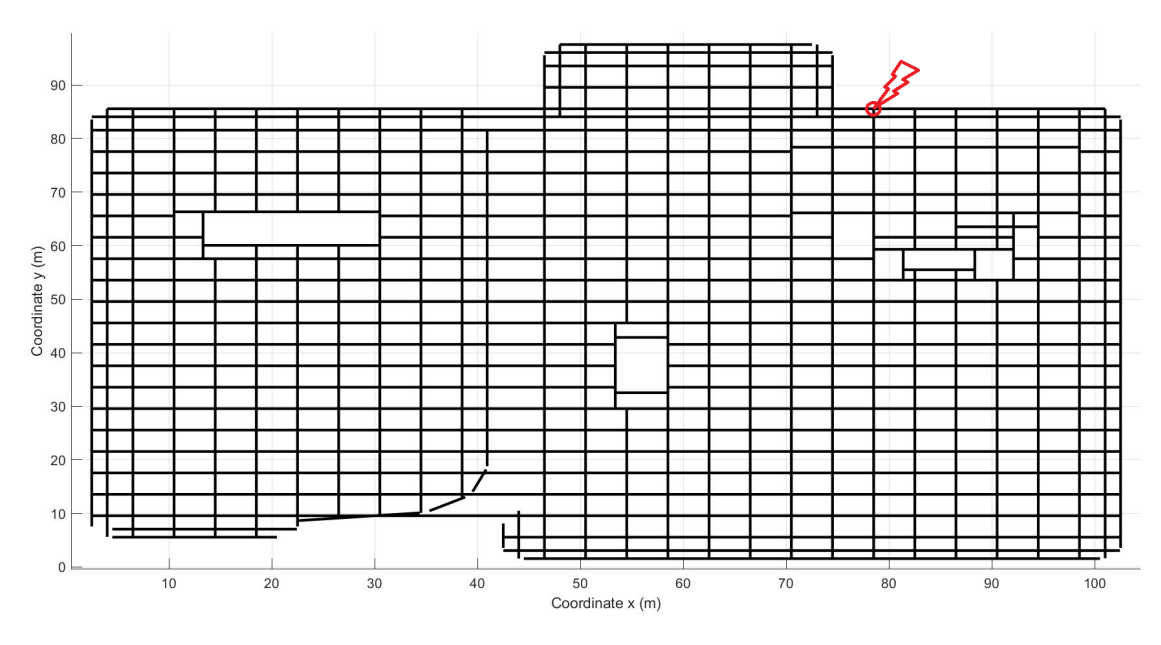

Figura 28 - Malha de terra da SE Restinga 230kV

Fonte: Elaborado pelo autor

Figura 29 - Malha de terra da SE Viamão 3

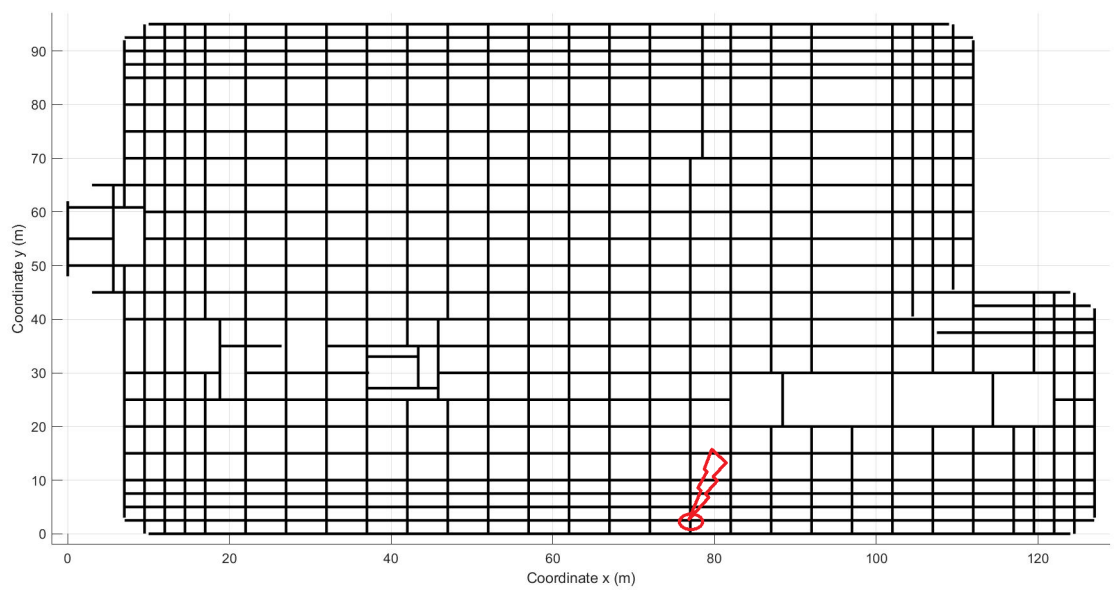

Fonte: Elaborado pelo autor

Para as simulações em baixa frequência, foi utilizado o módulo AutoGrid Pro do software CDEGS. A Figura 30 ilustra a interface do referido módulo.

Como mensionado anteriormente, as simulações em alta frequência foram suportadas pelos módulos FFTSES e HIFREQ do CDEGS. Na análise de fenômenos como descargas

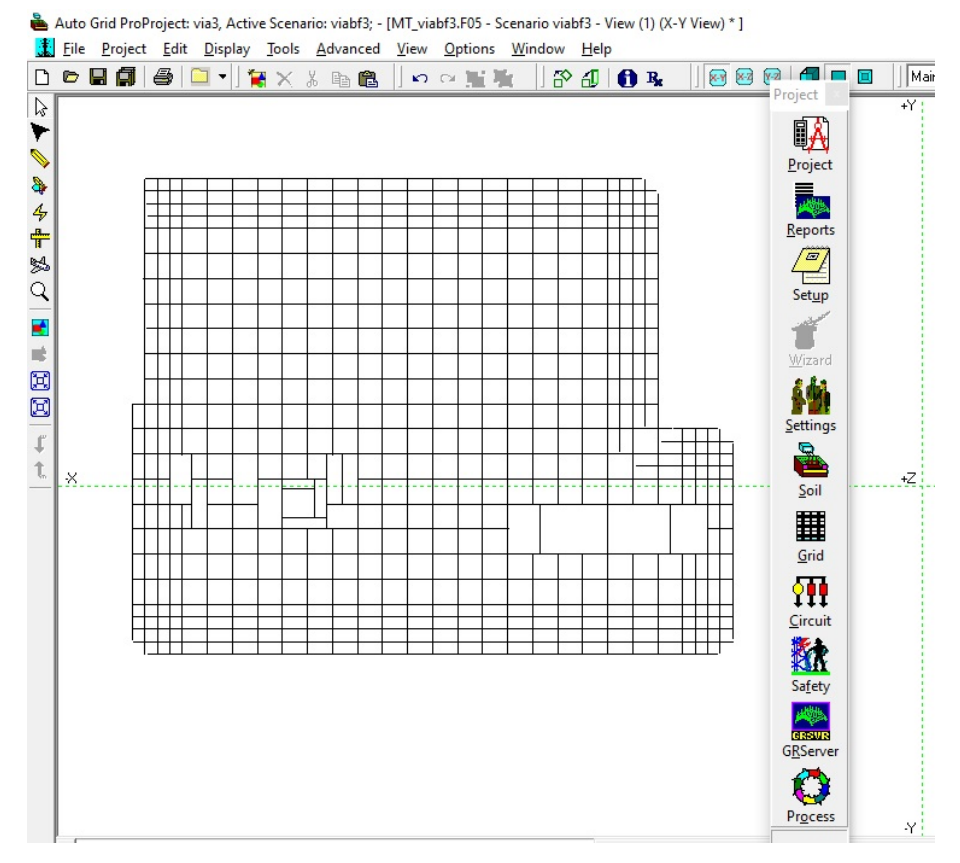

Figura 30 - Interface do módulo AutoGrid Pro do software CDEGS

Fonte: Elaborado pelo autor

atmosféricas, a elevação do potencial transitório no sistema de aterramento é uma função no DT, alcançando seu valor máximo no ponto de conexão dos cabos de cobertura das LTs na malha de terra (condutor energizado pelo sinal da descarga conforme ilustrado nas Figuras 28 e 29). Esse potencial transitório é influenciado pela forma de onda aplicada ao sistema.

A interface do módulo FFTSES apresentada na Figura 31 ilustra a parametrização de uma descarga elétrica através de uma dupla exponencial, possibilitando a simulação de um surto de corrente na malha de terra. São então inseridos os valores desejados da forma de onda para simulação da corrente de impulso.

A forma de onda utilizada em todos as simulações é do tipo dupla exponencial, definida pela equação 2.14 e ilustrada na Figura 20. Através desse módulo, é possível configurar os parâmetros da forma de onda, como amplitude, tempo de frente de onda e de tempo da cauda. Essa configuração permite simular a corrente de impulso de acordo com as características desejadas.

Para todas as análises realizadas, exceto para os estudos de sensibilidade apresentados na seção 4.2 c, um surto de corrente de 10kA (1,2 x 50)  $\mu$ s foi adotado. Desta forma, parametriza-se a equação 4.1 com os seguintes valores: A = 10202, a = 0.14264 $\cdot 10^5$  e b=  $0.48763 \cdot 10^7$ .

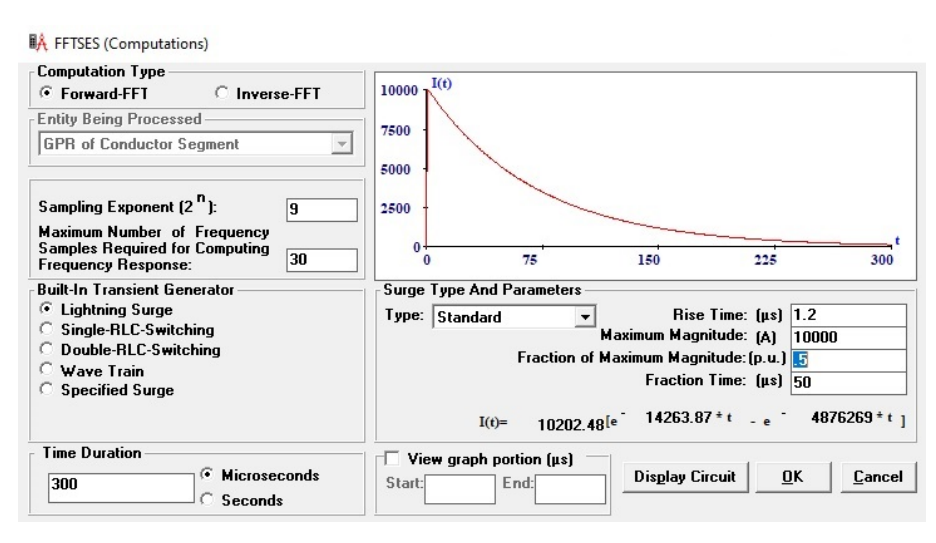

Figura 31 - Interface do módulo FFTSES do *software* CDEGS

Fonte: Elaborado pelo autor

O módulo HIFREQ, cuja interface é ilustrada na Figura 32, é utilizado para inserir os dados de projeto da malha. A referida figura, apresenta a SE Restinga 230 kV. Nesse módulo, além de importar o desenho em CAD do projeto da malha, são realizadas as configurações relacionadas ao tipo de energização e exibidas as informações sobre o ponto específico da malha onde ocorrerá o impulso atmosférico. Ainda, no módulo HIFREQ, além da configuração do tipo de solo, são importadas as frequências geradas no módulo FFTSES para cálculo do GPR.

### 4.2 Definição dos estudos de sensibilidade

Para avaliar o comportamento das malhas de aterramento em termos de resposta impulsiva, foram realizados três estudos de sensibilidade, conforme descrito a seguir:

- a) Variação da resistividade do solo: Nesse estudo, a permissividade relativa ( $\varepsilon_r$ ) foi mantida igual a 1, enquanto os dados de resistividade da primeira e segunda camada foram variados em relação aos casos base (dados de medição). Além disso, foram realizadas dez simulações considerando um solo homogêneo com valores de resistividade variando de  $\rho = 400 \Omega.m$  até  $\rho = 4000 \Omega.m$ .
- b) Variação da permissividade: Nesse estudo, consideraram-se as resistividades da primeira e segunda camada dos casos base, enquanto a permissividade relativa foi variada. Foram realizadas simulações com os seguintes valores de permissividade:  $\varepsilon_r=3$ ,  $\varepsilon_r = 5$ ,  $\varepsilon_r = 10$ ,  $\varepsilon_r = 15$  e  $\varepsilon_r = 20$ .
- c) Variação da frente de onda: Nesse estudo, consideraram-se as resistividades dos casos base e a permissividade relativa ( $\varepsilon_r$ ) igual a 1. Foram utilizados os seguintes valores

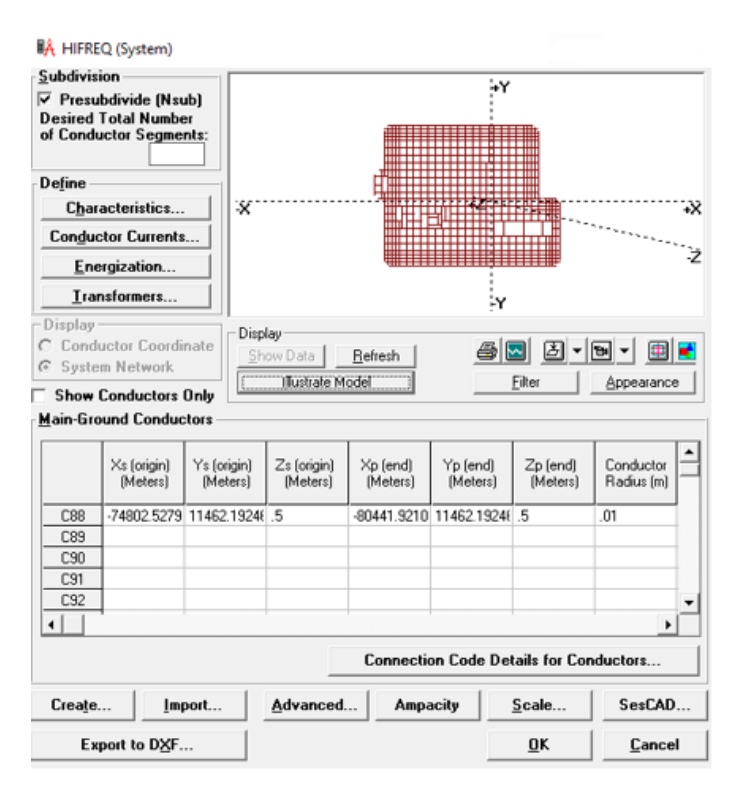

Figura 32 - Interface do módulo HIFREQ do *software* CDEGS

Fonte: Elaborado pelo autor

de frente de onda:  $3x50 \mu s$ ,  $5x50 \mu s$  e  $8x50 \mu s$  mantendo a magnitude de pico de 10 kA.

# 4.3 Considerações finais do capítulo

Embasado nos dados de projeto, este capítulo apresentou o detalhamento dos estudos de caso considerados junto a este trabalho. Além disso, foram especificados os estudos de sensibilidade realizados para avaliar o desempenho das malhas de terra, submetidas a surtos atmosféricos, sob diferentes senários.

No próximo capítulo, serão apresentados os resultados da aplicação da metodologia proposta a fim de analisar o comportamento das malhas de terra em baixa alta e frequência. Aspectos relevantes serão discutidos e com estes, conclusões pertinentes serão apontadas.

# **5 RESULTADOS E DISCUSSÃO**

Neste capítulo, são discutidos os resultados das simulações realizadas para os estudos de caso das subestações Restinga e Viamão 3. O propósito é avaliar o comportamento das referidas malhas de terra sob uma análise transitória. Em ambos os casos, os valores de projeto foram considerados como "casos base". Diversas simulações foram realizadas para verificar a sensibilidade das malhas de terra, quando parâmetros do solo e características do impulso são alterados. No entanto, é importante destacar que as medições de campo foram obtidas apenas para as malhas de terra em BF.

# 5.1 Resultados em baixa frequência

Conforme discutido na seção 4.1, as simulações em baixa frequência (BF) foram realizadas utilizando o módulo Autogrid Pro do *software* CDEGS. Os resultados obtidos foram posteriormente utilizados para fins de validação das simulações em alta frequência (AF), onde foram comparados com os resultados de resistência em regime permanente.

#### 5.1.1 Estudo de caso 1 - SE Restinga

Como pode ser observado na Tabela 3, a resistência de malha de terra em BF apurada pelo CDEGS foi de 15,4 Ω, bem próximo do valor de 16,4 Ω utilizado no projeto da referida SE, o qual foi estimado pelo software TecAt Plus. Adicionalmente, a execução de algoritmo baseado no método do potencial médio resultou em 16,33 Ω (GAZZANA, Daniel S. et al., 2010). Por fim, com base na convergência da curva de impedância impulsiva após o término do transitório (resistência em regime permanente ou em BF) o valor de 15,1 Ω foi obtido (ver figura 36).

O valor da resistência de malha de terra determinado experimentalmente no comissionamento da SE Restinga pela utilização do método 3MT, também é apresentado na Tabela 3. Como pode ser constatado, há uma discrepância entre o valor efetivamente medido e os obtidos por meio de simulação computacional. Tal diferença é explicada pois o ensaio foi realizado com a subestação em operação e com os cabos de cobertura conectados. Desta forma, a resistência medida refere-se a um equivalente de todo o sistema interconectado,

valor este inferior a resistência da malha.

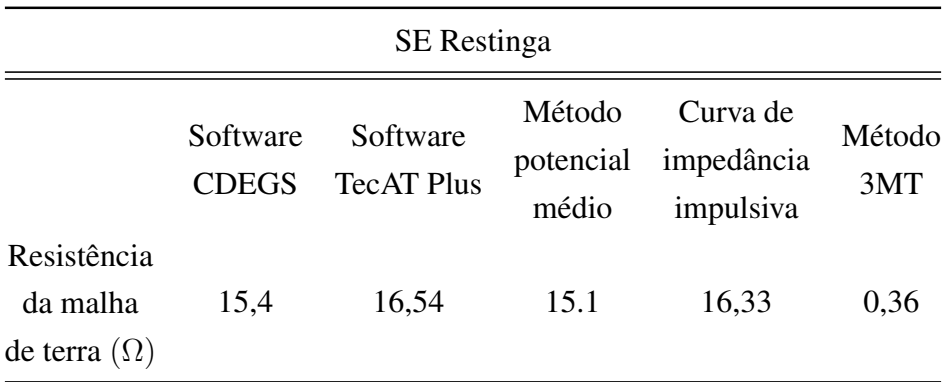

Tabela 3 - Resultados de simulação e medições em baixa frequência

### 5.1.2 Estudo de caso 2 - SE Viamão 3

A Tabela 4 sumariza os valores de resistência de malha de terra em BF, simulados e medidos, para a SE Viamão 3. Para este estudo de caso, os *softwares* CDEGS, TecAt Plus e o método do potencial médio estimaram os valores de 7,2 Ω, 8,05 Ω e 7,97 Ω respectivamente. Por sua vez, a curva de impedância impulsiva obtida pela implementação da metodologia proposta convergiu para 7,94 Ω, conforme pode ser constatado na Figura 37. Novamente, a resistência obtida na etapa de comissionamento desta SE pela aplicação do método 3MT, 0,27 Ω, foi medida sem a desconexão dos cabos de cobertura. Logo, este valor corresponde a resistência do sistema interconectado.

Tabela 4 - Resultados de simulação e medições em baixa frequência

| SE Viamão 3                                    |                          |                               |                              |                                     |               |  |
|------------------------------------------------|--------------------------|-------------------------------|------------------------------|-------------------------------------|---------------|--|
|                                                | Software<br><b>CDEGS</b> | Software<br><b>TecAT Plus</b> | Método<br>potencial<br>médio | Curva de<br>impedância<br>impulsiva | Método<br>3MT |  |
| Resistência<br>da malha<br>de terra $(\Omega)$ | 7,2                      | 8,05                          | 7,97                         | 7,94                                | 0,27          |  |

## 5.2 Resultados em alta frequência

Os resultados apurados em AF foram obtidos utilizando os módulos FFTSES e HI-FREQ do *software* CDEGS e posteriormente processados no Matlab, seguindo o procedimento descrito no subitem 4.3 deste trabalho. Para estas simulações, além de avaliar o desempenho das malhas de terra considerando as características do solo medidas em loco (tabela 2), verificou-se também o comportamento das mesmas malhas considerando derivações da resistividade da primeira e segunda camada. Adicionalmente, um amplo estudo de sensibilidade levando em consideração: (i) solos com diferentes resistividades aparentes; (ii) distintos valores de permissividade relativa do meio e (iii) variação da frente de onda impulsiva são apresentados nesta seção.

Assim, os resultados das simulações dos casos base, estabelecidos no subitem 4.1, são analisados com o objetivo verificar o comportamento da impedância impulsiva  $Z_P$ (equação 2.16), impedância de surto  $Z_s$  (equação 2.17) além da resistência em regime permanente ou em BF (R).

O surto e corrente  $I(t)$  injetado em ambas as malhas pode ser visto na Figura 33.

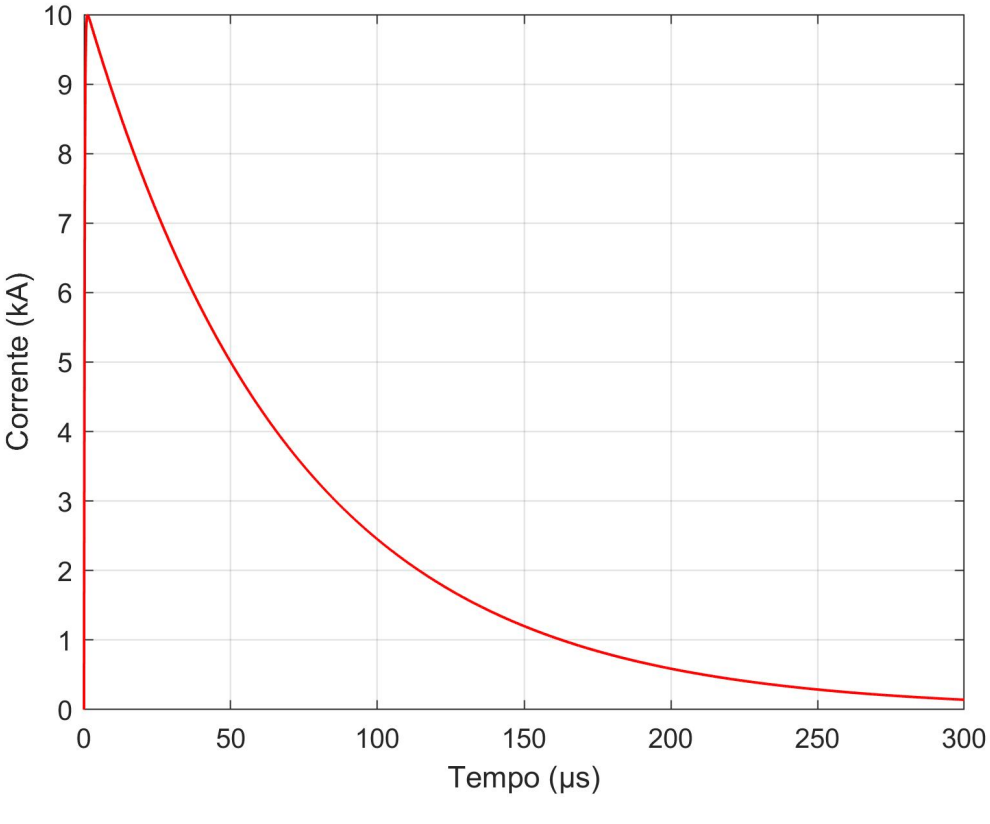

Figura 33 - Impulso de 10kA com 1,2x50  $\mu$ s

Fonte: Elaborado pelo autor

A fim de uma melhor visualização, as figuras 34 e 35 apresentam o comportamento do GPR para os primeiros 10µs da propagação do surto de corrente, do caso base 1 (SE Restinga para solo com  $\rho_1$  825  $\Omega$ .m e  $\rho_2$  de 4346,76  $\Omega$ .m) e caso base 2 (SE Viamão 3 para solo com  $\rho_1$  394,47  $\Omega$ .m e  $\rho_2$  de 2374,64  $\Omega$ .m).

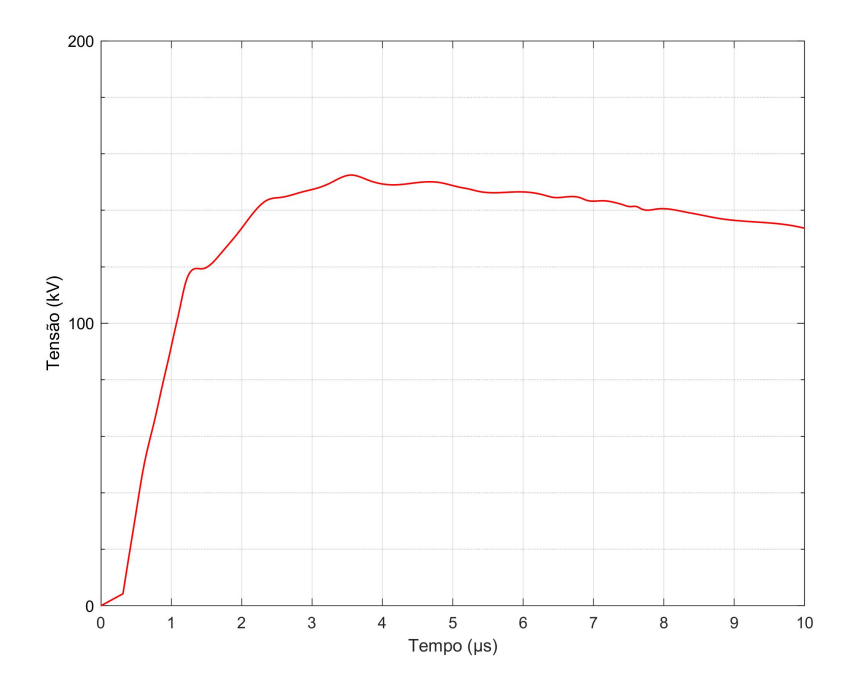

Figura 34 - Elevação de potencial do caso base 1 (GPR)

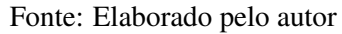

Figura 35 - Elevação de potencial do caso base 2 (GPR)

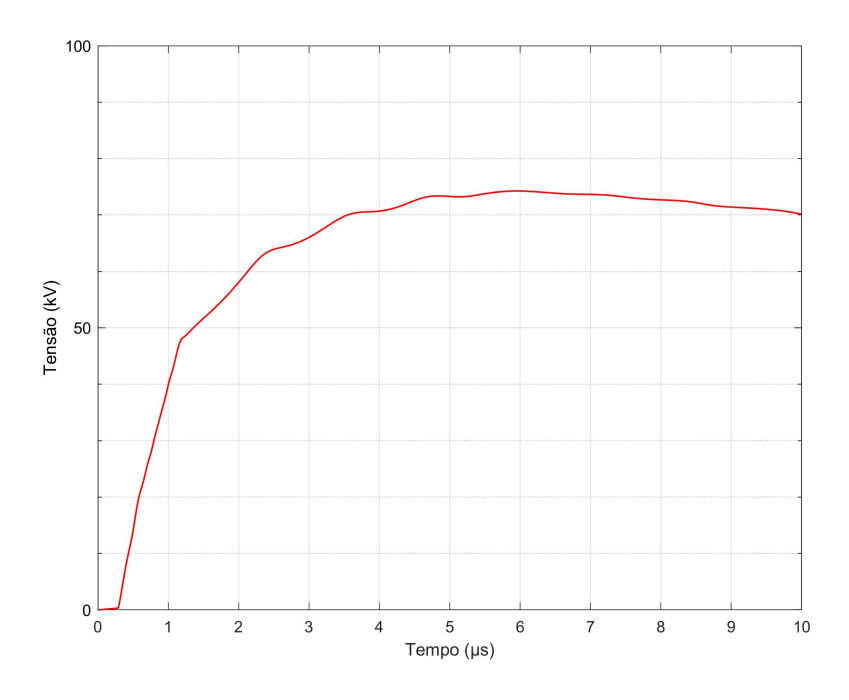

Fonte: Elaborado pelo autor

A curva de impedância impulsiva  $z(t)$  pode ser obtida pela aplicação da equação 2.14, onde divide-se a curva de GPR pela curva de surto de corrente em cada instante de tempo

*t*. O comportamento de  $z(t)$  pode ser observado nas Figuras 36 e 37 para o caso base 1 e 2 respectivamente.

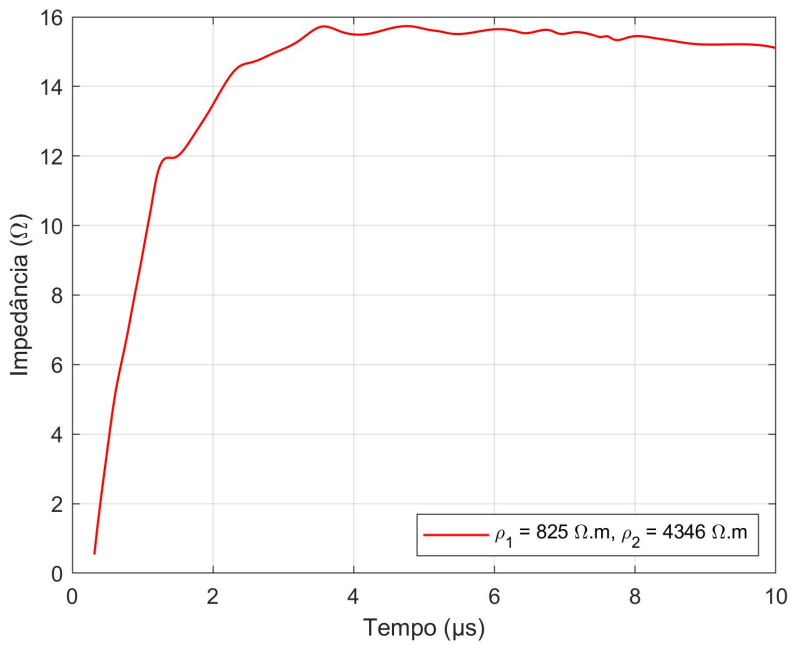

Figura 36 - Curva da impedância impulsiva caso base 1

Fonte: Elaborado pelo autor

Figura 37 - Curva da impedância impulsiva caso base 2

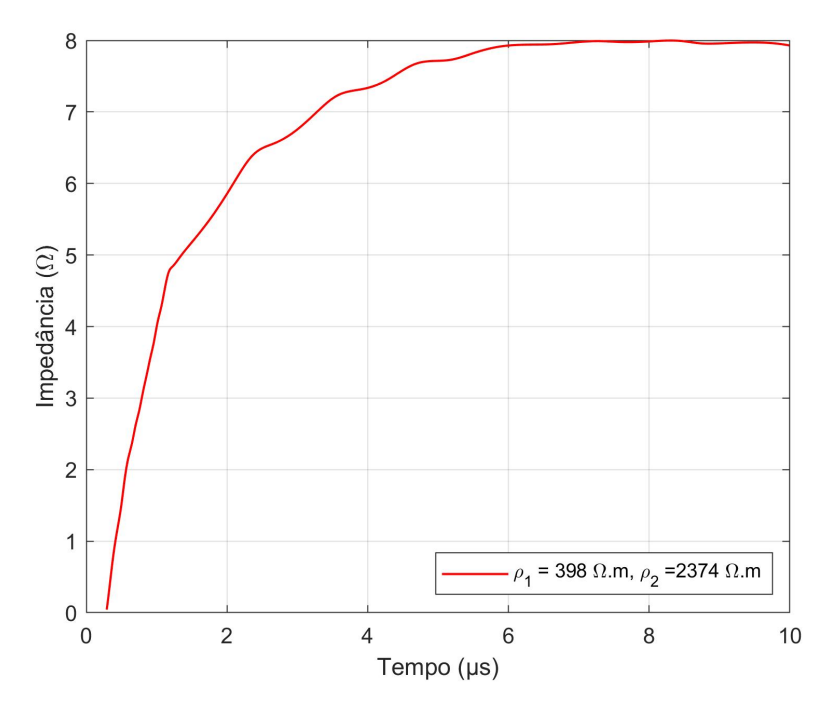

Fonte: Elaborado pelo autor

Os resultados de simulação dos casos base, para os valores de resistividade medidos em loco bem como considerando sua variação, são sumarizados nas tabelas 5 e 6.

| <b>SE</b> Restinga |        |      |                                                                                        |      |      |      |
|--------------------|--------|------|----------------------------------------------------------------------------------------|------|------|------|
|                    |        |      | $\rho_1(\Omega,m)$ h1 (m) $\rho_2(\Omega,m)$ $Z_P(\Omega)$ $Z_S(\Omega)$ R( $\Omega$ ) |      |      |      |
| Caso base 1 825    |        | 2,14 | 4346                                                                                   | 15,2 | 11,4 | 15,1 |
| Variação 1         | 1200   | 2,14 | 5200                                                                                   | 19.8 | 16,4 | 20   |
| Variação 2         | - 1600 | 2,14 | 6000                                                                                   | 24,1 | 19.8 | 23,9 |

Tabela 5 - Resultados estudo de caso base 1

Tabela 6 - Resultados estudo de caso base 1

| SE Viamão 3     |      |      |                                                                                          |      |      |      |
|-----------------|------|------|------------------------------------------------------------------------------------------|------|------|------|
|                 |      |      | $\rho_1(\Omega,m)$ h 1 (m) $\rho_2(\Omega,m)$ $Z_P(\Omega)$ $Z_S(\Omega)$ R ( $\Omega$ ) |      |      |      |
| Caso base 1 398 |      | 2,02 | 2374                                                                                     | 7,43 | 4,81 | 7.94 |
| Variação 1      | 800  | 2,02 | 3000                                                                                     | 10,7 | 7.96 | 11,2 |
| Variação 2      | 1200 | 2,02 | 3500                                                                                     | 13,4 | 10,2 | 13.9 |

Nas figuras 38 e 39 ilustram graficamente a relação direta entre uma maior resistividade do solo, impedância de surto  $(Z_s)$  e resistência em baixa BF (R). Essas figuras fornecem uma representação visual do impacto que um solo com maior resistividade tem sobre a resposta impulsiva das malhas de terra.

Nas figuras 40 e 41 ilustram graficamente a relação direta entre uma maior resistividade do solo, impedância de surto  $(Z_s)$  e resistência em baixa BF (R). Essas figuras fornecem uma representação visual do impacto que um solo com maior resistividade tem sobre a resposta impulsiva das malhas de terra.

Nas figuras 38 e 39, também pode ser observado que os valores de resistência em regime permanente em BF foram validados, pois as curvas convergiram para os mesmos valores obtidos pelos softwares CDEGS, TecAT Plus e pelo método do potencial médio, conforme tabelas 3 e 4. Isso demonstra a consistência e precisão dos resultados, corroborando com a confiabilidade das análises realizadas.

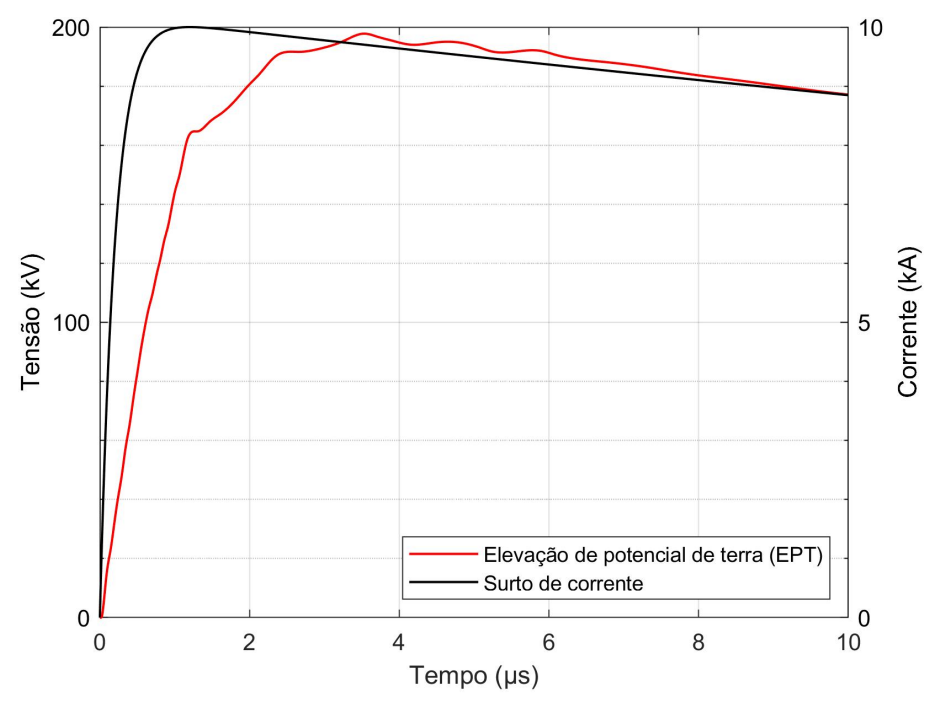

Fonte: Elaborado pelo autor

Figura 39 - Curva GPR resultante e a corrente injetada nos primeiros  $10\mu s$  - SE Viamão para um  $\rho_1$ de 800 $\Omega.m$ e $\rho_2$ de 3000 $\Omega.m$ 

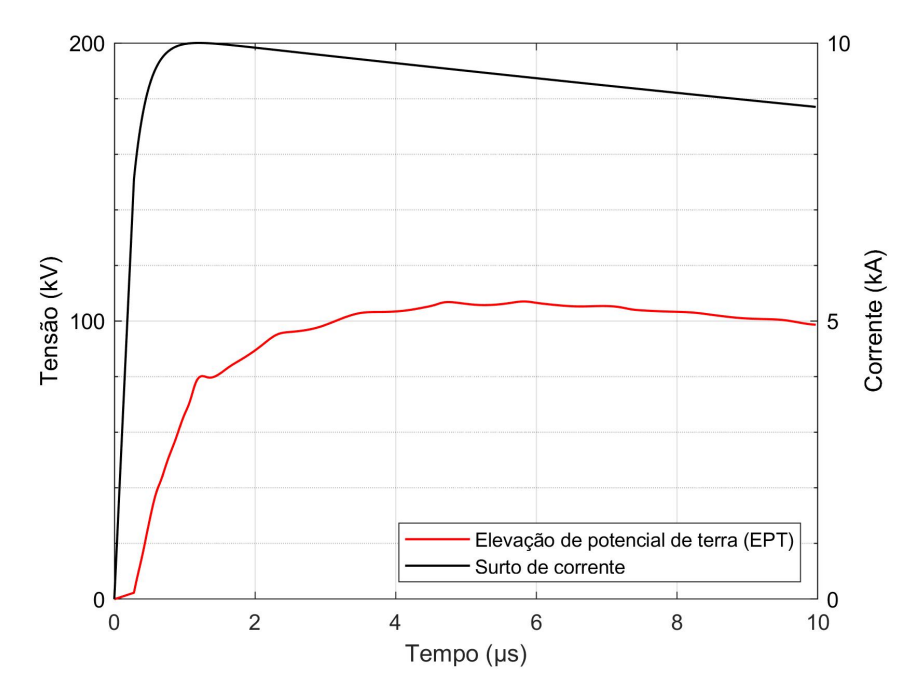

Fonte: Elaborado pelo autor

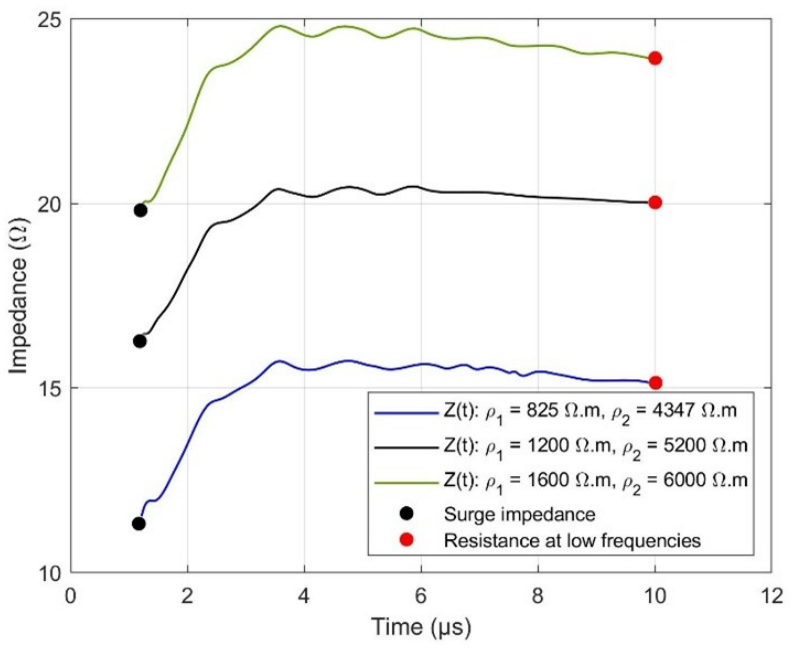

Figura 40 - Curvas impulsivas da SE Restinga de  $Z_s$  a R

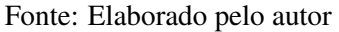

Figura 41 - Curvas impulsivas da SE Viamão 3 de  $Z_s$  a R

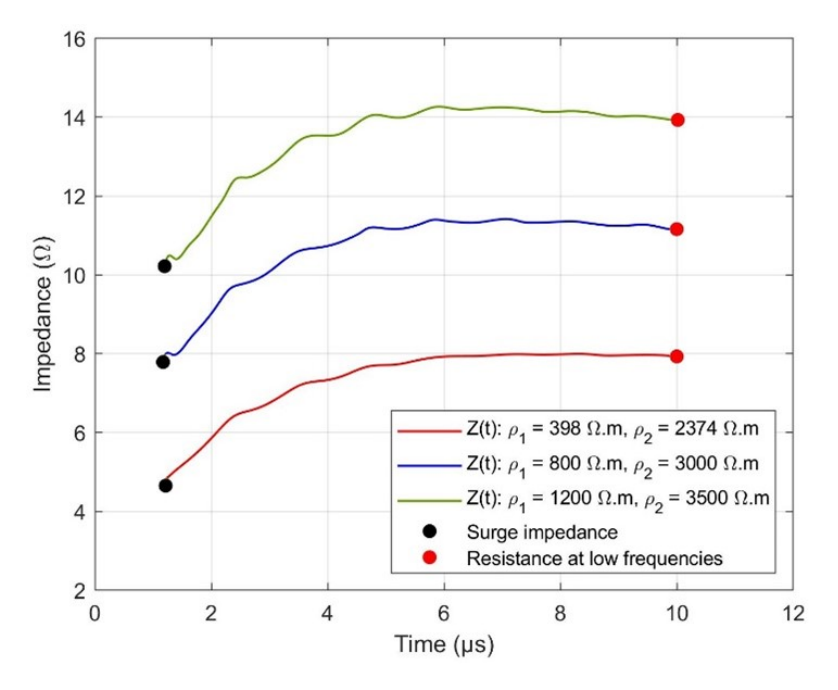

Fonte: Elaborado pelo autor

# 5.3 Estudos de sensibilidade

## 5.3.1 Estudos de sensibilidade SE Restinga

#### *5.3.1.1 Variação da resistividade do solo*

Com o intuito de aprofundar a análise do comportamento da malha de terra em relação à variação da resistividade, foram realizadas dez simulações adicionais. No entanto, para otimizar o tempo de simulação computacional, considerou-se um solo homogêneo, atribuindo-se valores de resistividade de  $\rho$ =400 ( $\Omega$ .m) até  $\rho$ =4000 ( $\Omega$ .m). Na Tabela 7, é possível verificar que o comportamento da impedância impulsiva seguiu a mesma tendência observada quando houve variação da resistividade da primeira e segunda camada do solo, mantendo uma relação direta. Nas simulações, foi adotado o mesmo impulso apresentado na figura 32.

| $\rho(\Omega,m)$ | $Z_P\left(\Omega\right)$ | $Z_S\left(\Omega\right)$ | $R(\Omega)$ |
|------------------|--------------------------|--------------------------|-------------|
| 400              | 2,33                     | 2,12                     | 2,29        |
| 800              | 4,66                     | 4,27                     | 4,65        |
| 1200             | 7,11                     | 6,6                      | 7,07        |
| 1600             | 9,53                     | 8,87                     | 9,48        |
| 2000             | 12,4                     | 11,6                     | 12,4        |
| 2400             | 14,4                     | 13,2                     | 14,1        |
| 2800             | 17                       | 15,8                     | 16,6        |
| 3200             | 19,4                     | 17,9                     | 18,8        |
| 3600             | 22,1                     | 20,5                     | 21,3        |
| 4000             | 24,6                     | 22,8                     | 23,6        |

Tabela 7 - Estudo de sensibilidade caso 1

Na figura 42 é possível observar o comportamento da  $Z_P$ ,  $Z_S$  e R em forma gráfica e constatar a relação direta do aumento destes parâmetros com a resistividade.

Figura 42 - Resultados em formato gráfico da variação da resistividade do caso 1

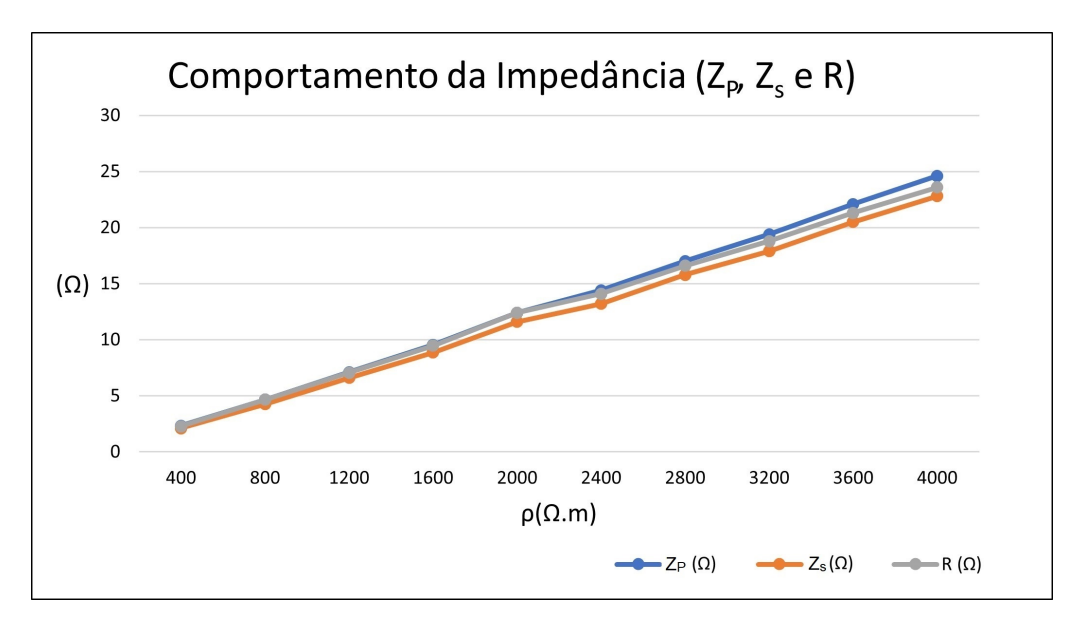

Fonte: Elaborado pelo autor

#### *5.3.1.2 Variação da permissividade*

Um segundo estudo de sensibilidade foi implementado, desta vez alterando a permissividade dos solos. Nesse caso, os valores de resistividade adotados foram os do caso base 1, com  $\rho_1$  de 825 ( $\Omega$ .*m*)e  $\rho_2$  de 4346 ( $\Omega$ .*m*), que foram obtidos através do projeto. Para esse estudo, foi aplicado um impulso de 10kA com uma forma de onda de 1,2x50 $\mu$ s, conforme ilustrado na Figura 32. Essa análise permitiu avaliar como a permissividade dos solos afeta o comportamento da malha de terra.

| $\varepsilon_r$      | $Z_P\left(\Omega\right)$ | $Z_S(\Omega)$ | $R(\Omega)$ |
|----------------------|--------------------------|---------------|-------------|
| $\varepsilon_r = 1$  | 15,2                     | 11,4          | 15,1        |
| $\varepsilon_r = 3$  | 22,5                     | 14,7          | 21,5        |
| $\varepsilon_r = 5$  | 28,80                    | 16,2          | 27,3        |
| $\varepsilon_r = 10$ | 40,90                    | 18,7          | 39,2        |
| $\varepsilon_r = 15$ | 49,40                    | 20,3          | 49          |
| $\varepsilon_r = 20$ | 57                       | 19,5          | 57          |

Tabela 8 - Estudo de sensibilidade (variação da permissividade)- caso 1

Figura 43 - Resultados em formato gráfico da variação da permissividade do caso 1

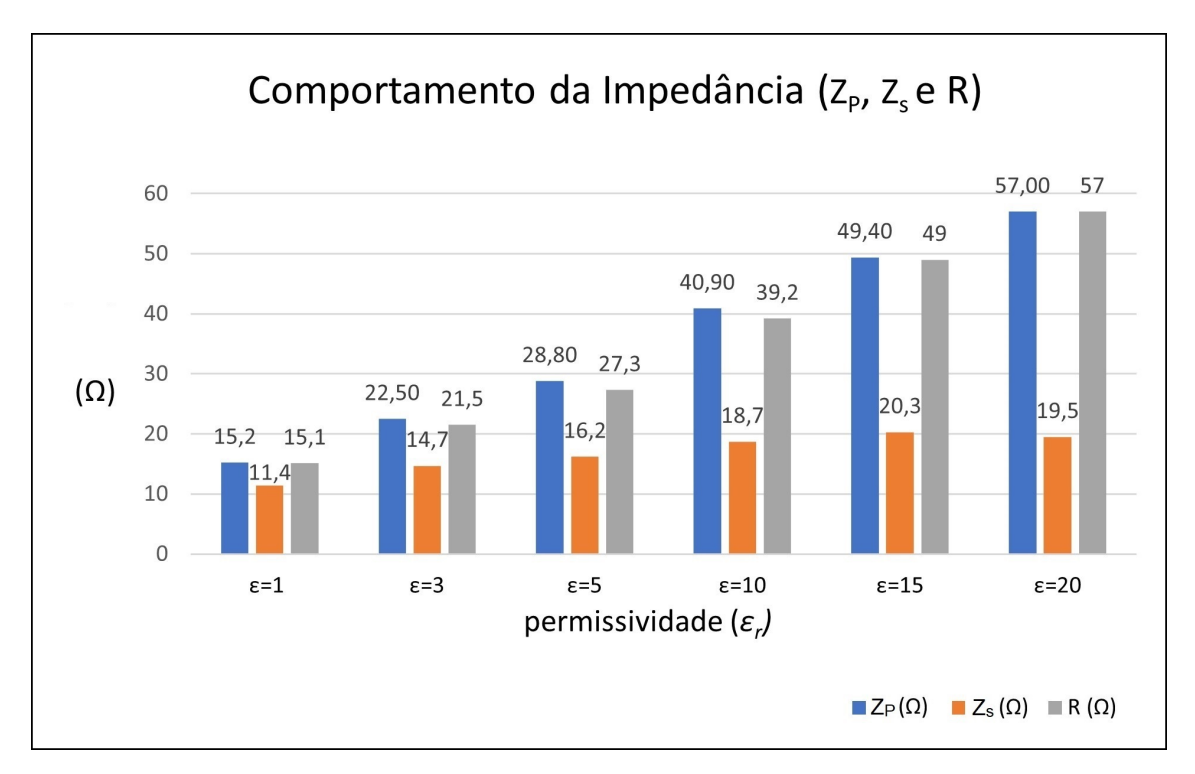

Fonte: Elaborado pelo autor

Através da figura 43 foi possível identificar que os estudos apontaram para uma relação direta de crescimento da  $Z_P$ ,  $Z_S$  e R na medida que aumenta-se a permissividade.

#### *5.3.1.3 Variação da frente de onda impulsiva*

Por fim, um terceiro estudo de sensibilidade foi realizado variando a frente de onda do impulso aplicado. Utilizando os valores de resistividade do caso base 1 ( $\rho_1 = 825 \Omega.m$ e  $\rho_2 = 4346 \Omega \cdot m$ , foram considerados os seguintes valores de frente de onda: 1,2  $\mu$ s, 3  $\mu$ s, 5  $\mu$ s e 8  $\mu$ s, mantendo constante o tempo de cauda em 50  $\mu$ s e a magnitude de pico de 10 kA. As formas de onda de corrente e as respectivas curvas de GPR podem serem visualizadas nas Figuras 44, 45, 46 e 47. A Tabela 9 apresenta os valores dos parâmetros necessários para a utilização da equação 4.1.

| Surto de corrente               | $I(t) = A[e^{(-at)} - e^{(-bt)}]$ |                                |                        |  |  |
|---------------------------------|-----------------------------------|--------------------------------|------------------------|--|--|
|                                 | A                                 | a                              | h                      |  |  |
| 10kA $(1, 2 \times 50)$ $\mu$ s |                                   | 10202  0.14264.10 <sup>5</sup> | $0.48763 \cdot 10^7$   |  |  |
| 10kA $(3 \times 50) \mu s$      | 10202                             | $0.14952 \cdot 10^5$           | $0.15653 \cdot 10^7$   |  |  |
| 10kA (5 x 50) $\mu$ s           |                                   | 11043 0.15848.10 <sup>5</sup>  | $0.80022 \cdot 10^6$   |  |  |
| 10kA $(8 \times 50) \mu s$      |                                   | 12018 0.17539.10 <sup>5</sup>  | $0.41216 \cdot 10^{6}$ |  |  |

Tabela 9 - Estudo de sensibilidade (variação da permissividade)- caso 1

Figura 44 - Curva de GPR considerando surto de  $10kA(1,2x50)\mu s$  - SE Restinga

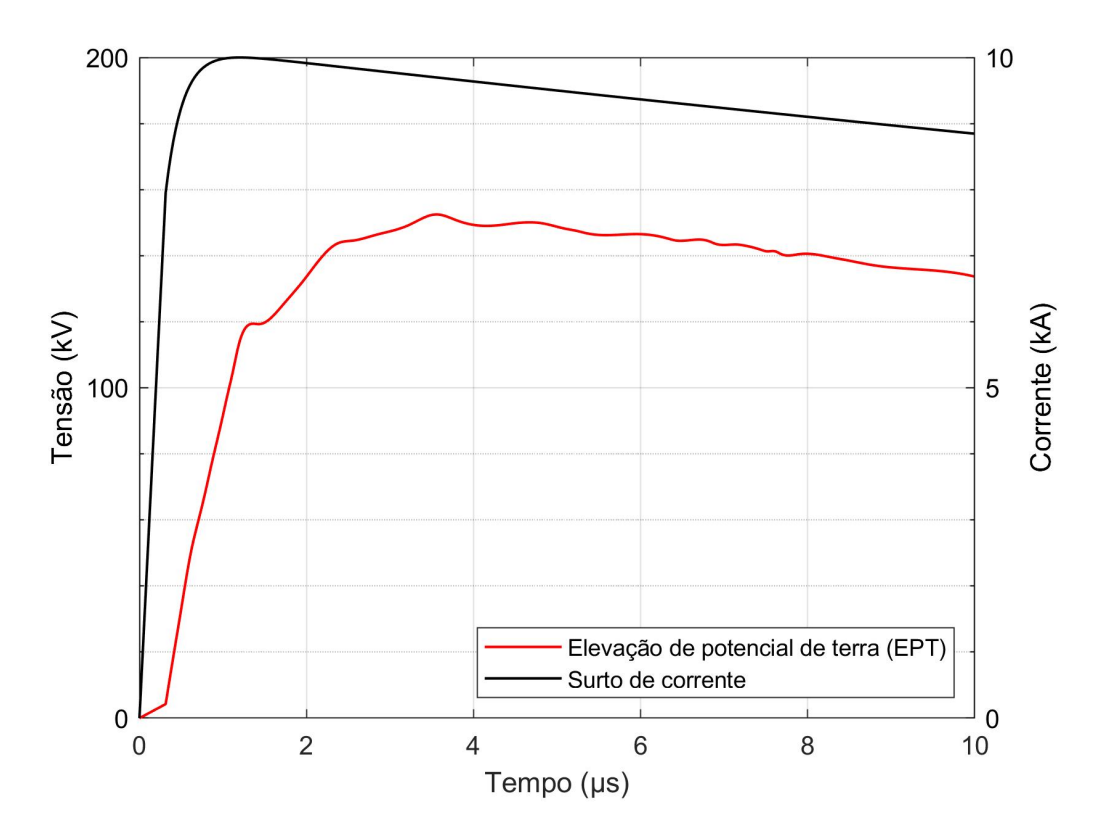

Fonte: Elaborado pelo autor

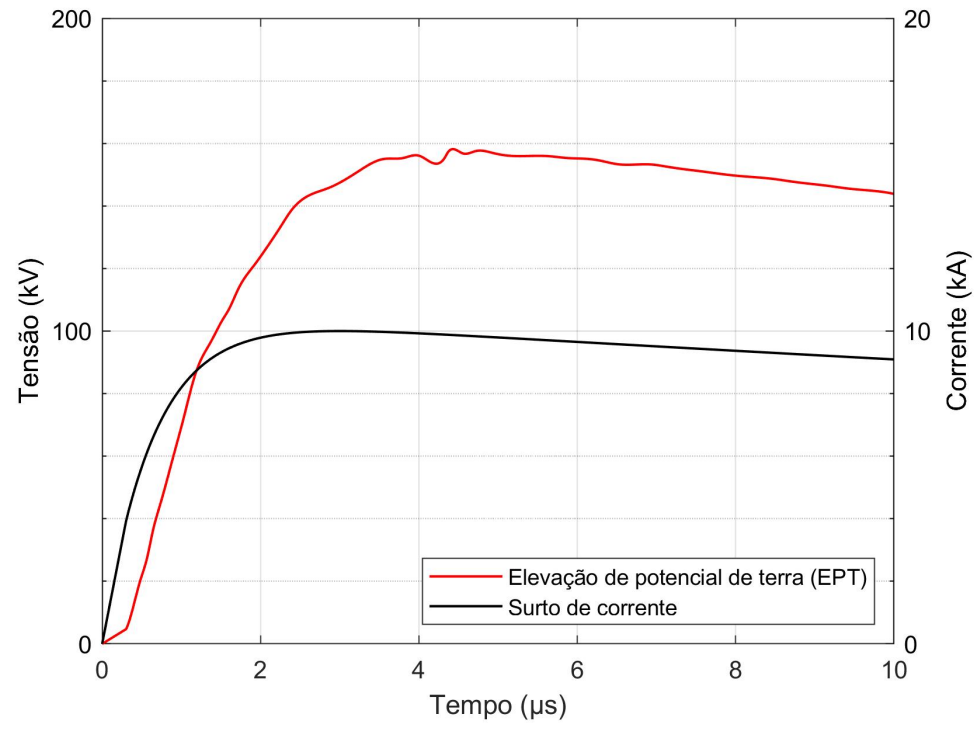

Figura 45 - Curva de GPR considerando surto de  $10kA(3x50)\mu s$  - SE Restinga

Fonte: Elaborado pelo autor

Figura 46 - Curva de GPR considerando surto de  $10kA(5x50)\mu s$  - SE Restinga

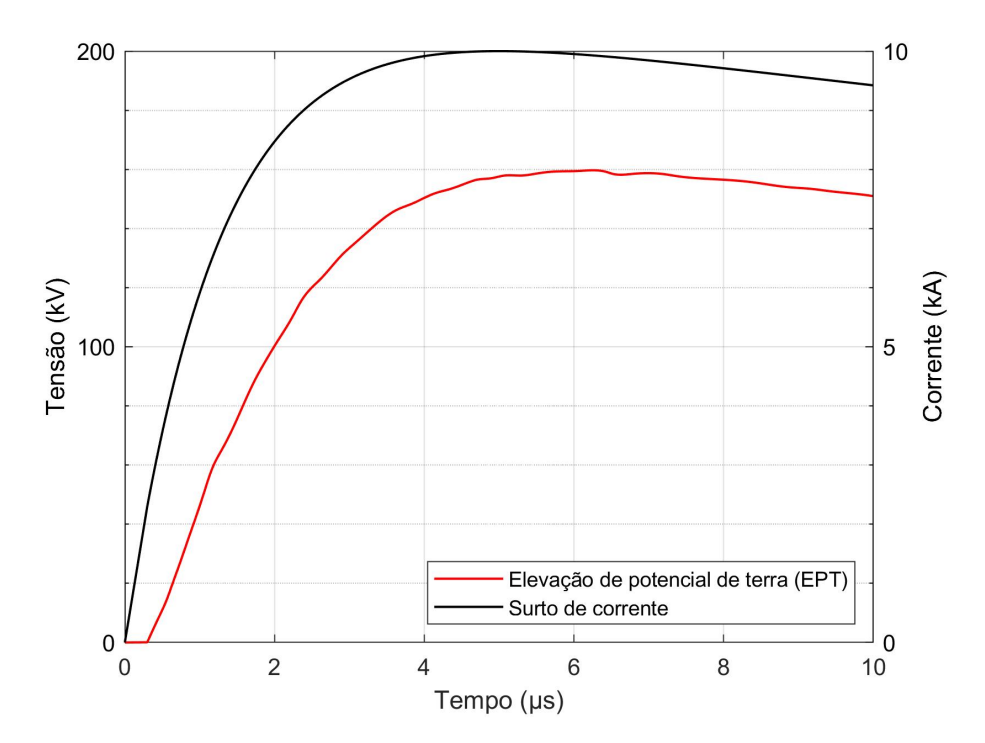

Fonte: Elaborado pelo autor

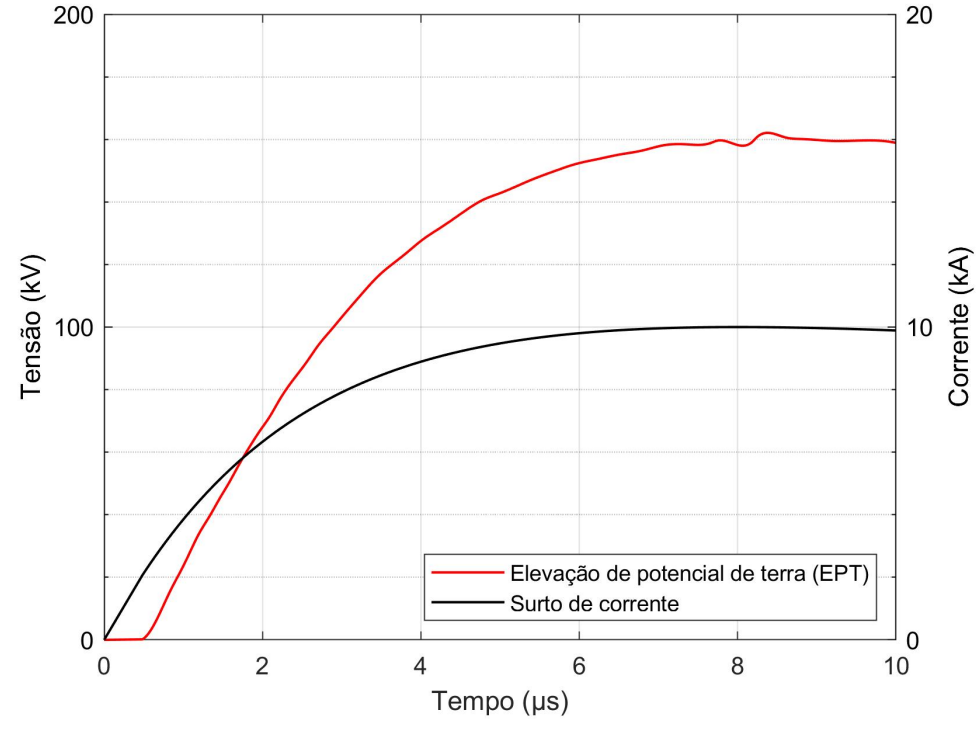

Figura 47 - Curva de GPR considerando surto de  $10kA(8x50)\mu s$  - SE Restinga

Fonte: Elaborado pelo autor

A tabela 10 e a Figura 48 contextualizam o referido estudo de sensibilidade.

| Surto de corrente               | $Z_P(\Omega)$ | $Z_S(\Omega)$ | $R(\Omega)$ |
|---------------------------------|---------------|---------------|-------------|
| 10kA $(1, 2 \times 50)$ $\mu$ s | 15,2          | 11,4          | 15,1        |
| 10kA $(3 \times 50) \mu s$      | 15,8          | 14,7          | 15,8        |
| 10kA $(5 x 50) \mu s$           | 16,00         | 15,8          | 16          |
| 10kA (8 x 50) $\mu$ s           | 16,20         | 15,8          | 16,1        |

Tabela 10 - Estudo de sensibilidade (variação da frente de onda) - SE Restinga

Conforme demonstrado na Tabela 10 e Figura 48, pode-se observar que há uma alteração muito pequena da influência da frente de onda na impedância de surto  $(Z<sub>S</sub>)$ . Por outro lado, pode-se dizer que a impedância impulsiva  $(Z_P)$  e a resistência em BF (R) se mantêm estáveis com a variação do tempo de frente de onda. As alterações ocorrem principalmente no deslocamento no tempo, visto que os cálculos das impedâncias de surto ocorrem em momentos diferentes. Ainda, ao considerar o GPR fornecido pelo CDEGS e o tratamento dos dados (interpolação por *Splines* cúbicas), ocorrem estimações que afetam o valor dos pontos sob análise. Essas aproximações contribuem para as pequenas variações observadas.

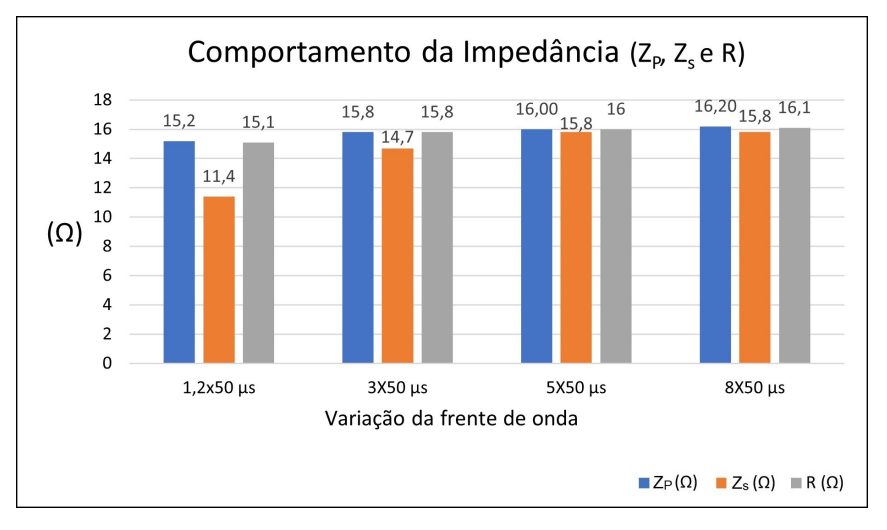

Figura 48 - Estudo de sensibilidade (variação da frente de onda) - SE Restinga

Fonte: Elaborado pelo autor

#### 5.3.2 Estudos de sensibilidade SE Viamão 3

#### *5.3.2.1 Variação da resistividade do solo*

Conforme já analisado para o caso 1, foi repetido a mesma sequência de variação da resistividade considerando-se um solo homogêneo e atribuindo valores de resistividade de ρ=400 ( $\Omega$ .*m*) até ρ=4000 ( $\Omega$ .*m*). Analisando a Tabela 11 e na Figura 49, é possível verificar que o comportamento da impedância impulsiva seguiu a mesma tendência observada quando houve variação da resistividade da primeira e segunda camada do solo, e assim mantendo uma relação direta entre o comportamento impulsivo e alteração da resistividade do solo. Nas simulações, foi adotado o mesmo impulso apresentado na Figura 32.

Tabela 11 - Estudo de sensibilidade caso 2

| $\rho(\Omega,m)$ | $Z_P\left(\Omega\right)$ | $Z_S\left(\Omega\right)$ | $R(\Omega)$ |
|------------------|--------------------------|--------------------------|-------------|
| 400              | 2,70                     | 2,44                     | 2,75        |
| 800              | 5,32                     | 4,81                     | 5,51        |
| 1200             | 7,80                     | 7,09                     | 8,08        |
| 1600             | 10,80                    | 9,84                     | 11          |
| 2000             | 13,10                    | 12                       | 13,4        |
| 2400             | 15,70                    | 14,6                     | 15,5        |
| 2800             | 18,20                    | 16,4                     | 18,5        |
| 3200             | 20,90                    | 18,7                     | 21,1        |
| 3600             | 23,30                    | 20,7                     | 23,5        |
| 4000             | 26,00                    | 23,3                     | 26,3        |

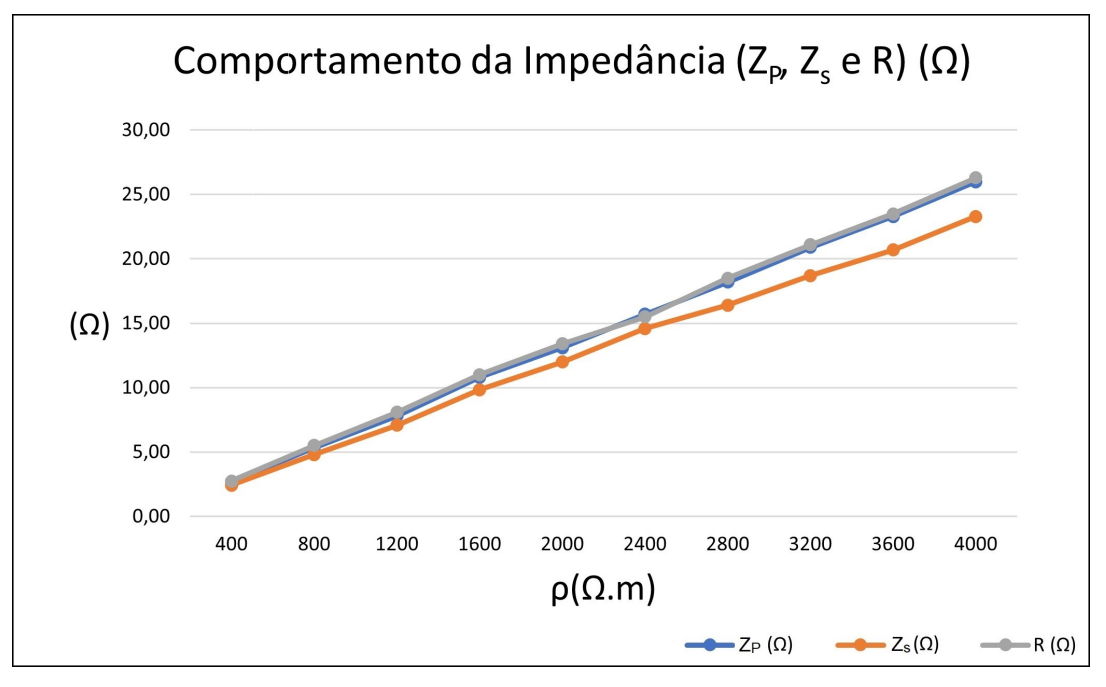

Figura 49 - Estudo de sensibilidade (variação da resistividade) - SE Viamão 3

Fonte: Elaborado pelo autor

#### *5.3.2.2 Variação da permissividade*

Um segundo estudo de sensibilidade foi idealizado, desta vez alterando a permissividade relativa ( $\varepsilon_r$ ) do solo. Nesse caso, os valores de resistividade adotados foram os do caso base 2, com  $\rho_1$  de 398  $\Omega$ .m e  $\rho_2$  de 2374  $\Omega$ .m Novamente, para esse estudo, foi aplicado um impulso de 10kA  $(1,2x50)$   $\mu$ s, conforme ilustrado na Figura 32. Essa análise permitiu avaliar como a permissividade do solo afeta o comportamento da malha de terra.

| $\varepsilon_r$      | $Z_P\left(\Omega\right)$ | $Z_S\left(\Omega\right)$ | $R(\Omega)$ |
|----------------------|--------------------------|--------------------------|-------------|
| $\varepsilon_r = 1$  | 7,43                     | 4,81                     | 7,94        |
| $\varepsilon_r = 3$  | 13,90                    | 7,93                     | 14,6        |
| $\varepsilon_r = 5$  | 18,40                    | 9                        | 19,2        |
| $\varepsilon_r = 10$ | 27,30                    | 10,5                     | 28,8        |
| $\varepsilon_r = 15$ | 33,60                    | 11,5                     | 36,2        |
| $\varepsilon_r = 20$ | 39,20                    | 11,8                     | 42,6        |
|                      |                          |                          |             |

Tabela 12 - Estudo de sensibilidade (variação da permissividade)- caso 2

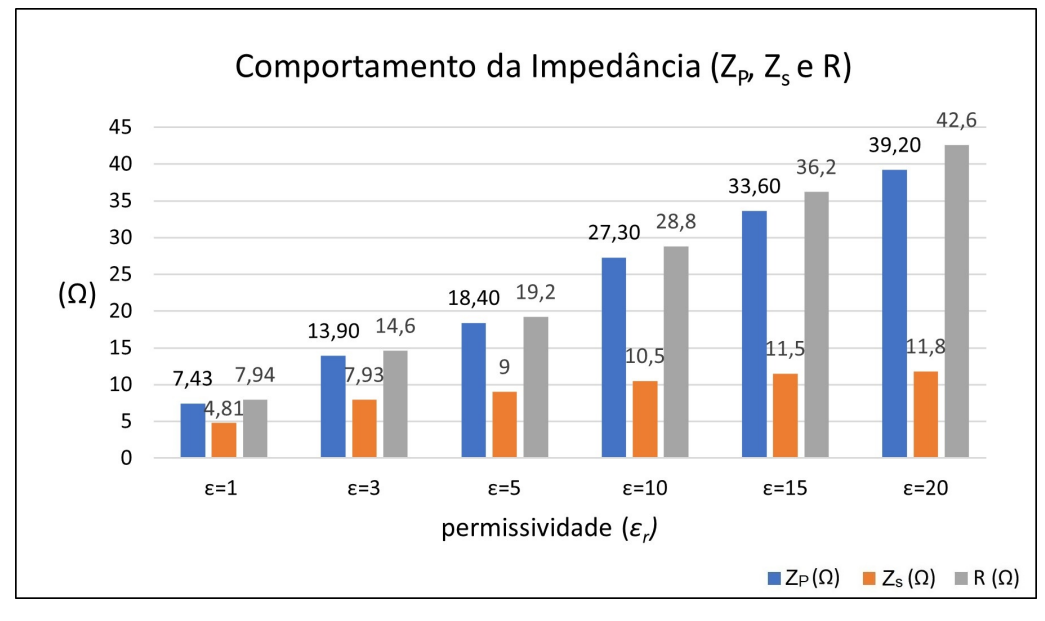

Figura 50 - Estudo de sensibilidade (variação da permissividade) - SE Viamão 3

Fonte: Elaborado pelo autor

#### *5.3.2.3 Variação da frente de onda impulsiva*

Nesse último estudo realizado, seguindo a mesma abordagem do caso 1, foi analisada a variação da frente de onda do impulso aplicado. Utilizando os valores de resistividade do caso base 2 ( $\rho_1$  = 398  $\Omega$ .m e  $\rho_2$  = 2374  $\Omega$ .m), foram considerados os surtos de corrente parametrizados de acordo com a Tabela 9. A Tabela 13 e a Figura 51 contextualizam o comportamento impulsivo da malha quando submetida à variação da frente de onda.

Tabela 13 - Estudo de sensibilidade (variação da frente de onda) - SE Viamão 3

| Surto de corrente               | $Z_P(\Omega)$ | $Z_S(\Omega)$ | $R(\Omega)$ |
|---------------------------------|---------------|---------------|-------------|
| 10kA $(1, 2 \times 50)$ $\mu$ s | 7,43          | 4,81          | 7,94        |
| 10kA (3 x 50) $\mu$ s           | 9,1           | 7,98          | 9,5         |
| 10kA (5 x 50) $\mu$ s           | 9,24          | 8,84          | 9,5         |
| 10kA (8 x 50) $\mu$ s           | 9,28          | 9,19          | 9,5         |

Ao analisar a tabela 13 e a figura 51, pode-se observar o mesmo comportamento identificado para a SE Restinga, no qual há uma influência muito pequena da frente de onda na  $Z_s$ . A impedância  $Z_p$  e R também se mantêm estáveis e com valores próximos.

Em resumo, os resultados indicam que a variação da frente de onda do impulso aplicado tem um impacto mínimo nas impedâncias calculadas, com as curvas mantendo um comportamento consistente. O deslocamento temporal é a principal diferença observada, enquanto os valores de pico das impedâncias se mantêm próximos entre si.

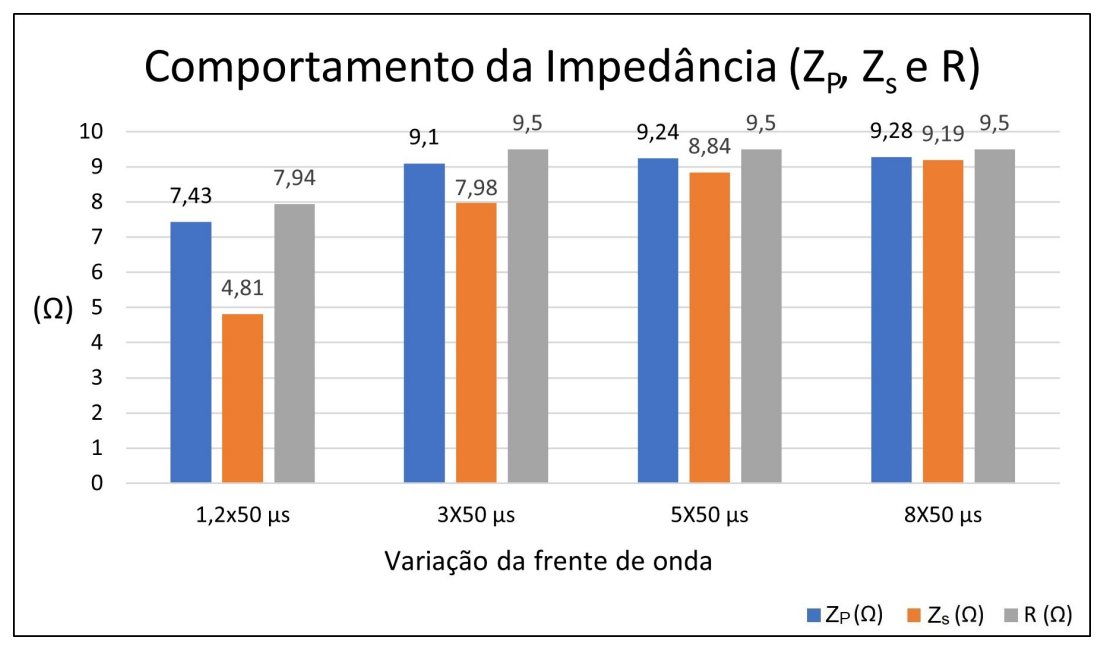

Figura 51 - Estudo de sensibilidade (variação da frente de onda) - SE Viamão 3

Fonte: Elaborado pelo autor

# 5.4 Considerações finais do capítulo

A partir dos resultados apresentados neste capítulo, observou-se que o comportamento da curva de impedância está diretamente relacionado aos parâmetros do solo, onde a impedância impulsiva, de surto e a resistência em BF são influenciadas pela resistividade e permissividade do meio. Por outro lado, a variação na frente de onda conduziu a um impacto pouco significativo no comportamento impulsivo das malhas analisadas. Além disso, foi possível validar a metodologia proposta, uma vez que finalizado o período transitório, as curvas de impedância de ambas as SEs convergiram para valores muito próximos aos obtidos por outros métodos (resistência em BF). Tal constatação confirma a confiabilidade dos resultados e fortalece a validade das análises realizadas.
## **6 CONCLUSÃO**

Este trabalho se concentrou no estudo do comportamento das malhas de terra presentes em subestações do tipo GIS externa quando submetidas a surtos atmosféricos, abrangendo análises tanto em baixa quanto em alta frequência no domínio tempo. Para tanto, foram realizadas simulações computacionais utilizando o *software* CDEGS em conjunto com Matlab, com o objetivo de realizar análises de casos reais bem como idealizar estudos de sensibilidade. Deste modo, foi possível observar o comportamento de curvas de impedância, determinar os valores de impedância impulsiva, de surto e resistência em baixa frequência de malhas de aterramento.

A análise dos dados obtidos nas simulações revelou que as curvas de impedância impulsiva para duas malhas sob investigação apresentaram um comportamento semelhante. Como esperado, foi constatado que o aumento da resistividade do solo resulta em um aumento da elevação de potencial de terra (GPR), o que por sua vez, conduz a uma variação significativa na impedância impulsiva, assim como na impedância de surto e na resistência em baixa frequência. Também foi constatado que a permissividade do meio, parâmetro este de medição não trivial, corrobora para alterações significativas na curva de impedância impulsiva. Em contraponto, surtos de corrente com diferentes tempos de frente de onda não mostraram ter grande influência sob os parâmetros analisados.

É relevante destacar que experimentos em alta frequência e a avaliação do comportamento transitório dos sistemas de aterramento não são práticas comuns para a maioria dos fabricantes de subestações, sejam elas convencionais (isoladas a ar) ou GIS, bem como em prática de comissionamento. Nesse contexto, este trabalho oferece uma contribuição ao apresentar um procedimento computacional que possibilita a investigação desses aspectos de forma mais eficiente e praticável. Por fim, é importante ressaltar que o estudo contemplou casos reais de subestações em operação, utilizando dados de projetos existentes. A pesquisa buscou avaliar o comportamento das malhas de terra em subestações do tipo GIS externa, fornecendo dados valiosos para o entendimento e aprimoramento desses sistemas.

## 6.1 Trabalhos futuros

Com base nos estudos realizados e discussões feitas ao longo desta dissertação, destacamse os seguintes temas que podem ser explorados em trabalhos futuros:

- incluir ensaios de campo em alta frequência para verificar se haveria algum impacto nas instalações;
- simulações considerando-se todo o sistema incluindo os cabos de cobertura;
- simulações considerando os módulos em GIS;
- avaliação do comportamento de subestações tipo GIS abrigadas.

## **REFERÊNCIAS**

ABNT. NBR-10019: subestação blindada isolada a gás para tensões nominais iguais ou superiores à 72,5kv. Rio de Janeiro: ASSOCIAÇÃO BRASILEIRA DE NORMAS TÉCNICAS, 1987.

ABNT. NBR-15749: medição de resistência de aterramento e de potenciais na superfície do solo em sistemas de aterramento. Rio de Janeiro: ASSOCIAÇÃO BRASILEIRA DE NORMAS TÉCNICAS, 2009.

ABNT. NBR-15751: sistemas de aterramento de subestações - requisitos. Rio de Janeiro: ASSOCIAÇÃO BRASILEIRA DE NORMAS TÉCNICAS, 2013.

ABNT. NBR-5419: proteção contra descargas atmosféricas. Rio de Janeiro: ASSOCIAÇÃO BRASILEIRA DE NORMAS TÉCNICAS, 2015.

ALIPIO, R.; VISACRO, S. Impulse efficiency of grounding electrodes: effect of frequency-dependent soil parameters. IEEE Transactions on Power Delivery, [S.l.], v. 29, n. 2, p. 716–723, 2014.

ANDERSON, R.; ERIKSSON, A. A summary of lightning parameters for engineering applications. Proc. CIGRE, [S.l.], v. 2, p. 33–0, 1980.

ANEEL, Regulação dos Serviços de Transmissão. Simulação de Orçamento. [S.l.: s.n.], 2022. Disponível em: <https://bprsimulador.aneel.gov.br/>. Acesso em: 10 jan. 2023.

BERGER, K. Parameters of lightning flashes. Electra, [S.l.], v. 80, p. 223–237, 1975.

CDEGS. Current Distribution, Electromagnetic Interference, Grounding and Soil Structure Analysis. 2022.

CIGRE, W. C4. 23,? Procedures for estimating the lightning performance of transmission lines–New aspects,? Technical Brochure, [S.l.], v. 839, 2021.

GAZZANA, D. d. S. Contribuição ao estudo de análise de aterramento impulsivo e em altas frequências associado à avaliação da suportabilidade dos seres humanos com base no método da modelagem por linhas de transmissão (TLM). 2012. Tese (Doutorado em Engenharia Elétrica) — Universidade Federal do Rio Grande do Sul, 2012.

GAZZANA, D. S. *et al.* Transient response of grounding electrode with emphasis on the transmission line modeling method (TLM). *In*: INTERNATIONAL CONFERENCE ON LIGHTNING PROTECTION (ICLP), 2010., 2010. Proceedings [. . . ] [S.l.: s.n.], 2010. p. 1–6.

GEBRAN, A. P. Manutenção e Operação de Equipamentos de Subestaço?es: se?rie tekne. [S.l.]: Bookman Editora, 2014.

GRCEV, L. D.; HEIMBACH, M. Frequency dependent and transient characteristics of substation grounding systems. IEEE Transactions on power delivery, [S.l.], v. 12, n. 1, p. 172–178, 1997.

GRCEV, L.; DAWALIBI, F. An electromagnetic model for transients in grounding systems. IEEE Transactions on power Delivery, [S.l.], v. 5, n. 4, p. 1773–1781, 1990.

GRCEV, L.; RACHIDI, F. On tower impedances for transient analysis. IEEE Transactions on Power Delivery, [S.l.], v. 19, n. 3, p. 1238–1244, 2004.

GUPTA, B.; THAPAR, B. Impulse impedance of grounding grids. IEEE Transactions on Power Apparatus and Systems, [S.l.], n. 6, p. 2357–2362, 1980.

HEPPE, R. J. Computation of potential at surface above an energized grid or other electrode, allowing for non-uniform current distribution. [S.l.: s.n.], 1979.

IEEE Std 80-2015 - Guide for Safety in AC Substation Grounding. [S.l.: s.n.], 2015.

IEEE Std 81-2012 - IEEE Guide for Measuring Earth Resistivity, Ground Impedance, and Earth Surface Potentials of a Grounding System. [S.l.: s.n.], 2012.

KINDERMANN, G.; CAMPAGNOLO, J. M. Aterramento elétrico. [S.l.]: Sagra-DC Luzzatto, 1992.

KRAFT, L. A. Modelling lightning performance of transmission systems using PSpice. IEEE transactions on power systems, [S.l.], v. 6, n. 2, p. 543–549, 1991.

MCDONALD, J. D. Electric power substations engineering. [S.l.]: CRC press, 2007.

NOGUEIRA, R. L. S. Análise de sistemas de aterramento sob solicitaçoes impulsivas: otimizaçao e critérios de segurança em aterramentos de estruturas de linhas de transmissao. 2006. Tese (Doutorado em Engenharia Elétrica) — Dissertação de mestrado submetida à Universidade Federal do Rio de Janeiro, 2006.

OFFICINA, OFFICINA de mydia. Manual TecAt Plus 5.3. [S.l.: s.n.], 2016. Disponível em: <http://www.mydia.com/grounding/grounding\_tecat.htm>. Acesso em: 20 de abr. 2023.

POTIER, G. *et al.* Física dos Raios & Engenharia de Proteção. Porto Alegre: Editora EDIPUCRS, [S.l.], p. 1–39, 2010.

RUAN, W.; DAWLIBI, F.; MA, J. Study of Transient Grounding Potential Rise in Gas Insulated Substation during Fault Conditions Using Electromagnetic Field and Circuit Theory Approaches. 2014. 2014.

RÜDENBERG, R. Grounding principles and practice I?Fundamental considerations on ground currents. Electrical Engineering, [S.l.], v. 64, n. 1, p. 1–13, 1945.

SEGANTINI, R. C. Comportamento de Malhas de Aterramento de subestação de Energia frente a Descargas Atmosféricas: Ênfase na avaliação de técnicas de melhoria do desempenho impulsivo por meio de múltiplos pontos de injeção de corrente. 2018. Dissertação (Mestrado em Engenharia Elétrica) — CENTRO FEDERAL DE EDUCAÇÃO TECNOLÓGICA DE MINAS GERAIS, Belo Horizonte, 2018.

SF6 SWITCHGEAR-ALSTOM, type F35-72.5kV, F35-145kV, F35-170kV, Recommendation for earthing and shielding of primary switchgear - ALSTOM. [S.l.: s.n.], 2022. Disponível em: <https: //www.gegridsolutions.com/hvmv\_equipment/catalog/f35.htm>. Acesso em: 18 set. 2002.

TELLÓ, M. Aterramento elétrico: impulsivo em baixa e alta frequências-com apresentação de casos. [S.l.]: Edipucrs, 2007.

TELLÓ, M. *et al.* EMC philosophy applied to design the grounding systems for gas insulation switchgear (GIS) indoor substation. *In*: IEEE 15TH INTERNATIONAL CONFERENCE ON ENVIRONMENT AND ELECTRICAL ENGINEERING (EEEIC), 2015., 2015. Proceedings [. . . ] [S.l.: s.n.], 2015. p. 427–431.

TELLÓ, M. *et al.* Substation grounding grid diagnosis applying optimization techniques based on measurements and field tests. IEEE Transactions on Industry Applications, [S.l.], v. 56, n. 2, p. 1190–1196, 2020.

THASANANUTARIYA, T.; SPUNTUPONG, K.; CHATRATANA, S. Design of grounding system for GIS indoor substation. *In*: IEEE REGION 10 CONFERENCE TENCON 2004., 2004., 2004. Proceedings [. . . ] [S.l.: s.n.], 2004. v. 100, p. 413–416. VELAZQUEZ, R.; MUKHEDKAR, D. Analytical modelling of grounding electrodes transient behavior. IEEE transactions on power apparatus and systems, [S.l.], n. 6, p. 1314–1322, 1984.

VISACRO FILHO, S. Aterramentos elétricos. [S.l.]: Artliber, 2002.

VISACRO, S. Descargas atmosféricas: uma abordagem de engenharia. [S.l.]: Artliber, 2005.

VISACRO, S. A comprehensive approach to the grounding response to lightning currents. IEEE Transactions on power delivery, [S.l.], v. 22, n. 1, p. 381–386, 2006.

VISACRO, S.; ALIPIO, R. Frequency dependence of soil parameters: experimental results, predicting formula and influence on the lightning response of grounding electrodes. IEEE Transactions on Power Delivery, [S.l.], v. 27, n. 2, p. 927–935, 2012.

VISACRO, S. *et al.* Lightning response of grounding grids: simulated and experimental results. IEEE Transactions on Electromagnetic Compatibility, [S.l.], v. 57, n. 1, p. 121–127, 2014.

YANG, S. *et al.* Investigation on impulse characteristic of full-scale grounding grid in substation. IEEE Transactions on Electromagnetic Compatibility, [S.l.], v. 60, n. 6, p. 1993–2001, 2017.

## **APÊNDICE A COORDENADAS DAS MALHAS DE TERRA**

| Condutor       | Xi(m)  | $Y_i(m)$ | $\mathrm{Zi}\left( \mathrm{m}\right)$ | Xf(m)  | Yf(m) | Zf(m) |
|----------------|--------|----------|---------------------------------------|--------|-------|-------|
| $\mathbf{1}$   | 70.50  | 83.57    | 0.50                                  | 70.50  | 97.57 | 0.50  |
| $\overline{c}$ | 72.50  | 97.57    | 0.50                                  | 47.99  | 97.57 | 0.50  |
| 3              | 46.50  | 95.57    | 0.50                                  | 46.50  | 83.57 | 0.50  |
| $\overline{4}$ | 48.00  | 97.54    | 0.50                                  | 48.00  | 84.07 | 0.50  |
| 5              | 42.50  | 5.57     | 0.50                                  | 102.50 | 5.57  | 0.50  |
| 6              | 102.50 | 3.57     | 0.50                                  | 102.50 | 83.57 | 0.50  |
| 7              | 101.00 | 1.63     | 0.50                                  | 101.00 | 85.57 | 0.50  |
| 8              | 6.50   | 85.57    | 0.50                                  | 6.50   | 5.57  | 0.50  |
| 9              | 4.00   | 85.57    | 0.50                                  | 4.00   | 5.63  | 0.50  |
| 10             | 98.50  | 1.57     | 0.50                                  | 98.50  | 85.57 | 0.50  |
| 11             | 94.50  | 1.57     | 0.50                                  | 94.50  | 85.57 | 0.50  |
| 12             | 90.50  | 1.57     | 0.50                                  | 90.50  | 53.57 | 0.50  |
| 13             | 90.50  | 59.31    | 0.50                                  | 90.50  | 85.57 | 0.50  |
| 14             | 86.50  | 1.57     | 0.50                                  | 86.50  | 55.51 | 0.50  |
| 15             | 86.50  | 59.31    | 0.50                                  | 86.50  | 85.57 | 0.50  |
| 16             | 82.50  | 1.57     | 0.50                                  | 82.50  | 55.51 | 0.50  |
| 17             | 82.50  | 59.31    | 0.50                                  | 82.50  | 85.57 | 0.50  |
| 18             | 78.50  | 1.57     | 0.50                                  | 78.50  | 85.57 | 0.50  |
| 19             | 74.50  | 1.57     | 0.50                                  | 74.50  | 85.57 | 0.50  |
| 20             | 70.50  | 1.57     | 0.50                                  | 70.50  | 83.57 | 0.50  |
| 21             | 62.50  | 1.57     | 0.50                                  | 62.50  | 97.60 | 0.50  |
| 22             | 58.50  | 1.57     | 0.50                                  | 58.50  | 97.68 | 0.50  |
| 23             | 54.50  | 1.57     | 0.50                                  | 54.50  | 29.57 | 0.50  |
| 24             | 54.50  | 45.57    | 0.50                                  | 54.50  | 97.58 | 0.50  |
| 25             | 50.50  | 1.57     | 0.50                                  | 50.50  | 97.56 | 0.50  |

Tabela 14 - SE RESTINGA

Tabela 14 – *Continuação da tabela*  $\overline{a}$ 

| Condutor | Xi(m) | $Y_i(m)$ | $\mathrm{Zi}\left( \mathrm{m}\right)$ | Xf(m)  | Yf(m) | Zf(m) |
|----------|-------|----------|---------------------------------------|--------|-------|-------|
| 26       | 46.50 | 1.57     | 0.50                                  | 46.50  | 83.57 | 0.50  |
| 27       | 38.50 | 12.83    | 0.50                                  | 38.50  | 85.57 | 0.50  |
| 28       | 34.50 | 10.12    | 0.50                                  | 34.50  | 85.57 | 0.50  |
| 29       | 30.50 | 9.63     | 0.50                                  | 30.50  | 85.57 | 0.50  |
| 30       | 26.50 | 9.14     | 0.50                                  | 26.50  | 60.06 | 0.50  |
| 31       | 26.50 | 66.33    | 0.50                                  | 26.50  | 85.57 | 0.50  |
| 32       | 22.50 | 7.57     | 0.50                                  | 22.50  | 60.06 | 0.50  |
| 33       | 22.50 | 66.33    | 0.50                                  | 22.50  | 85.57 | 0.50  |
| 34       | 18.50 | 5.57     | 0.50                                  | 18.50  | 60.06 | 0.50  |
| 35       | 18.50 | 66.33    | 0.50                                  | 18.50  | 85.57 | 0.50  |
| 36       | 14.50 | 5.57     | 0.50                                  | 14.50  | 57.57 | 0.50  |
| 37       | 14.50 | 66.33    | 0.50                                  | 14.50  | 85.57 | 0.50  |
| 38       | 10.50 | 5.57     | 0.50                                  | 10.50  | 85.57 | 0.50  |
| 39       | 2.50  | 9.57     | 0.50                                  | 29.97  | 9.57  | 0.50  |
| 40       | 29.97 | 9.57     | 0.50                                  | 102.50 | 9.57  | 0.50  |
| 41       | 2.50  | 13.57    | 0.50                                  | 102.50 | 13.57 | 0.50  |
| 42       | 2.50  | 17.57    | 0.50                                  | 102.50 | 17.57 | 0.50  |
| 43       | 2.50  | 21.57    | 0.50                                  | 102.50 | 21.57 | 0.50  |
| 44       | 2.50  | 25.57    | 0.50                                  | 102.50 | 25.57 | 0.50  |
| 45       | 2.50  | 29.57    | 0.50                                  | 102.50 | 29.57 | 0.50  |
| 46       | 2.50  | 33.57    | 0.50                                  | 53.39  | 33.57 | 0.50  |
| 47       | 58.50 | 33.57    | 0.50                                  | 102.50 | 33.57 | 0.50  |
| 48       | 2.50  | 37.57    | 0.50                                  | 53.39  | 37.57 | 0.50  |
| 49       | 58.50 | 37.57    | 0.50                                  | 102.50 | 37.57 | 0.50  |
| 50       | 2.50  | 41.57    | 0.50                                  | 53.39  | 41.57 | 0.50  |
| 51       | 58.50 | 41.57    | 0.50                                  | 102.50 | 41.57 | 0.50  |
| 52       | 2.50  | 45.57    | 0.50                                  | 102.50 | 45.57 | 0.50  |
| 53       | 2.50  | 49.57    | 0.50                                  | 102.50 | 49.57 | 0.50  |
| 54       | 2.50  | 53.57    | 0.50                                  | 102.50 | 53.57 | 0.50  |
| 55       | 2.50  | 57.57    | 0.50                                  | 78.50  | 57.57 | 0.50  |
| 56       | 92.09 | 57.57    | 0.50                                  | 102.50 | 57.57 | 0.50  |
| 57       | 2.50  | 61.57    | 0.50                                  | 13.32  | 61.57 | 0.50  |
| 58       | 30.50 | 61.57    | 0.50                                  | 74.50  | 61.57 | 0.50  |
| 59       | 78.50 | 61.57    | 0.50                                  | 92.09  | 61.57 | 0.50  |
| 60       | 94.50 | 61.57    | 0.50                                  | 102.50 | 61.57 | 0.50  |
| 61       | 2.50  | 65.57    | 0.50                                  | 10.50  | 65.57 | 0.50  |

Tabela 14 – *Continuação da tabela*

| Condutor | Xi (m) | $Y_i(m)$ | $\mathrm{Zi}\left( \mathrm{m}\right)$ | Xf(m)  | Yf(m) | Zf(m) |
|----------|--------|----------|---------------------------------------|--------|-------|-------|
| 62       | 30.50  | 65.57    | 0.50                                  | 70.50  | 65.57 | 0.50  |
| 63       | 98.50  | 65.57    | 0.50                                  | 102.50 | 65.57 | 0.50  |
| 64       | 2.50   | 69.57    | 0.50                                  | 102.50 | 69.57 | 0.50  |
| 65       | 2.50   | 73.57    | 0.50                                  | 102.50 | 73.57 | 0.50  |
| 66       | 2.50   | 77.57    | 0.50                                  | 70.50  | 77.57 | 0.50  |
| 67       | 98.50  | 77.57    | 0.50                                  | 102.50 | 77.57 | 0.50  |
| 68       | 46.50  | 89.57    | 0.50                                  | 74.50  | 89.57 | 0.50  |
| 69       | 46.50  | 93.57    | 0.50                                  | 74.50  | 93.57 | 0.50  |
| 70       | 66.50  | 1.59     | 0.50                                  | 66.50  | 97.57 | 0.50  |
| 71       | 22.50  | 8.66     | 0.50                                  | 34.38  | 10.10 | 0.50  |
| 72       | 35.32  | 10.48    | 0.50                                  | 38.80  | 13.05 | 0.50  |
| 73       | 39.51  | 14.05    | 0.50                                  | 40.84  | 18.22 | 0.50  |
| 74       | 40.93  | 18.83    | 0.50                                  | 40.93  | 81.57 | 0.50  |
| 75       | 2.50   | 83.57    | 0.50                                  | 2.50   | 7.57  | 0.50  |
| 76       | 42.50  | 3.07     | 0.50                                  | 102.44 | 3.07  | 0.50  |
| 77       | 53.39  | 45.57    | 0.50                                  | 53.39  | 29.57 | 0.50  |
| 78       | 44.50  | 1.57     | 0.50                                  | 100.50 | 1.57  | 0.50  |
| 79       | 44.00  | 10.49    | 0.50                                  | 44.00  | 1.57  | 0.50  |
| 80       | 4.00   | 85.57    | 0.50                                  | 101.00 | 85.57 | 0.50  |
| 81       | 2.50   | 84.07    | 0.50                                  | 102.50 | 84.07 | 0.50  |
| 82       | 74.50  | 85.57    | 0.50                                  | 74.50  | 95.57 | 0.50  |
| 83       | 73.00  | 84.07    | 0.50                                  | 73.00  | 97.57 | 0.50  |
| 84       | 2.50   | 81.57    | 0.50                                  | 102.50 | 81.57 | 0.50  |
| 85       | 46.50  | 96.07    | 0.50                                  | 74.50  | 96.07 | 0.50  |
| 86       | 42.50  | 8.12     | 0.50                                  | 42.50  | 3.57  | 0.50  |
| 87       | 53.39  | 32.55    | 0.50                                  | 58.50  | 32.55 | 0.50  |
| 88       | 53.39  | 42.87    | 0.50                                  | 58.50  | 42.87 | 0.50  |
| 89       | 70.50  | 78.39    | 0.50                                  | 98.50  | 78.39 | 0.50  |
| 90       | 82.50  | 66.12    | 0.50                                  | 98.50  | 66.12 | 0.50  |
| 91       | 70.50  | 66.12    | 0.50                                  | 82.50  | 66.12 | 0.50  |
| 92       | 10.50  | 66.33    | 0.50                                  | 30.50  | 66.33 | 0.50  |
| 93       | 13.32  | 57.57    | 0.50                                  | 13.32  | 66.33 | 0.50  |
| 94       | 30.50  | 60.06    | 0.50                                  | 13.32  | 60.06 | 0.50  |
| 95       | 78.50  | 59.31    | 0.50                                  | 92.09  | 59.31 | 0.50  |
| 96       | 88.33  | 59.31    | 0.50                                  | 88.33  | 53.57 | 0.50  |
| 97       | 81.37  | 59.31    | 0.50                                  | 81.37  | 53.57 | 0.50  |

Tabela 14 – *Continuação da tabela*

|          | rabella 1+ Communication du notin |       |      |                                                       |       |      |  |  |
|----------|-----------------------------------|-------|------|-------------------------------------------------------|-------|------|--|--|
| Condutor |                                   |       |      | $Xi (m)$ Yi $(m)$ Zi $(m)$ Xf $(m)$ Yf $(m)$ Zf $(m)$ |       |      |  |  |
| 98       | 81.37                             | 55.51 | 0.50 | 88.33                                                 | 55.51 | 0.50 |  |  |
| 99       | 92.09                             | 66.12 | 0.50 | 92.09                                                 | 53.57 | 0.50 |  |  |
| 100      | 94.50                             | 63.53 | 0.50 | 86.50                                                 | 63.53 | 0.50 |  |  |
| 101      | 4.50                              | 5.57  | 0.50 | 20.50                                                 | 5.57  | 0.50 |  |  |
| 102      | 4.50                              | 7.07  | 0.50 | 22.44                                                 | 7.07  | 0.50 |  |  |
|          |                                   |       |      |                                                       |       |      |  |  |

Tabela 15 - SE VIAMÃO 3

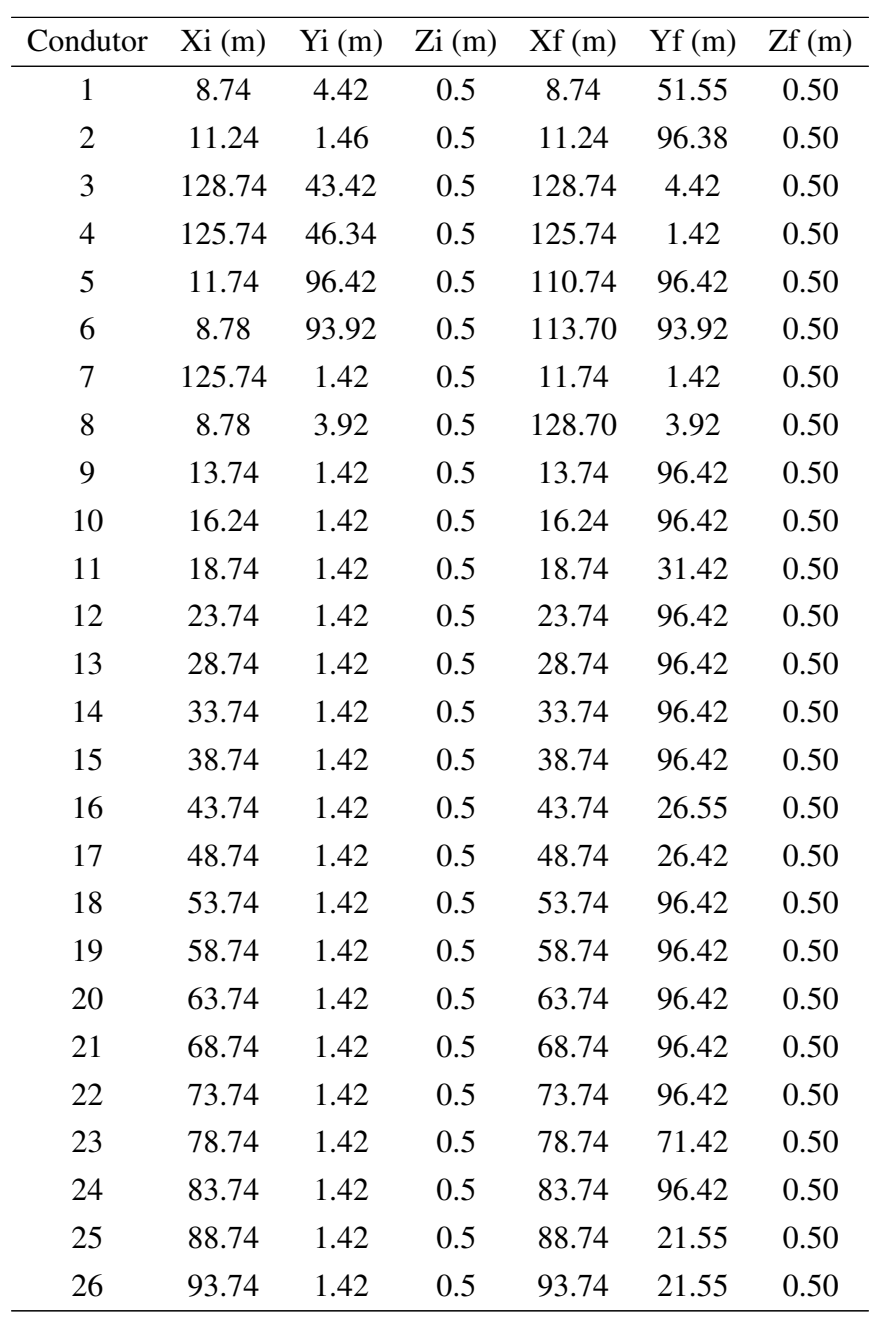

Tabela 15 – *Continuação da tabela*  $\overline{a}$ 

| Condutor |        |       |     | $Xi (m)$ Yi $(m)$ Zi $(m)$ Xf $(m)$ Yf $(m)$ |       | Zf(m) |
|----------|--------|-------|-----|----------------------------------------------|-------|-------|
| 27       | 98.74  | 1.42  | 0.5 | 98.74                                        | 21.55 | 0.50  |
| 28       | 103.74 | 1.42  | 0.5 | 103.74                                       | 96.42 | 0.50  |
| 29       | 108.74 | 1.42  | 0.5 | 108.74                                       | 21.55 | 0.50  |
| 30       | 106.24 | 41.92 | 0.5 | 106.24                                       | 96.42 | 0.50  |
| 31       | 118.74 | 1.42  | 0.5 | 118.74                                       | 21.55 | 0.50  |
| 32       | 123.74 | 1.42  | 0.5 | 123.74                                       | 46.42 | 0.50  |
| 33       | 121.24 | 1.42  | 0.5 | 121.24                                       | 21.55 | 0.50  |
| 34       | 128.74 | 6.42  | 0.5 | 8.74                                         | 6.42  | 0.50  |
| 35       | 128.74 | 8.92  | 0.5 | 8.74                                         | 8.92  | 0.50  |
| 36       | 128.74 | 11.42 | 0.5 | 8.74                                         | 11.42 | 0.50  |
| 37       | 128.74 | 16.42 | 0.5 | 8.74                                         | 16.42 | 0.50  |
| 38       | 128.74 | 21.42 | 0.5 | 8.74                                         | 21.42 | 0.50  |
| 39       | 128.74 | 26.42 | 0.5 | 123.61                                       | 26.42 | 0.50  |
| 40       | 128.74 | 31.42 | 0.5 | 47.56                                        | 31.42 | 0.50  |
| 41       | 128.74 | 36.42 | 0.5 | 53.61                                        | 36.42 | 0.50  |
| 42       | 128.74 | 41.42 | 0.5 | 8.74                                         | 41.42 | 0.50  |
| 43       | 128.74 | 38.92 | 0.5 | 109.24                                       | 38.92 | 0.50  |
| 44       | 125.74 | 46.42 | 0.5 | 116.74                                       | 46.42 | 0.50  |
| 45       | 128.70 | 43.92 | 0.5 | 114.24                                       | 43.92 | 0.50  |
| 46       | 113.74 | 51.42 | 0.5 | 1.74                                         | 51.42 | 0.50  |
| 47       | 113.74 | 56.42 | 0.5 | 11.11                                        | 56.42 | 0.50  |
| 48       | 113.74 | 61.42 | 0.5 | 11.11                                        | 61.42 | 0.50  |
| 49       | 113.74 | 66.42 | 0.5 | 4.74                                         | 66.42 | 0.50  |
| 50       | 113.74 | 71.42 | 0.5 | 8.74 71.42                                   |       | 0.50  |
| 51       | 113.74 | 76.42 | 0.5 | 8.74                                         | 76.42 | 0.50  |
| 52       | 113.74 | 86.42 | 0.5 | 8.74                                         | 86.42 | 0.50  |
| 53       | 113.74 | 91.42 | 0.5 | 8.74                                         | 91.42 | 0.50  |
| 54       | 113.74 | 88.92 | 0.5 | 8.74                                         | 88.92 | 0.50  |
| 55       | 113.74 | 81.42 | 0.5 | 8.74                                         | 81.42 | 0.50  |
| 56       | 113.74 | 1.42  | 0.5 | 113.74                                       | 21.55 | 0.50  |
| 57       | 111.24 | 46.92 | 0.5 | 111.24                                       | 96.38 | 0.50  |
| 58       | 18.74  | 41.29 | 0.5 | 18.74                                        | 96.42 | 0.50  |
| 59       | 16.37  | 36.42 | 0.5 | 8.74                                         | 36.42 | 0.50  |
| 60       | 28.87  | 36.42 | 0.5 | 20.56                                        | 36.42 | 0.50  |
| 61       | 33.87  | 31.42 | 0.5 | 23.61                                        | 31.42 | 0.50  |
| 62       | 20.56  | 31.42 | 0.5 | 8.74                                         | 31.42 | 0.50  |

Tabela 15 – *Continuação da tabela*

| Condutor | табста 15 – Communicao du novela<br>Xi (m) | $Y_i(m)$ | $\mathrm{Zi}\left( \mathrm{m}\right)$ | Xf(m)  | Yf(m) | Zf(m) |
|----------|--------------------------------------------|----------|---------------------------------------|--------|-------|-------|
| 63       | 43.74                                      | 36.42    | 0.5                                   | 43.74  | 96.42 | 0.50  |
| 64       | 47.56                                      | 36.42    | 0.5                                   | 33.59  | 36.42 | 0.50  |
| 65       | 48.74                                      | 41.29    | 0.5                                   | 48.74  | 96.42 | 0.50  |
| 66       | 83.87                                      | 26.42    | 0.5                                   | 8.74   | 26.42 | 0.50  |
| 67       | 88.74                                      | 31.29    | 0.5                                   | 88.74  | 96.42 | 0.50  |
| 68       | 93.74                                      | 31.42    | 0.5                                   | 93.74  | 96.42 | 0.50  |
| 69       | 108.74                                     | 31.29    | 0.5                                   | 108.74 | 96.42 | 0.50  |
| 70       | 113.74                                     | 31.42    | 0.5                                   | 113.74 | 93.42 | 0.50  |
| 71       | 118.74                                     | 31.42    | 0.5                                   | 118.74 | 46.42 | 0.50  |
| 72       | 121.24                                     | 31.29    | 0.5                                   | 121.24 | 46.42 | 0.50  |
| 73       | 98.74                                      | 31.29    | 0.5                                   | 98.74  | 96.42 | 0.50  |
| 74       | 90.16                                      | 31.42    | 0.5                                   | 90.16  | 21.42 | 0.50  |
| 75       | 116.16                                     | 31.42    | 0.5                                   | 116.16 | 21.42 | 0.50  |
| 76       | 11.24                                      | 62.26    | 0.5                                   | 1.74   | 62.26 | 0.50  |
| 77       | 8.74                                       | 62.13    | 0.5                                   | 8.74   | 93.42 | 0.50  |
| 78       | 20.56                                      | 26.42    | 0.5                                   | 20.56  | 41.42 | 0.50  |
| 79       | 47.56                                      | 26.42    | 0.5                                   | 47.56  | 41.42 | 0.50  |
| 80       | 38.74                                      | 28.57    | 0.5                                   | 47.56  | 28.57 | 0.50  |
| 81       | 45.09                                      | 36.42    | 0.5                                   | 45.09  | 28.57 | 0.50  |
| 82       | 50.65                                      | 41.42    | 0.5                                   | 50.65  | 31.42 | 0.50  |
| 83       | 38.74                                      | 34.45    | 0.5                                   | 45.09  | 34.45 | 0.50  |
| 84       | 4.74                                       | 46.42    | 0.5                                   | 116.74 | 46.42 | 0.50  |
| 85       | 80.24                                      | 96.42    | 0.5                                   | 80.24  | 71.42 | 0.50  |
| 86       | 1.74                                       | 49.42    | 0.5                                   | 1.74   | 63.42 | 0.50  |
| 87       | 7.38                                       | 46.42    | 0.5                                   | 7.38   | 66.42 | 0.50  |
| 88       | 7.38                                       | 56.42    | 0.5                                   | 1.74   | 56.42 | 0.50  |